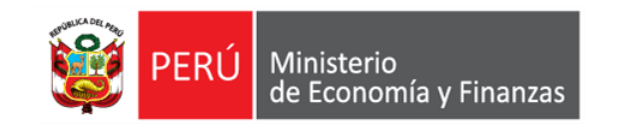

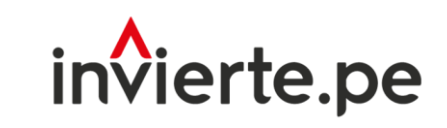

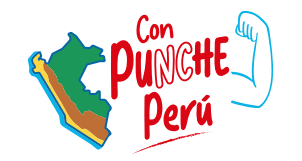

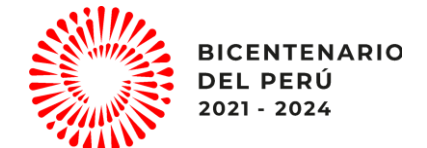

## Webinar

# Registro de la Ficha Técnica Estándar para el mejoramiento, ampliación y/o recuperación de los servicios de educación inicial, primaria y secundario del Sector Educación –Segunda Parte

Dirección General de Programación Multianual de Inversiones Dirección de Política y Estrategias de la Inversión Pública Ministerio de Economía y Finanzas

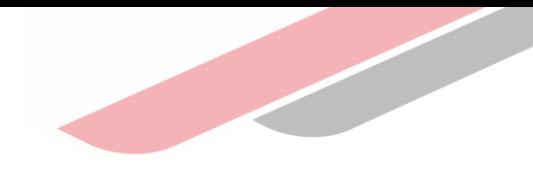

# Objetivo

Orientar al operador del SNPMGI de los 3 niveles de gobierno en el uso y aplicación de la ficha técnica estándar para para el mejoramiento, ampliación y/o recuperación de los servicios de educación inicial, primaria y secundario del Sector Educación

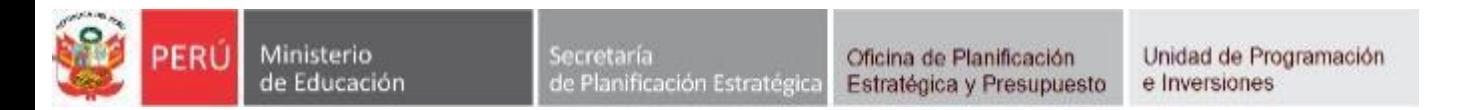

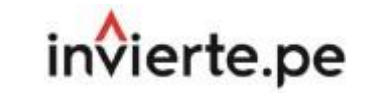

## UNIDAD PRODUCTORA,ACCIONES, COSTOS DE INVERSIÓN yCRONOGRAMAS DE INVERSION

# FICHA TECNICA ESTANDAR – EBR

(valido también como Ficha Técnica Simplificada) PARTE II

Oficina de Programación Multianual de Inversiones del Sector Educación Coordinación de Metodologías

20 de abril del 2023

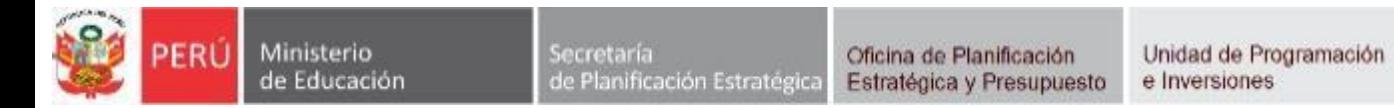

invierte.pe

## **C5. UNIDAD PRODUCTORA, ACCIONES, COSTOS DE INVERSIÓN y CRONOGRAMAS DE INVERSION**

## **C5.1 Metas físicas, costos y plazos**

• En el cuadro C5.1 *Metas físicas, costos y plazos*, de la Ficha Técnica Estándar, se consolida la información de presupuesto de manera sistematizada que previamente ha sido registrada detalladamente en los **Anexos 1, 2** y **3** de la Ficha Técnica Estándar:

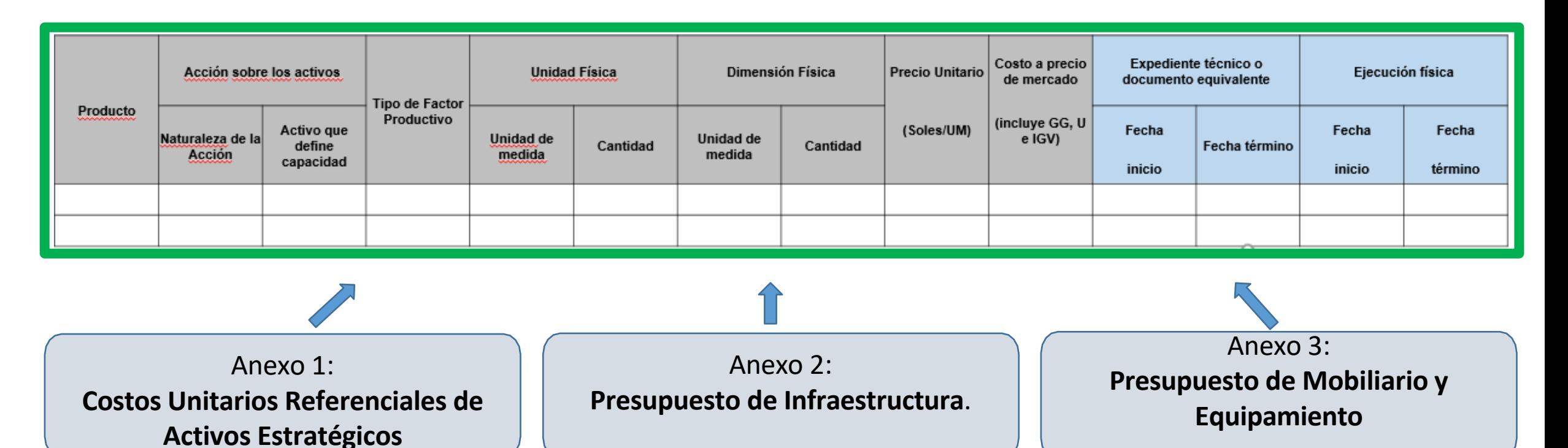

• Cabe señalar que el monto total de inversión resultante del proyecto de inversión tiene que estar dentro del rango de mayor a 750 UIT y menor o igual a 15,000 UIT. (**UIT**=Unidad Impositiva Tributaria = S/ 4,950.00 para el año 2023).

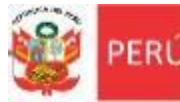

**Ministerio** 

de Educación

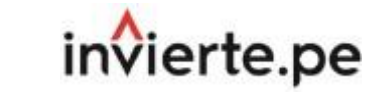

Costos de Inversión

## **C5. UNIDAD PRODUCTORA, ACCIONES, COSTOS DE INVERSIÓN y CRONOGRAMAS DE INVERSION**

## **C5.1 Metas físicas, costos y plazos**

• Las *metas físicas de la propuesta técnica*, deberán estar justificadas de acuerdo a la cantidad de aulas requeridas según el análisis de la demanda y la oferta, el *programa arquitectónico* y de la *propuesta arquitectónica* con los ambientes básicos y complementarios necesarios para que se cumpla con las Normas Técnicas de Diseño de Locales Escolares (1) , así como también de los Otros Espacios y Estructuras Exteriores señaladas en las Normas Técnicas (2) con la finalidad cerrar la brecha de calidad de la Institución Educativa (Adecuada capacidad instalada para brindar el servicio educativo de inicial, primaria, secundaria y/o educación básica alternativa).

## **Metas físicas de la propuesta técnica**

(*justificación de la cantidad de aulas requeridas según análisis de demanda y oferta*)

## **Programa Arquitectónico y Propuesta Arquitectónica**

(*ambientes básicos y complementarios que cumplen las Normas Técnicas*)

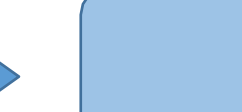

**Presupuesto de Infraestructura**

(C5.1 Metas físicas, costos y plazos)

(1) Norma Técnica "Criterios de Diseño para Locales Educativos de Nivel de Educación Inicial", aprobada con RVM N° 104-2019-MINEDU y Norma Técnica "Criterios de Diseño para Locales Educativos de Primaria y Secundaria", aprobada con RVM N° 208-2019-MINEDU (actualización).

(2) Norma Técnica "Criterios Generales de Diseño para Infraestructura Educativa", aprobada con la RVM N° 010-2022-MINEDU y la Norma A.120 Accesibilidad para personas con discapacidad y de las personas adultas mayores del Reglamento Nacional de Edificaciones.

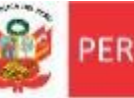

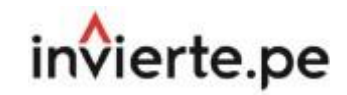

## **Anexo 1: Costos Unitarios Referenciales de Activos Estratégicos**

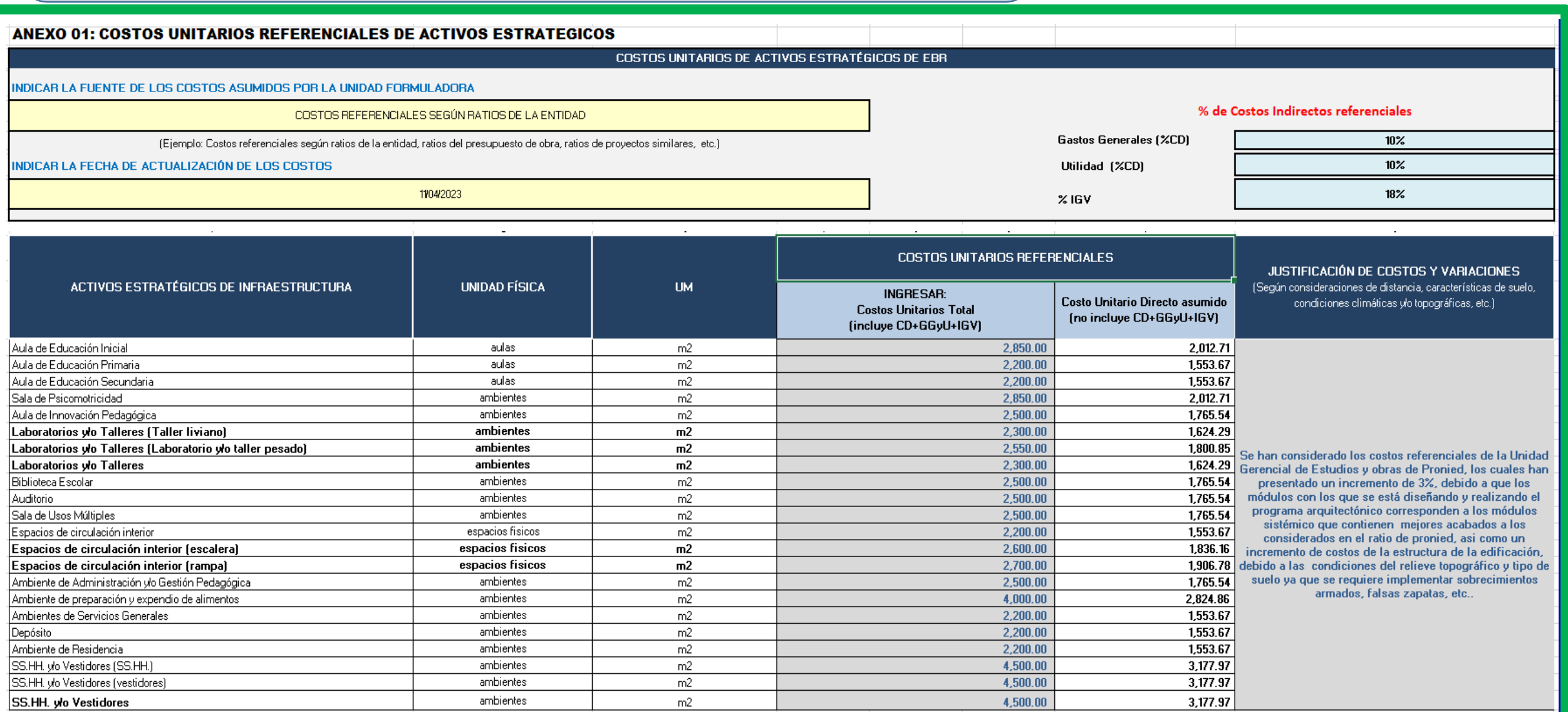

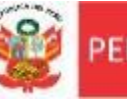

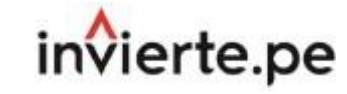

## **Anexo 1: Costos Unitarios Referenciales de Activos Estratégicos**

#### **Ejemplos de Costos Unitarios Referenciales de Activos Estratégicos asumidos:**

**1: Costo Referencial PRONIED (Sin corrección):** Se recomienda utilizar los precios unitarios considerados por la Unidad Gerencial de Estudios y Obras de PRONIED para la formulación de proyectos de inversión, actualizados a una fecha determinada, en el enlace https://www.pronied.gob.pe/servicios/estudios-y-obras/modelo-de-expediente-tecnico/ , en este link se encuentran los precios unitarios referenciales que corresponden a los Módulos de Costa e incluyen los costos directos y los costos indirectos como gastos generales (10%), utilidad (10%) e IGV (18%).

2: Costo Referencial PRONIED (Con Correción): Se recomienda utilizar los costos referenciales corregidos en caso se identifiquen que se tienen otras condiciones que incrementan los costos referenciales, por lo tanto, se debe estimar el porcentaje de variación del precio por m2, teniendo en cuenta las siguientes consideraciones:

• *Distancia a la Obra*: En localidades alejadas y/o sin vías de comunicación, se puede tener variaciones de costos por la incorporación del costos de flete (aéreo, terrestre, fluvial, acémilas, etc).

• *Características del suelo*: En terrenos que tengan baja capacidad portante del terreno que implica una variación en el dimensionamiento y profundidad de las cimentaciones de la estructura, etc.

• *Condiciones climáticas*: Incremento de acondicionamiento térmico o acabados especiales en los ambientes, etc.

• *Condiciones topográficas*: En terrenos que tengan una pendiente significativa, se puede requerir que en las edificaciones se consideren sobrecimientos armados de mayor altura, muros de contención, mayor movimiento masivo de tierras, mayor eliminación de material excedente, etc.

• *Modalidad de Ejecución*: En obras por administración directa (no se considera utilidad), y en caso se trate de obras por contrata en donde los costos indirectos sean diferentes a los establecidos en los precios unitarios referenciales, deberá presentarse el sustento correspondiente de manera desagregada.

**3: Otros Costos Referenciales:** En caso se asuman costos unitarios diferentes a los referenciales, se deberá anexar en el informe de propuesta de costos, una descripción de los costos asumidos por la entidad, con las justificaciones, cotizaciones de los principales insumos de construcción considerados (cemento, ladrillo, fierro, agregados, etc.) y presentar dos o tres proformas de estos precios de la zona urbana donde de comprarán dichos materiales, debiendo determinarse las diferencias con los precios de los costos referenciales, describir la ruta por donde van a ser trasladados estos materiales, determinando si son tramos de carretera, trocha o herradura, y, a partir de estos datos se estimarían de manera aproximada los costos correspondientes a flete, Identificar las posibles canteras para la obtención de agregados (arena, piedra) y los costos de traslado por m3 (en caso no se compre material agregado en alguna distribuidora), etc.

Si para el análisis del presupuesto de obra se ha usado un software de presupuestos (hoja presupuestal donde se hallan considerado costos unitarios a nivel de partidas especificas), es necesario que se especifique el procedimiento utilizado para pasar de la estimación de costos unitarios por partidas especificadas en el proyecto a la estimación de los precios unitarios por activos estratégicos.

Los costos se deben coordinar con la UE de la entidad para tomar en cuenta las experiencias con proyectos similares ejecutados anteriormente.

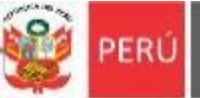

#### Ministerio de Educación

Secretaría de Planificación Estratégica

Unidad de Programación Oficina de Planificación Estratégica y Presupuesto e Inversiones

### FICHA TECNICA ESTANDAR - EBR Costos de Inversión

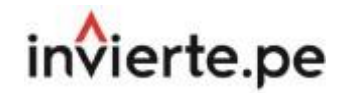

## **Anexo 1: Costos Unitarios Referenciales de Activos Estratégicos**

## **1: Costos Referenciales PRONIED (sin corrección)**:

- Cabe mencionar que los costos referenciales de PRONIED se pueden ubicar en el siguiente enlace:
- [https://www.pronied.gob.pe](https://www.pronied.gob.pe/servicios/estudios-y-obras/modelo-de-expediente-tecnico/) /servicios/estudios-yobras/modelo-de[expediente-tecnico/](https://www.pronied.gob.pe/servicios/estudios-y-obras/modelo-de-expediente-tecnico/)
- Asimismo, señalar que dichos costos referenciales de PRONIED están a precios de mercado en incluyen los costos indirectos tales como Gastos Generales (G.G. = 10%), Utilidad (U = 10%) e Impuesto General a las Ventas (IGV = 18%) y corresponden a módulos con tipologías de edificaciones de la Costa, para un suelo con capacidad portante mayor a 0.5 kg/cm2.

## **MODULOS EDUCATIVOS DE NIVEL INICIAL COSTA**

**COSTO ESTIMADO REFERENCIAL** 

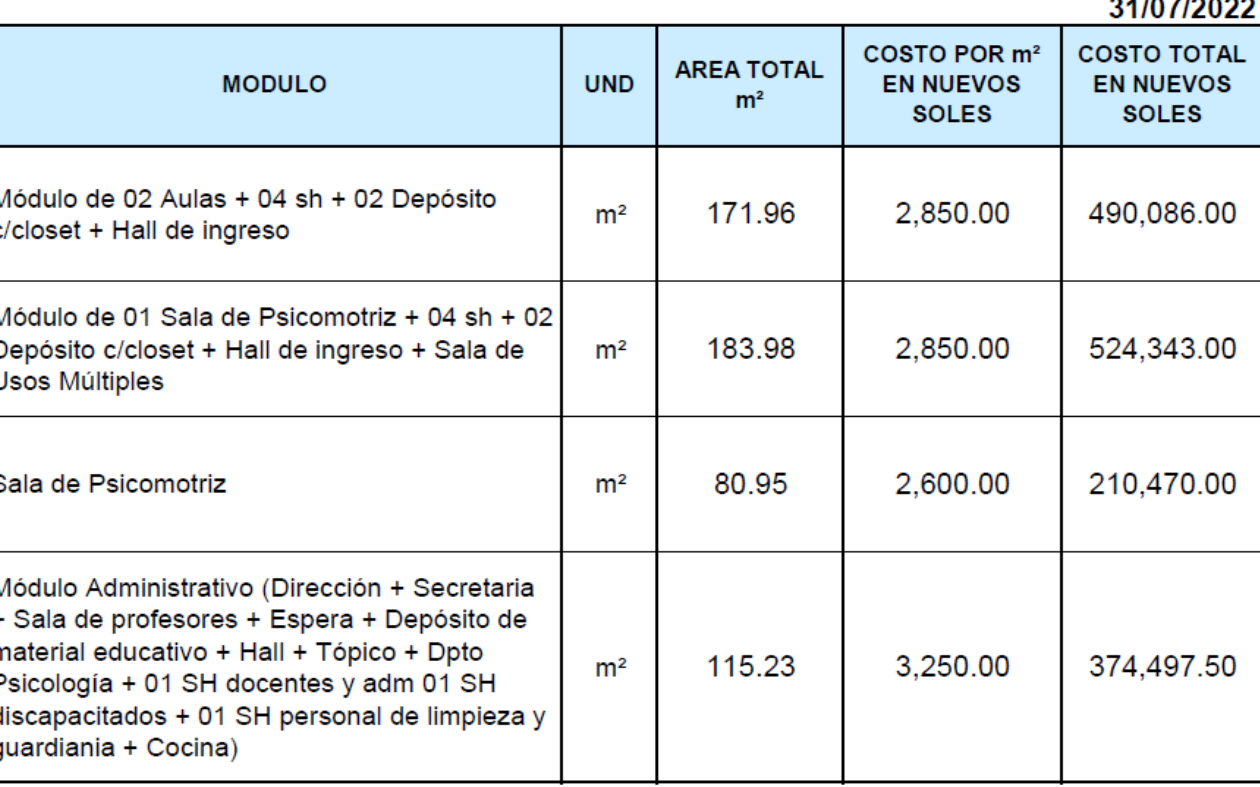

Nota: Los precios unitarios son al 31-07-2022 e incluyen GG+UTILIDAD (20%) e IGV (18%)

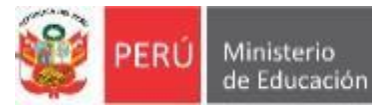

Secretaría de Planificación Estratégica

Unidad de Programación Oficina de Planificación Estratégica y Presupuesto e Inversiones

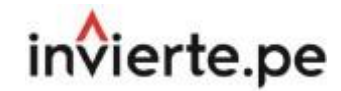

## **Anexo 1: Costos Unitarios Referenciales de Activos Estratégicos**

**1: Costos Referenciales PRONIED (sin corrección)**:

#### MODULOS EDUCATIVOS DE NIVEL PRIMARIA Y SECUNDARIA COSTO ESTIMADO REFERENCIAL

31/07/2022

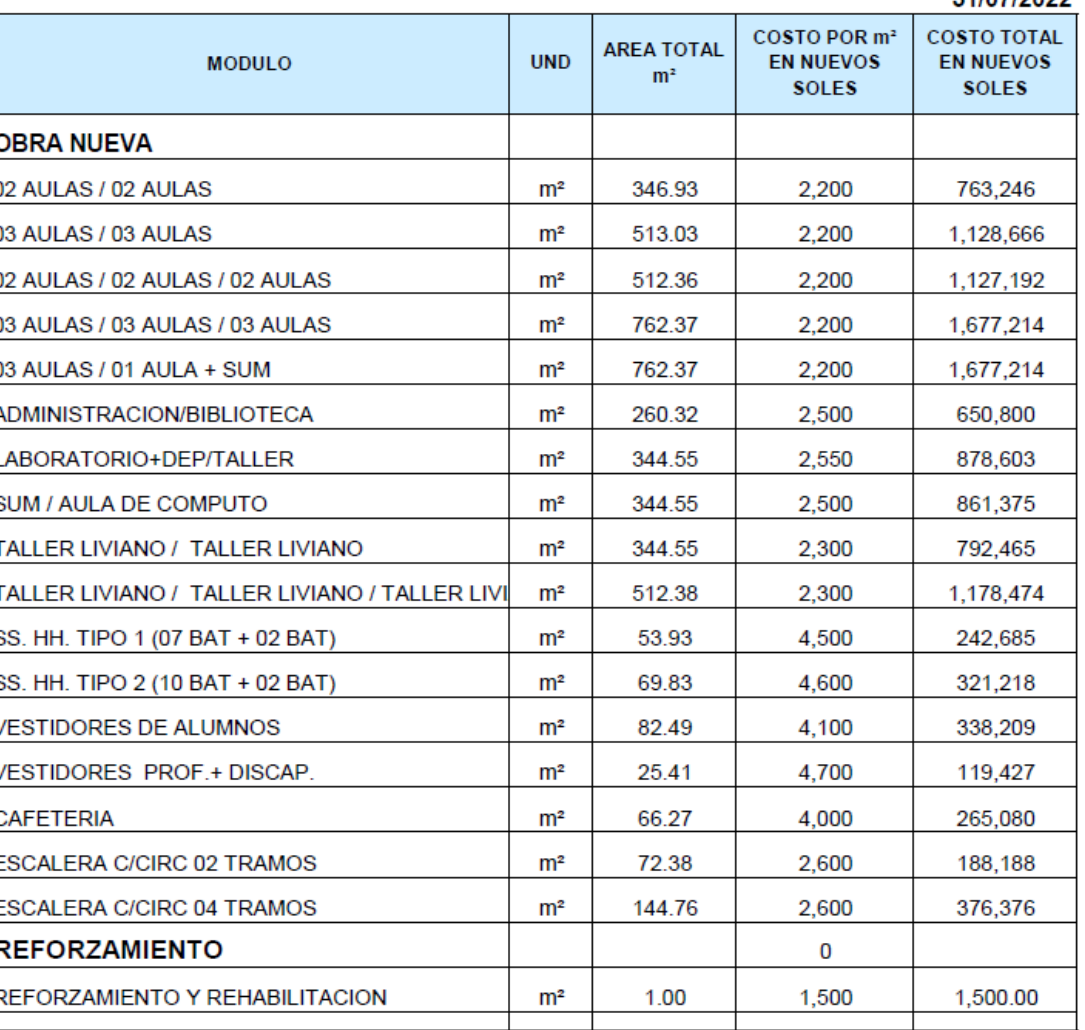

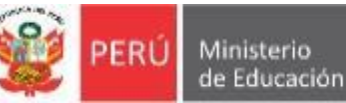

---------

#### FICHA TECNICA ESTANDAR - EBR

Costos de Inversión

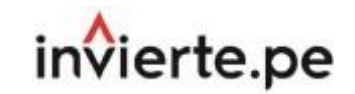

31/07/2022

## **Anexo 1: Costos Unitarios Referenciales de Activos Estratégicos**

## **1: Costos Referenciales PRONIED (sin corrección)**:

**COSTOS VARIOS** 

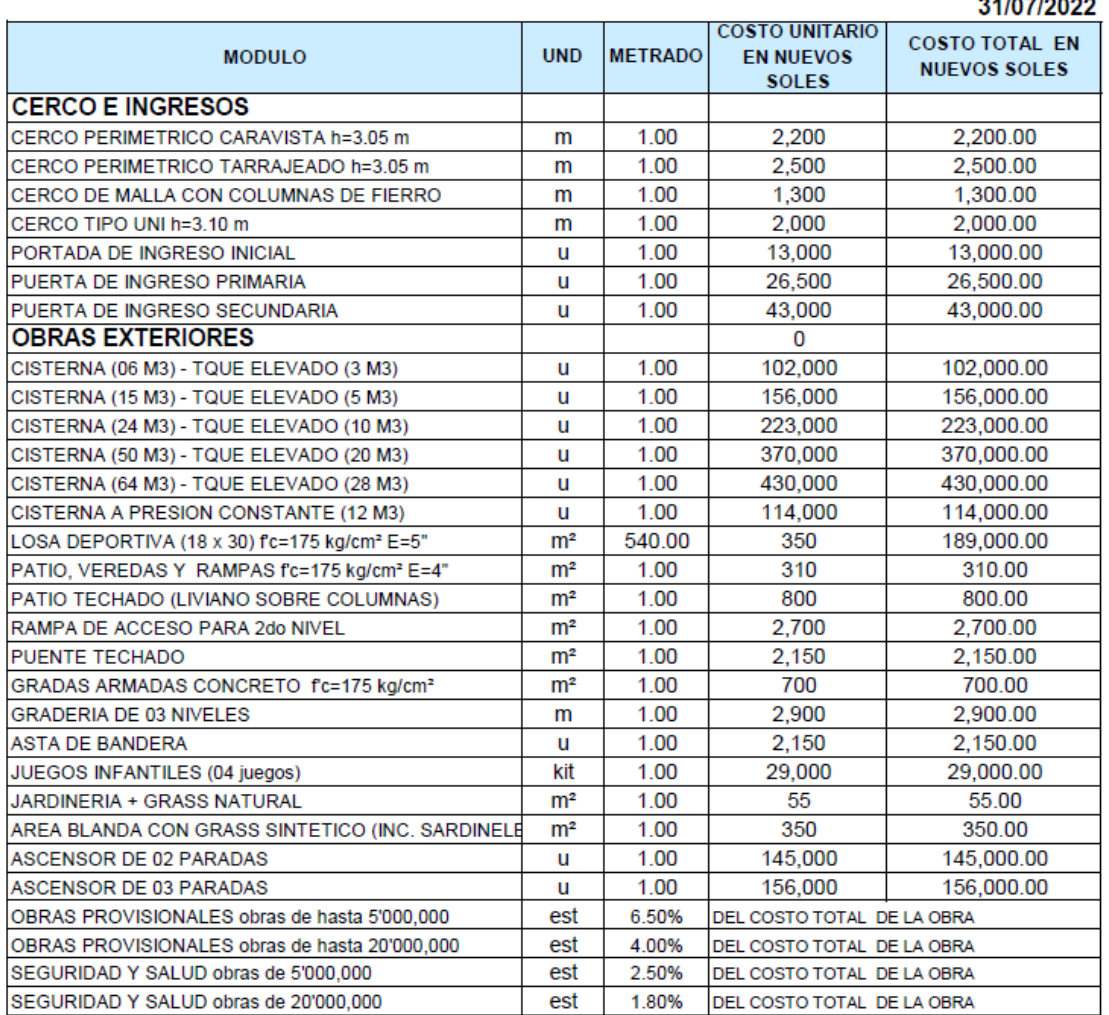

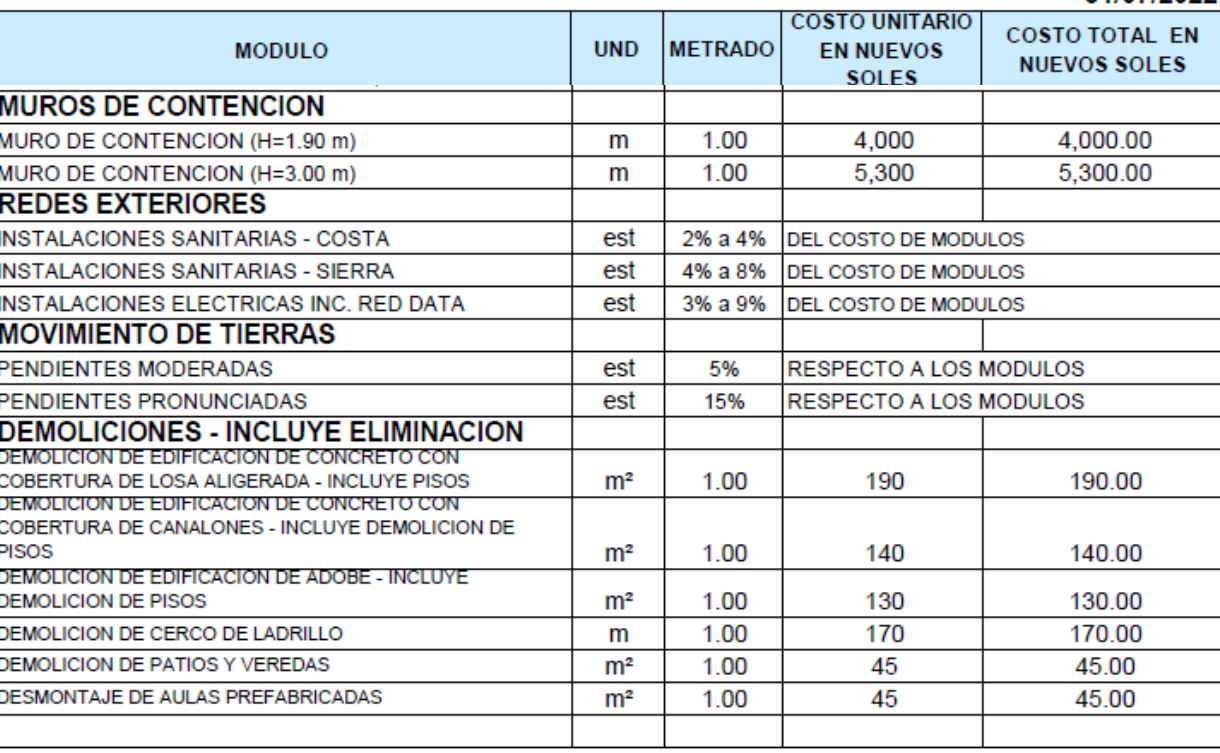

**COSTOS VARIOS** 

NOTA:

ES INDISPENSABLE QUE PARA EL CALCULO DEL COSTO DE LOS PROYECTOS, SE ADICIONE AL COSTO DE LOS MODULOS, EL COSTO DE LAS OBRAS EXTERIORES, OBRAS PROVISIONALES, SEGURIDAD Y SALUD, MOVIMIENTO DE TIERRAS, REDES SANITARIAS, REDES ELECTRICAS, CERCO, PORTADA DE INGRESO, MUROS DE CONTENCION, DEMOLICION, ETC.

Nota: Los precios unitarios son al 31-07-2022 e incluyen GG+UTILIDAD (20%) e IGV (18%)

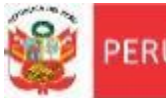

## FICHA TECNICA ESTANDAR - EBR

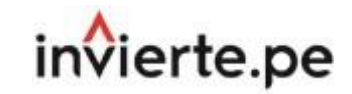

Costos de Inversión

## **Anexo 1: : Costos Unitarios Referenciales de Activos Estratégicos**

## **2: Costos Referenciales PRONIED (con corrección)**:

## **Justificaciones del % de corrección**:

• Si la Unidad Formuladora (UF) identifica que se tiene otras condiciones que incrementan los costos referenciales, se podrá asumir un *% de corrección de los costos referenciales*. Para lo cual se deberá indicar en la columna "*JUSTIFICACIÓN VARIACIONES*" una breve descripción del sustento de dicho incremento, entre los cuales se podría identificar alguno de las siguientes consideraciones:

- **a.** *Distancia a la Obra***:** En localidades alejadas y/o sin vías de comunicación, se pueden tener variaciones por la incorporación del costo de flete (aéreo, terrestre, fluvial, acémilas, entre otros).
- **b.** *Características del suelo***:** En terrenos que tengan baja capacidad portante del suelo (menor a 0.5 kg/cm2) que implica un incremento en el costo de las cimentaciones de la estructura, plateas de cimentación, pilotes,etc.
- **c.** *Condiciones climáticas*: Incremento en el costo de la edificación en locales educativos ubicados en zonas expuestas a heladas y friajes por acondicionamiento térmico o acabados especiales en los ambientes como pisos de madera, falso muro de fibrocemento, doble ventana, sistema de drenaje pluvial, vestíbulo e invernadero a base de madera y policarbonato como captador de calor, etc.
- **d.** *Condiciones topográficas*: En terrenos que tengan una pendiente significativa, se puede requerir que en las edificaciones se incrementen sobrecimientos armados de mayor altura, muros de contención, etc.
- **e.** *Modalidad de Ejecución*: En obras por administración directa (no se considera un % de utilidad), y en casos se trate de obras por contrata en donde los costos indirectos sean diferentes a los establecidos en los costos unitarios referenciales, se debe presentar el sustento correspondiente de manera desagregada.

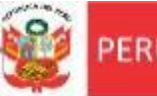

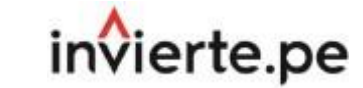

## **Anexo 1: Costos Unitarios Referenciales de Activos Estratégicos**

**3: Otros Costos Referenciales:**

La Unidad Formuladora (UF) debe **anexar en el informe de propuesta técnica una descripción de los costos con las justificaciones**:

- **a. Presenta una(s) justificación(es)** debido a: **Distancia a la obra**, **características del suelo, condiciones climáticas, condiciones topográficas, modalidad de ejecución**, entreotras.
- **b. Presentar cotizaciones de los principales insumos de construcción** considerados o de mayor incidencia (por ejemplo: cemento, ladrillo, fierro, agregados, entre otros). Además, se debe **presentar dos o tres proformas de estos precios de la zona donde posiblemente se provean dichos materiales**, debiendo determinarse las diferencias con los precios de los materiales, **describir la ruta por donde van a ser trasladados estos materiales, determinando si son tramos de carretera, trocha o herradura**. A partir de estos datos se estimarían de manera aproximada los costos correspondientes a flete, Identificar las posibles canteras para la obtención de los diversos agregados (por ejemplo tales como arena gruesa, arena fina, piedra chancada y piedra grande) y los costos de traslado por m3 (en caso no se compre material agregado en alguna distribuidora local),etc.

c. En caso de que para el **análisis del presupuesto de obra** se haya **usado un software especializado de presupuestos (hoja presupuestal) u otro sistema similar**, es **necesario que se especifique el procedimiento utilizado para convertir la estimación de costos unitarios por partidas especificadas en el proyecto** (en función de costos por insumos, análisis de costos unitarios y empleo de metrados por partidas) a la estimación de los costos unitarios por activos estratégicos (**expresados en S/ por m2 o S/ por ml, según corresponda**).

d. La **estimación de los costos debe haber sido coordinada con la UEI de su entidad**, con la finalidad de que incorporen las **experiencias con proyectos similares características ejecutados anteriormente**.

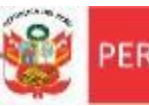

**Ministerio** 

de Educación

## FICHA TECNICA ESTANDAR - EBR Costos de Inversión

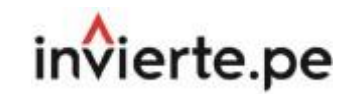

## **Anexo 2: Presupuesto de Infraestructura**

## **Estimación del presupuesto de Infraestructura**

• Para los proyectos de Inversión de Educación Básica Regular, **el presupuesto de infraestructura** se estima de acuerdo a la **propuesta técnica, programa Arquitectónico y Propuesta Arquitectónica**, en donde se proponen la infraestructura para atender la demanda total de cada uno de los niveles educativos requeridos en función a la cantidad de aulas requeridas de acuerdo al análisis realizado en el ítem c4.5 Análisis Técnico del Tamaño del Proyecto (Estimación de Aulas) de la FTE y al cumplimiento del requerimiento de ambientes básicos y complementarios según Normas Técnicas vigentes del Sector.

## **Metas físicas de la propuesta técnica**

(*justificación de la cantidad de aulas requeridas según análisis de demanda yoferta*)

## **Programa Arquitectónico y Propuesta Arquitectónica**

(*ambientes básicos y complementarios que cumplen las Normas Técnicas*)

## **Presupuesto de Infraestructura**

- Para el Anexo 2, se estima el presupuesto siguiendo la siguiente secuencia de pasos:
- Paso 1: Plano de planta de propuesta general de arquitectura
- $\checkmark$  Paso 2: Información del terreno y las edificaciones
- ✓ Paso 3: Propuesta técnica de edificaciones
- Paso 4: Verificación de Cantidad de Aulas de la Propuesta Técnica de Edificación
- Paso 5: Propuesta técnica de obras exteriores
- Paso 6: Estimación de otros costos
- ✓ Paso 7: Estimación de Costos de Obras de Contingencia
- ✓ Paso 8: Información de los costos indirectos
- ✓ Paso 9: Resumen general del presupuesto de infraestructura + mobiliario y equipamiento
- Paso 10: Verificación final y actualización de información
- ✓ Paso 11: Estimación de ratios de edificaciones

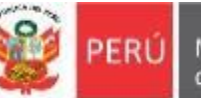

Unidad de Programación Oficina de Planificación Estratégica y Presupuesto e Inversiones

#### FICHA TECNICA ESTANDAR - EBR

Costos de Inversión

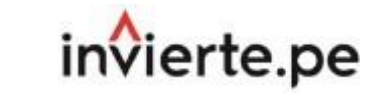

**Anexo 2: Presupuesto de Infraestructura**

**A. Descripción General de Características de las Edificaciones y Obras Exteriores**

**Paso 1: Plano de Planta de Propuesta General de Arquitectura.**

- Insertar en el recuadro un Plano de Planta de la Propuesta General de Arquitectura o un Croquis, en donde se identifique cada una de las **edificaciones propuestas (E-"n"),** así como **obras exteriores (OE)** tales como: cerco perimétrico e ingresos debidamente numerados, espacios deportivos con y sin cobertura, Espacios Exteriores y Instalaciones Exteriores de Servicios Básicos, como se muestra de manera referencial.
- Se recomienda indicar en el plano la ubicación y la numeración de cada una de las edificaciones en forma ordenada en sentido anti horario desde la puerta de ingreso.

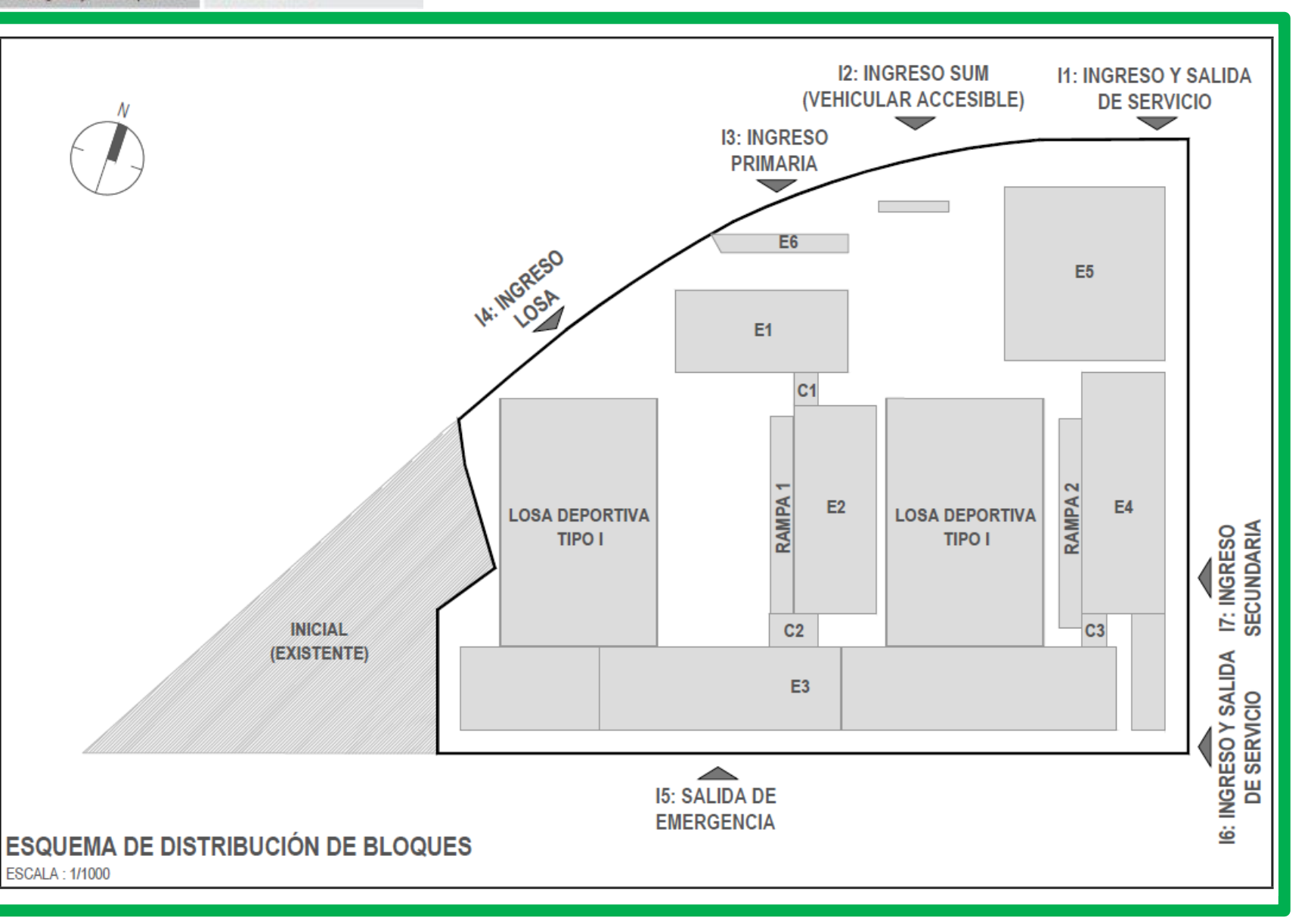

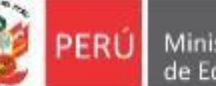

Unidad de Programación Oficina de Planificación e Inversiones Estratégica y Presupuesto

#### FICHA TECNICA ESTANDAR - EBR Costos de Inversión

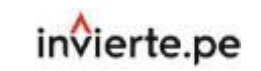

#### **Anexo 2: Presupuesto de Infraestructura**

**A. Descripción General de Características de las Edificaciones y Obras Exteriores**

**Paso 1: Plano de Planta de Propuesta General de Arquitectura.**

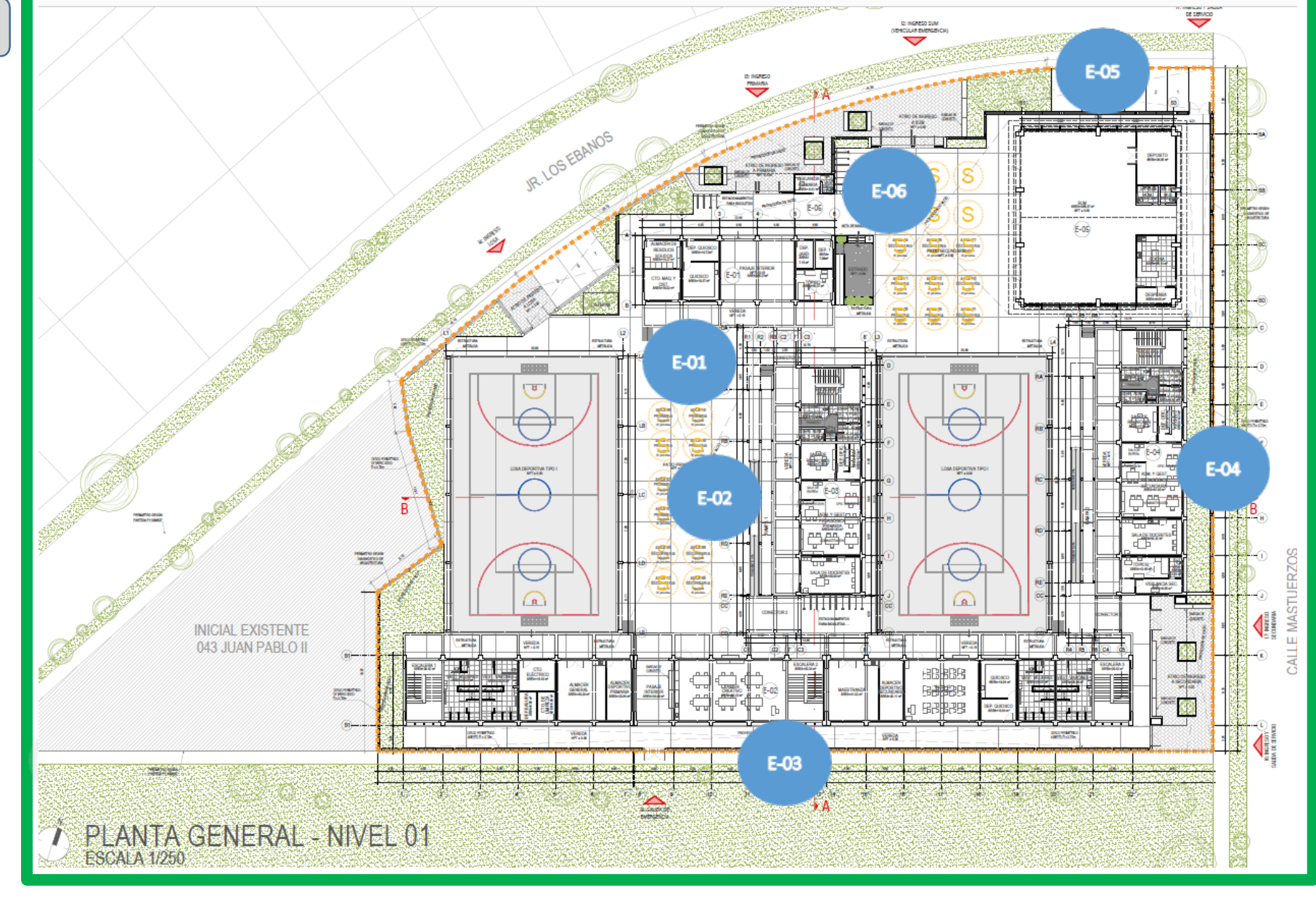

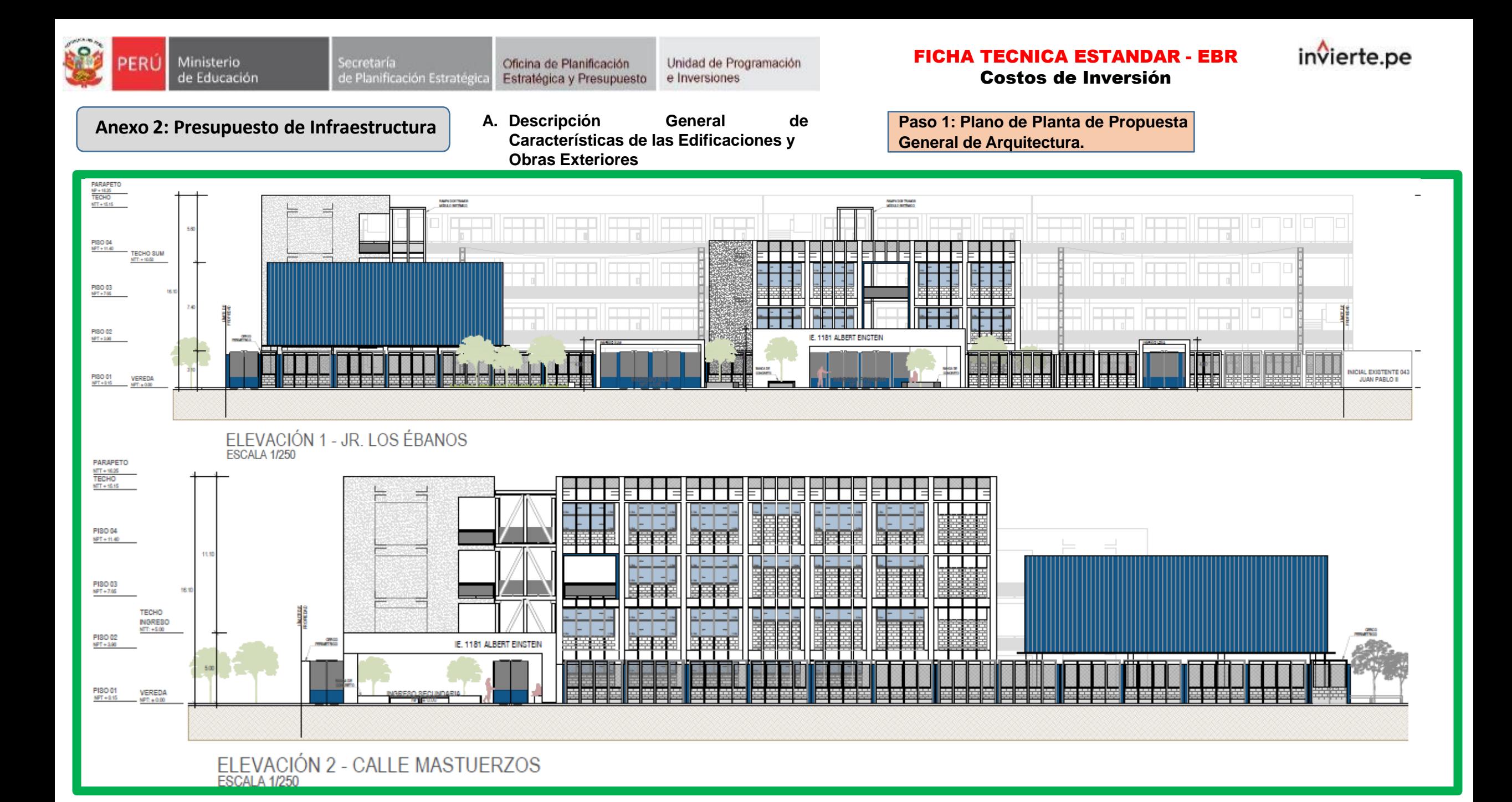

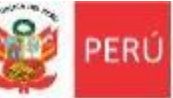

#### FICHA TECNICA ESTANDAR - EBR Costos de Inversión

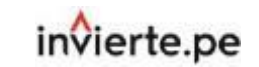

### **Anexo 2: Presupuesto de Infraestructura**

**A. Descripción General de Características de las Edificaciones y Obras Exteriores**

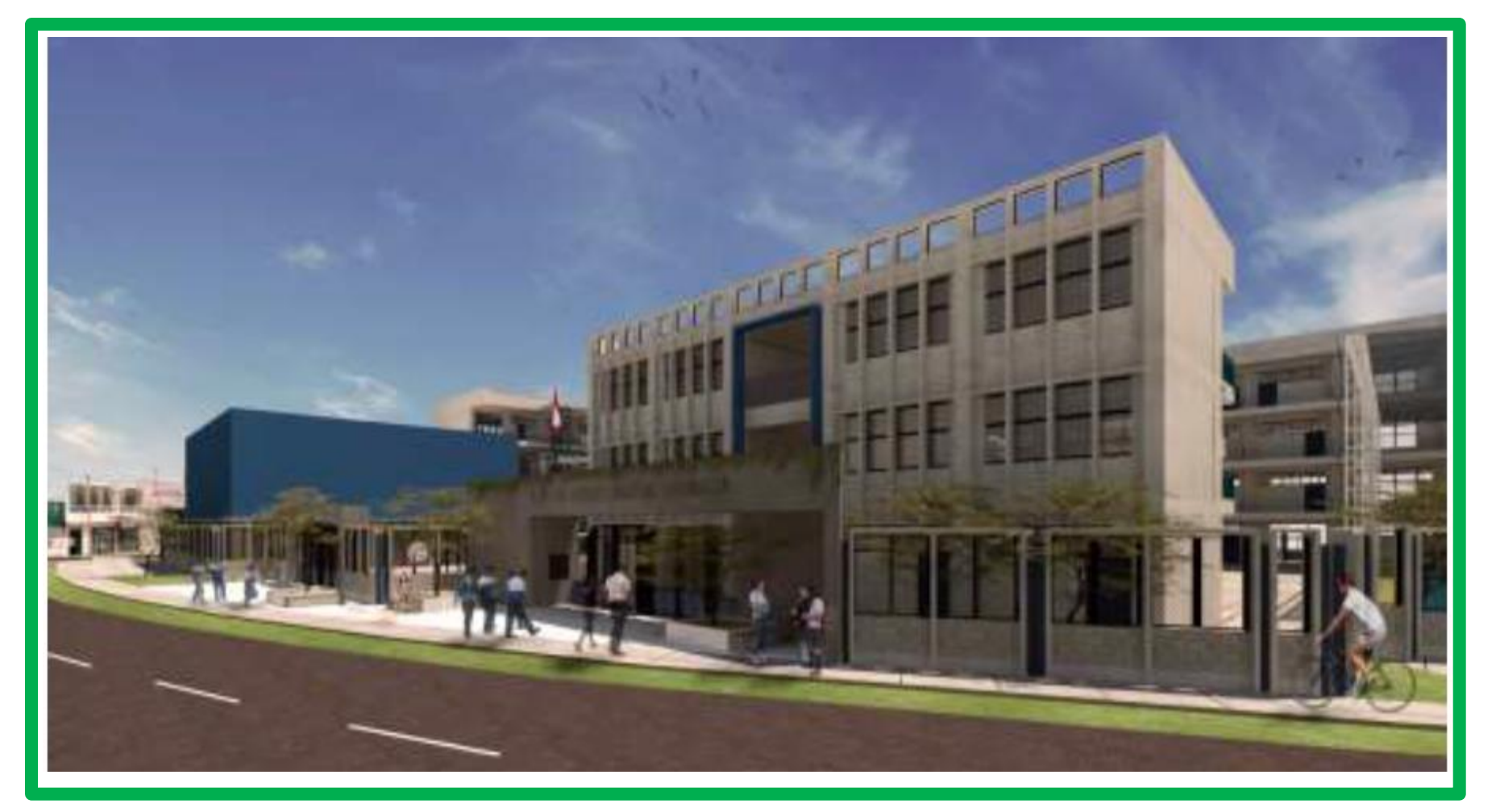

Vista de Ingreso a Nivel Primaria

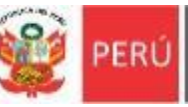

#### FICHA TECNICA ESTANDAR - EBR Costos de Inversión

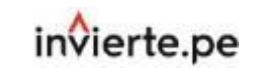

### **Anexo 2: Presupuesto de Infraestructura**

**A. Descripción General de Características de las Edificaciones y Obras Exteriores**

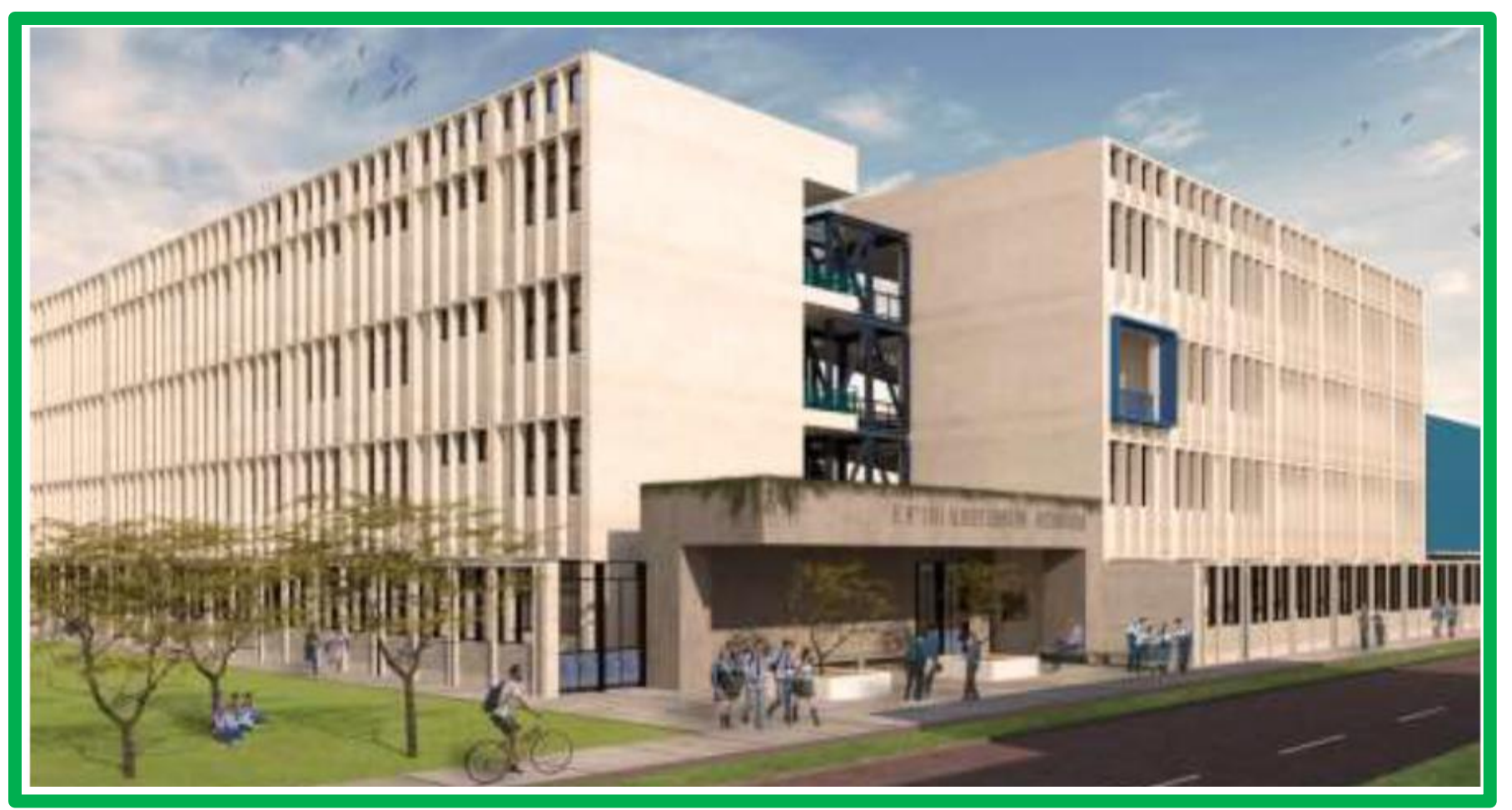

Vista de Ingreso Nivel Secundaria

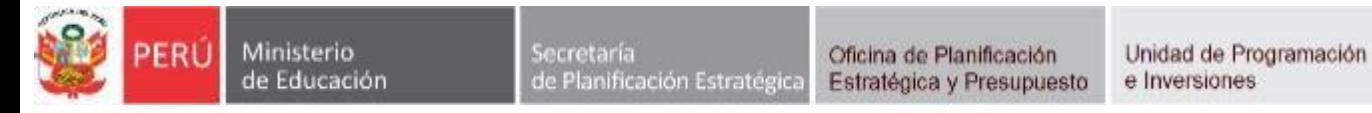

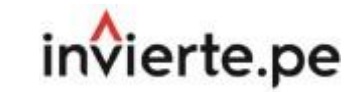

## **Anexo 2: Presupuesto de Infraestructura**

**A. Descripción General de Características de las Edificaciones y Obras Exteriores**

### **Paso 2: Información del terreno y las edificaciones**

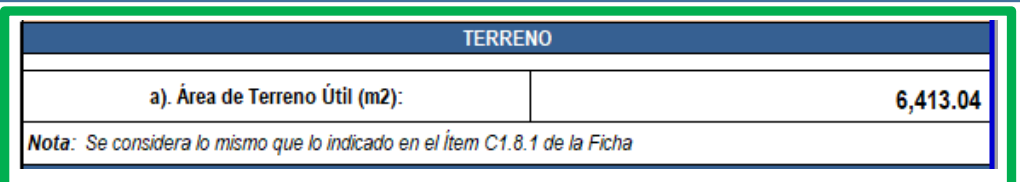

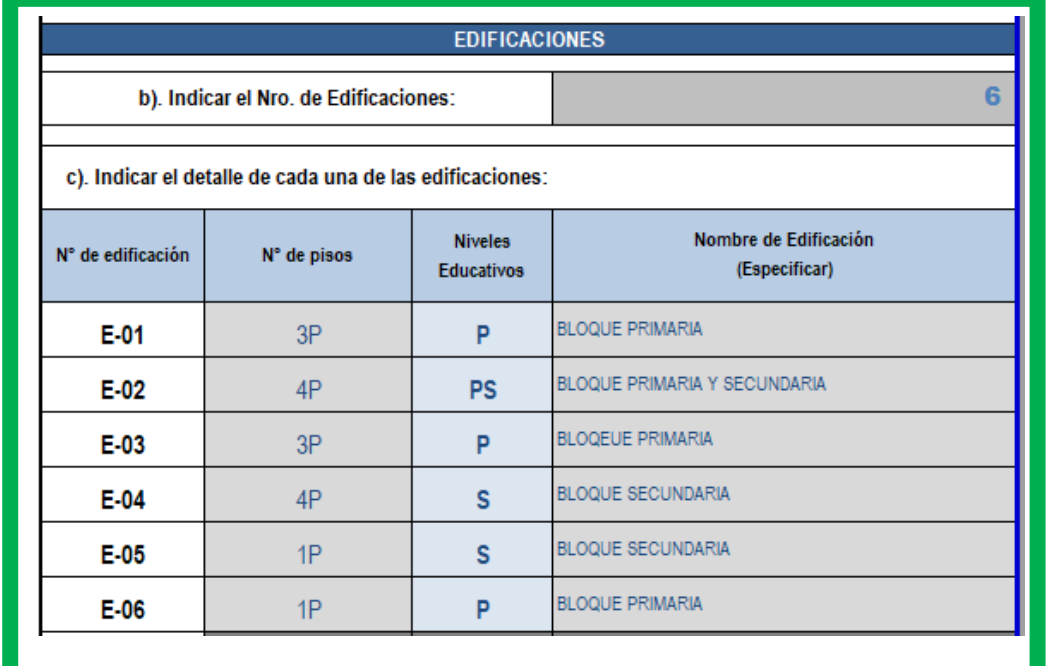

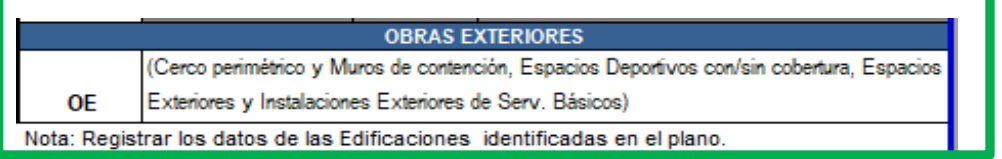

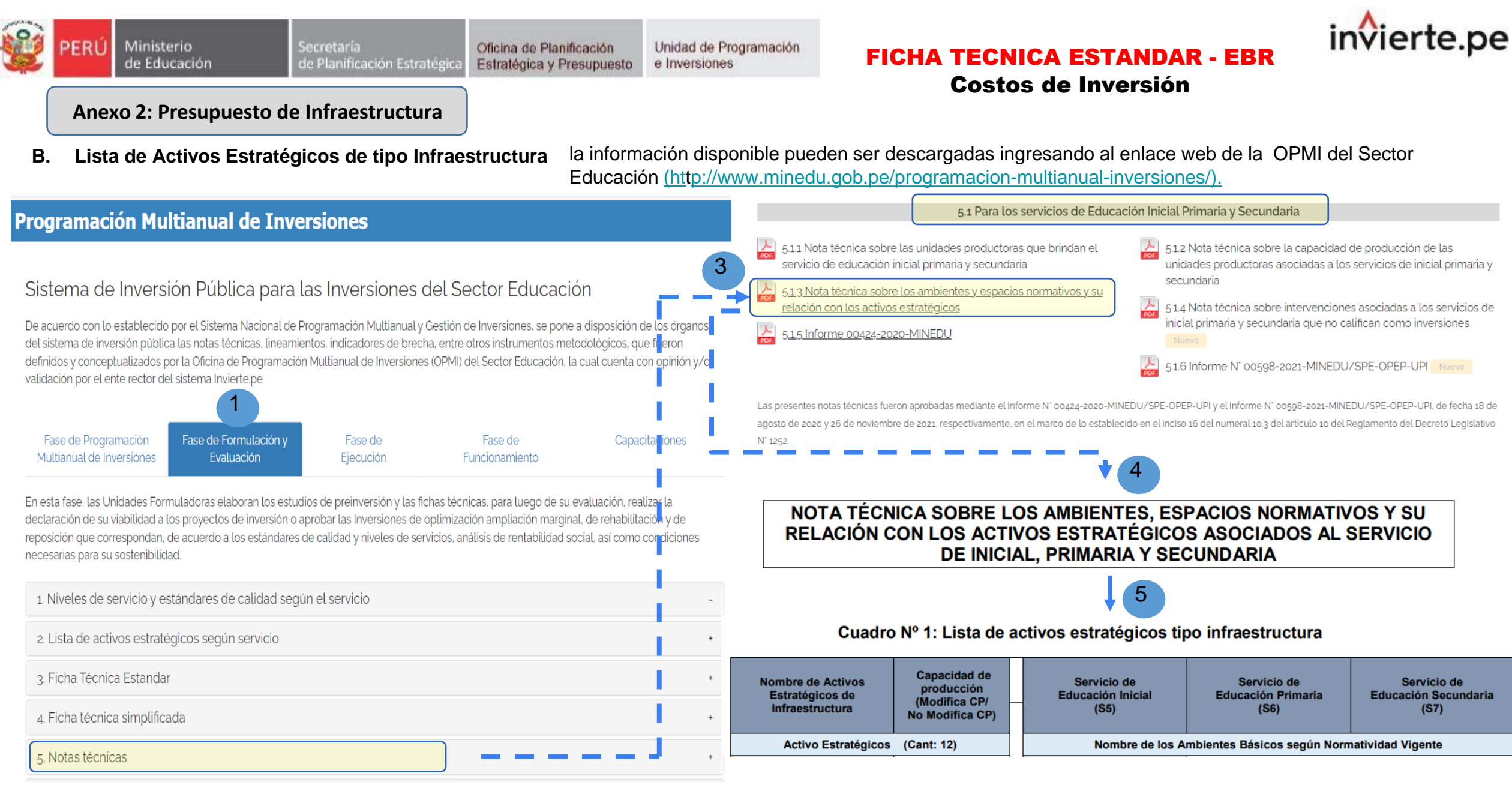

## **Ministerio** de Educación

Secretaría Oficina de Planificación de Planificación Estratégica Estratégica y Presupuesto

Unidad de Programación e Inversiones

#### FICHA TECNICA ESTANDAR - EBR

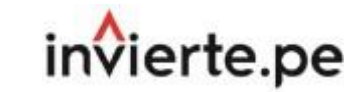

#### Costos de Inversión

**Anexo 2: Presupuesto de Infraestructura**

**B. Lista de Activos Estratégicos de tipo Infraestructura**

**Activos Estratégicos asociados a la capacidad de producción de infraestructura**

#### **Activos Estratégicos no asociados a la capacidad de producción de infraestructura**

La información disponible sobre el listado de activos estratégicos de infraestructura pueden ser descargadas ingresando al enlace web de la OPMI del Sector Educación [\(http://www.minedu.gob.pe/programacion-multianual-](http://www.minedu.gob.pe/programacion-multianual-inversiones/))

[inversiones/\).](http://www.minedu.gob.pe/programacion-multianual-inversiones/) En la pestaña **Formulación y evaluación**, ítem *5. Notas Técnicas*, *sub ítem 5.1. Para los servicios de educación inicial, primaria y secundaria*, *numeral 5.1.3. Nota técnica sobre los ambientes y espacios normativos y su relación con los activos estratégicos*.

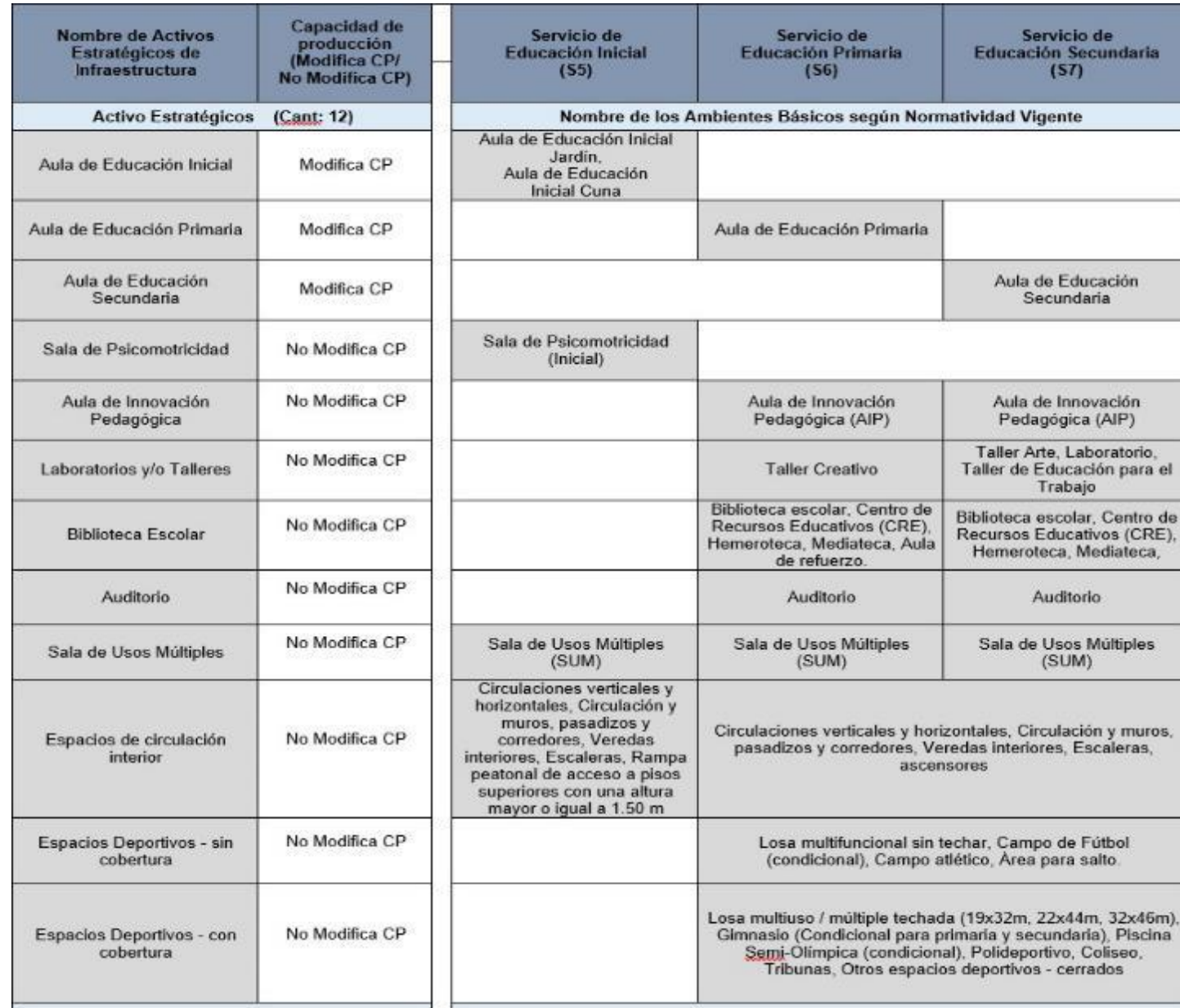

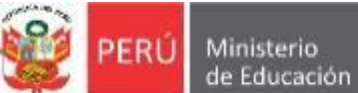

Unidad de Programación e Inversiones

#### FICHA TECNICA ESTANDAR - EBR

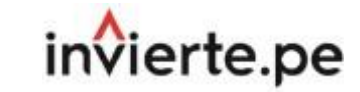

#### Costos de Inversión

**Anexo 2: Presupuesto de Infraestructura**

**B. Lista de Activos Estratégicos de tipo Infraestructura**

**Activos Estratégicos no asociados a la capacidad de producción de infraestructura**

La información disponible sobre el listado de activos estratégicos de infraestructura pueden ser descargadas ingresando al enlace web de la OPMI del Sector Educación [\(http://www.minedu.gob.pe/programacion-multianual](http://www.minedu.gob.pe/programacion-multianual-inversiones/))[inversiones/\).](http://www.minedu.gob.pe/programacion-multianual-inversiones/) En la pestaña **Formulación y evaluación**, ítem *5. Notas Técnicas*, *sub ítem 5.1. Para los servicios de educación inicial, primaria y secundaria*, *numeral 5.1.3. Nota técnica sobre los ambientes y espacios*

*normativos y su relación con los activos estratégicos*.

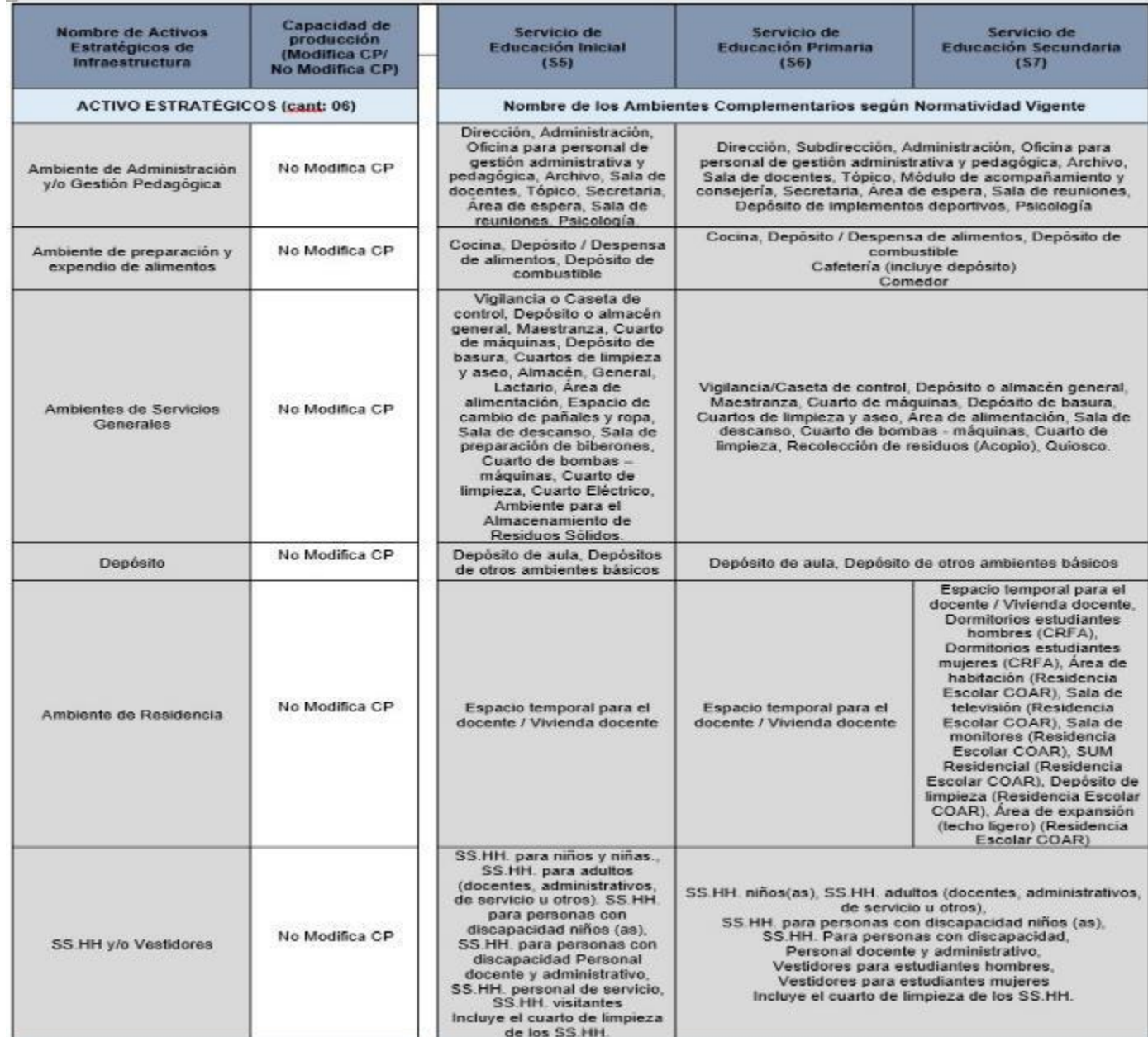

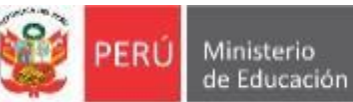

**Ministerio** 

## FICHA TECNICA ESTANDAR - EBR

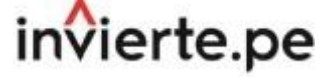

Costos de Inversión

**Anexo 2: Presupuesto de Infraestructura**

**B. Lista de Activos Estratégicos de tipo Infraestructura**

## **Activos Estratégicos no asociados a la capacidad de producción de infraestructura**

La información disponible sobre el listado de activos estratégicos de infraestructura pueden ser descargadas ingresando al enlace web de la OPMI del Sector Educación [\(http://www.minedu.gob.pe/programacion-multianual-](http://www.minedu.gob.pe/programacion-multianual-inversiones/))

[inversiones/\).](http://www.minedu.gob.pe/programacion-multianual-inversiones/) En la pestaña **Formulación y evaluación**, ítem *5. Notas Técnicas*, *sub ítem 5.1. Para los servicios de educación inicial, primaria y secundaria*, *numeral 5.1.3. Nota técnica sobre los ambientes y espacios normativos y su relación con los activos estratégicos*.

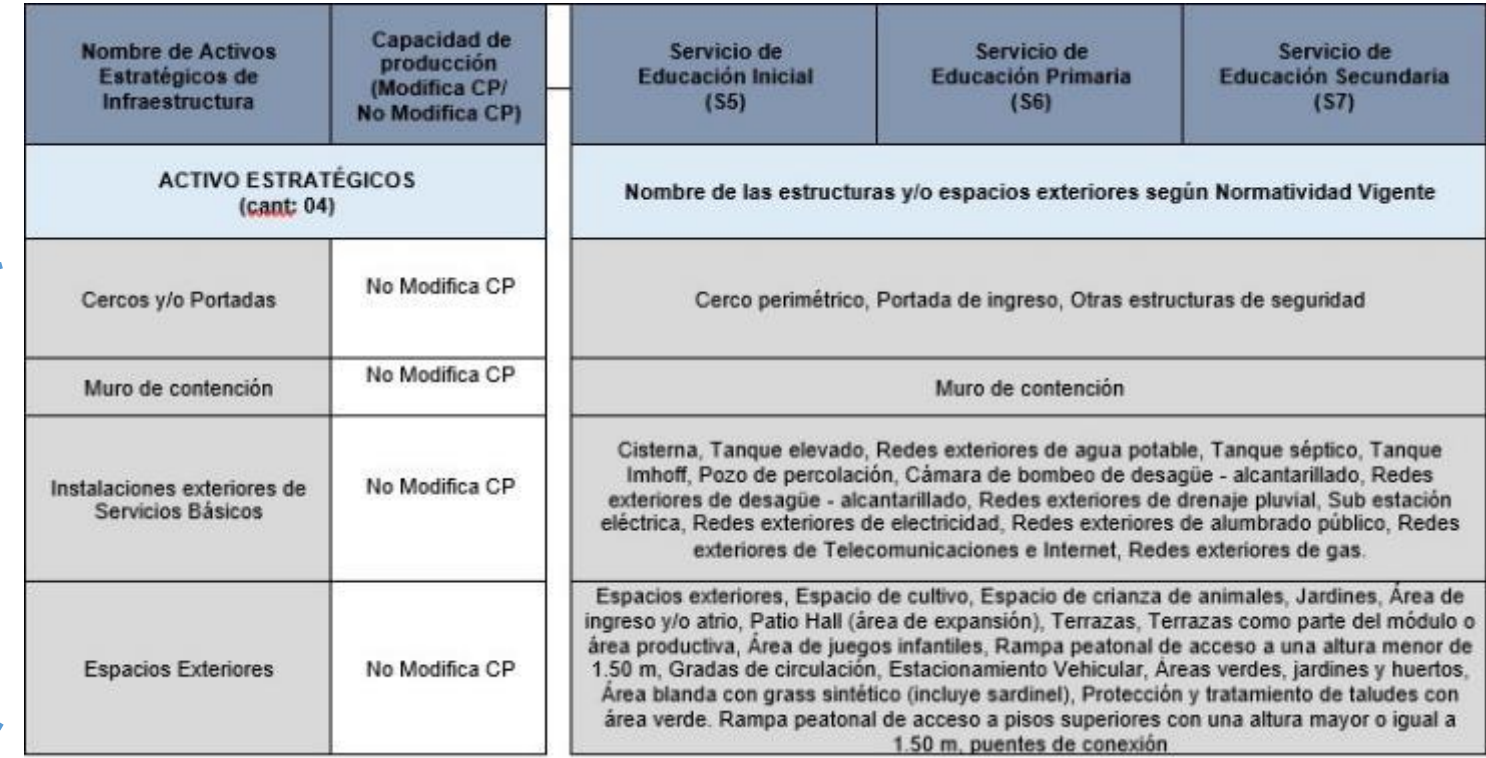

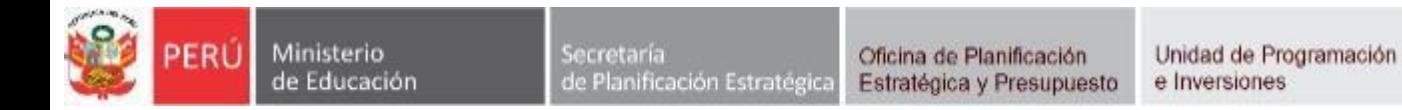

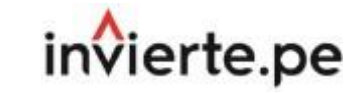

## **Anexo 2: Presupuesto de Infraestructura**

**C. Programa Arquitectónico y estimación de costos del Proyecto de Inversión.**

## **Paso 3: Propuesta Técnica de Edificaciones.**

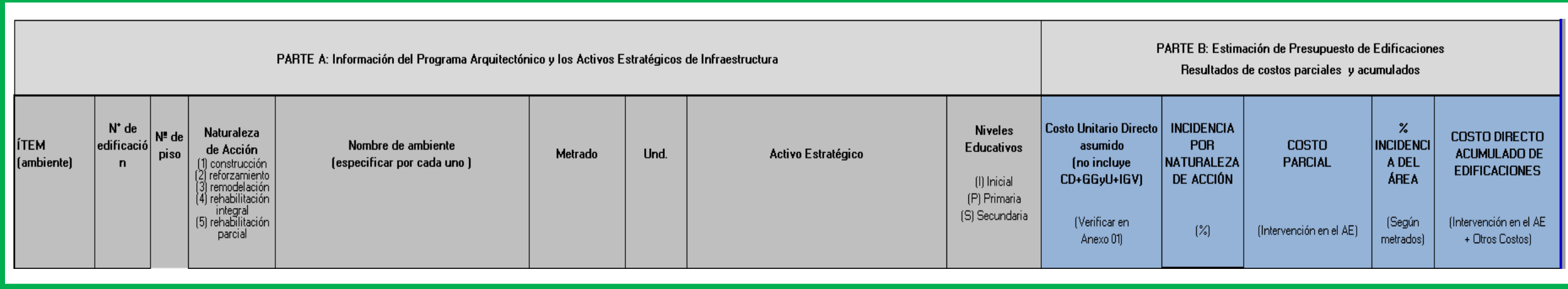

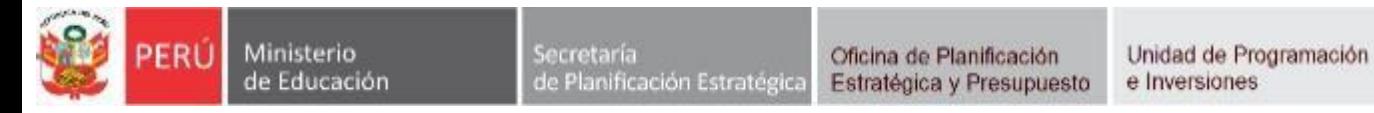

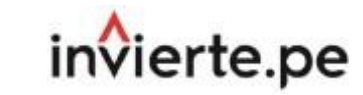

## **Anexo 2: Presupuesto de Infraestructura**

**C. Programa Arquitectónico y estimación de costos del Proyecto de Inversión.**

**Paso 3: Propuesta Técnica de Edificaciones.**

• Parte A: Información del Programa Arquitectónico y los Activos Estratégicos de Infraestructura

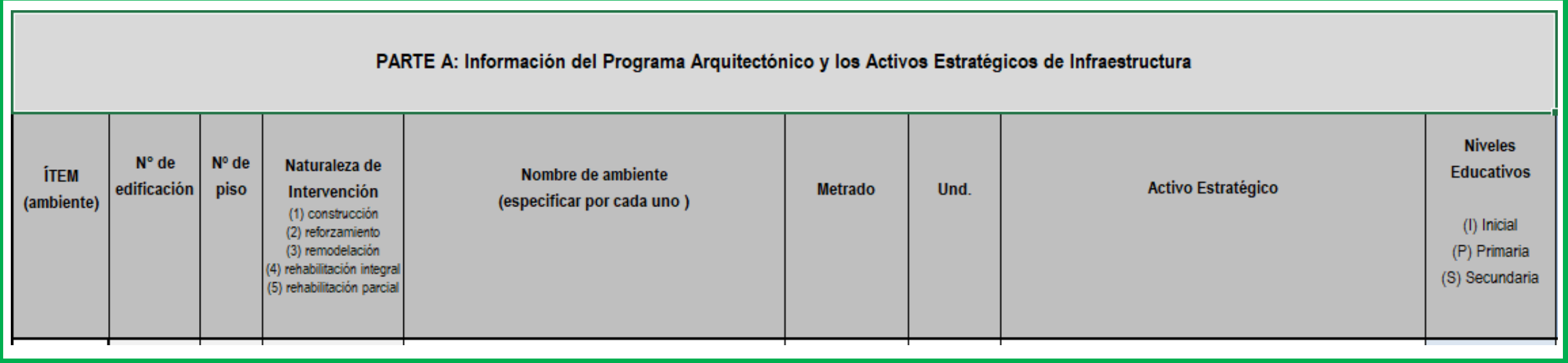

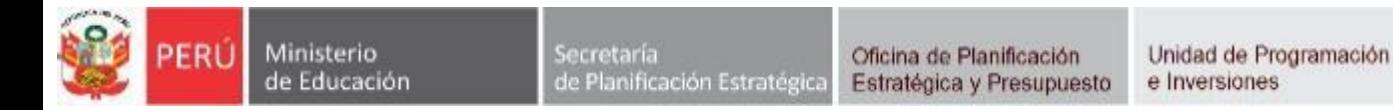

## invierte.pe

## **Anexo 2: Presupuesto de Infraestructura**

**C. Programa Arquitectónico y estimación de costos del Proyecto de Inversión.**

## **Paso 3: Propuesta Técnica de Edificaciones.**

• Previo al llenado de la Parte A: Información del Programa Arquitectónico y los Activos Estratégicos de Infraestructura, se requiere contar con el programa arquitectónico, así como de los planos de la propuesta arquitectónica, siendo lo recomendable el llenado en el mismo orden de acuerdo a su codificación de ubicación que ha sido identificado anteriormente en el paso 2. (por ejemplo E01, E02, E03, …, E"n")

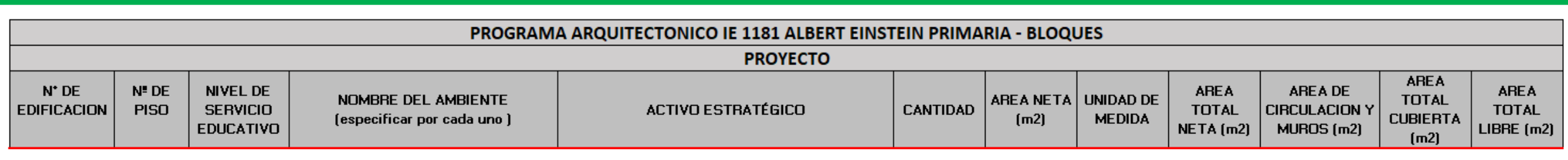

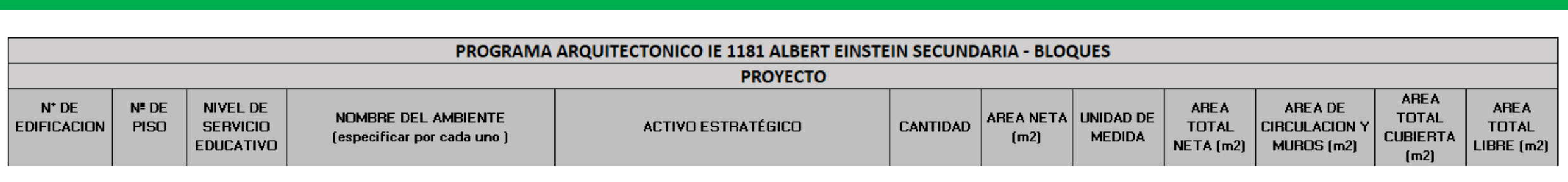

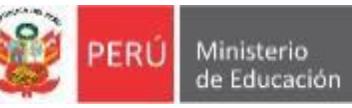

## FICHA TECNICA ESTANDAR - EBR

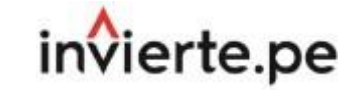

Costos de Inversión

**Anexo 2: Presupuesto de Infraestructura**

**Paso 3: Propuesta Técnica de Edificaciones.**

**C. Programa Arquitectónico y estimación de costos del Proyecto de Inversión.**

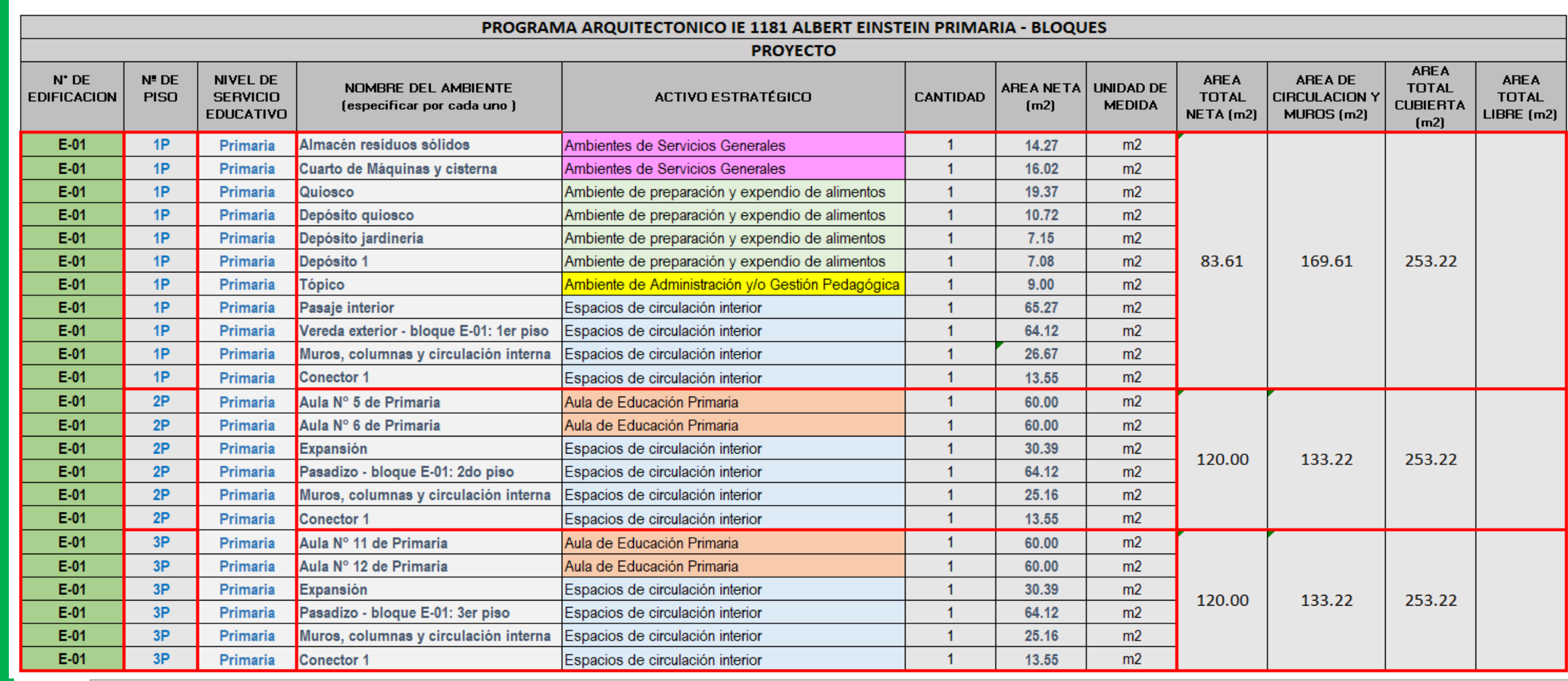

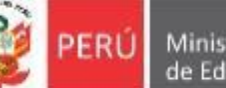

Unidad de Programación e Inversiones

#### FICHA TECNICA ESTANDAR - EBR Costos de Inversión

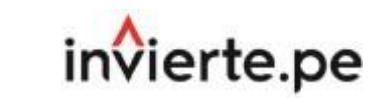

## **Anexo 2: Presupuesto de Infraestructura**

**C. Programa Arquitectónico y estimación de costos del Proyecto de Inversión.**

#### **Paso 3: Propuesta Técnica de Edificaciones.**

**Propuesta Arquitectónica (Planos por nivel o piso de laEdificación).**

#### **Leyenda de Activos Estratégicos**

Ambiente de servicios generales

Ambiente de preparación y expendio de alimentos

Ambiente de administración y/o gestión pedagógica

Espacios de circulación interior

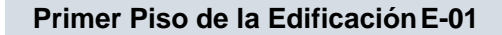

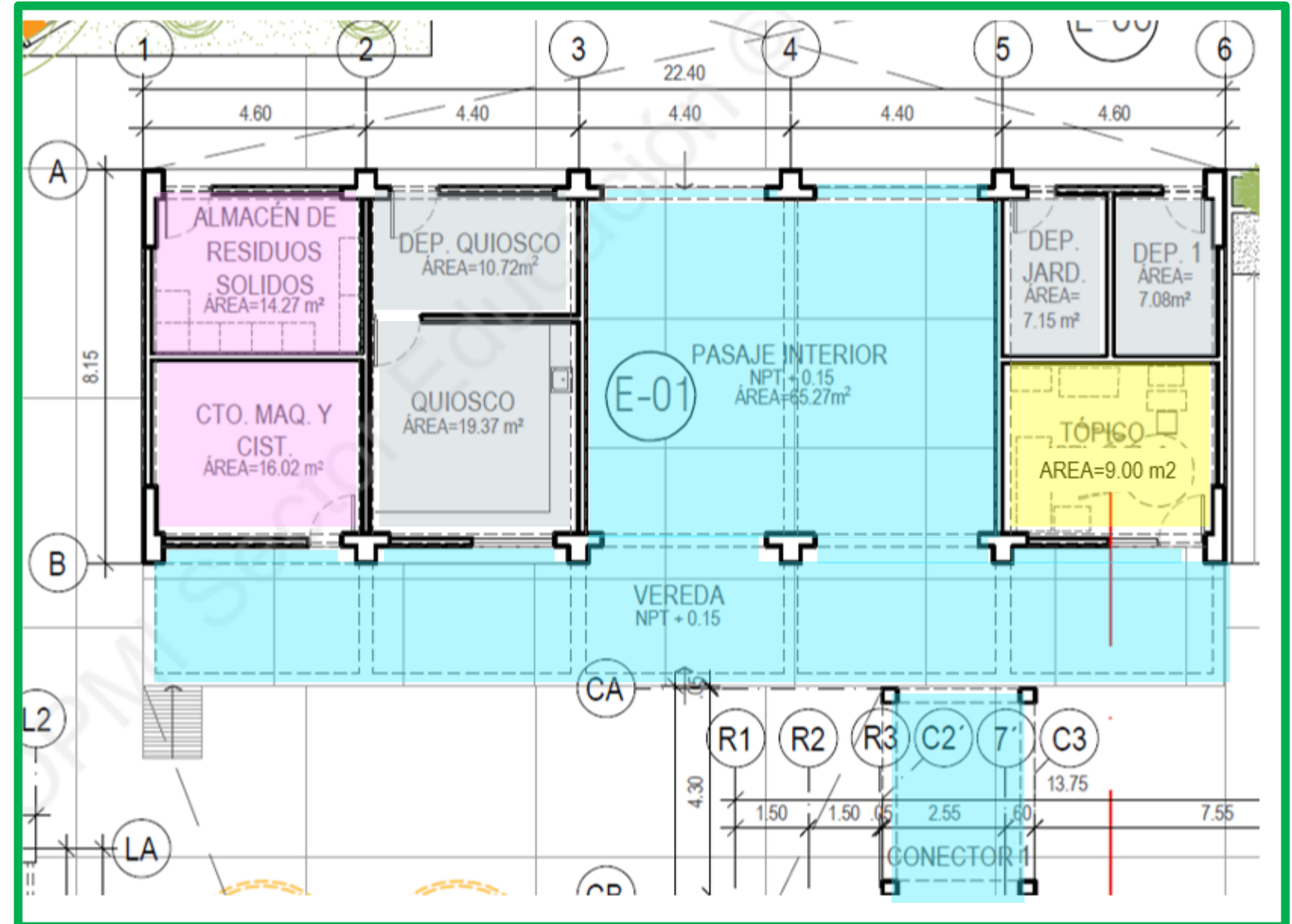

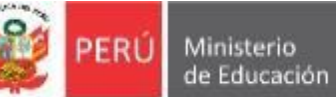

#### FICHA TECNICA ESTANDAR - EBR Costos de Inversión

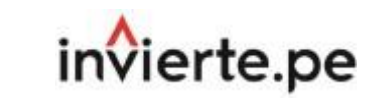

## **Anexo 2: Presupuesto de Infraestructura**

**C. Programa Arquitectónico y estimación de costos del Proyecto de Inversión.**

**Paso 3: Propuesta Técnica de Edificaciones.**

**Propuesta Arquitectónica (Planos por nivel o piso de laEdificación).**

**Leyenda de Activos Estratégicos**

Aula de educación primaria

Espacios de circulación interior

**Segundo Piso de la EdificaciónE-01**

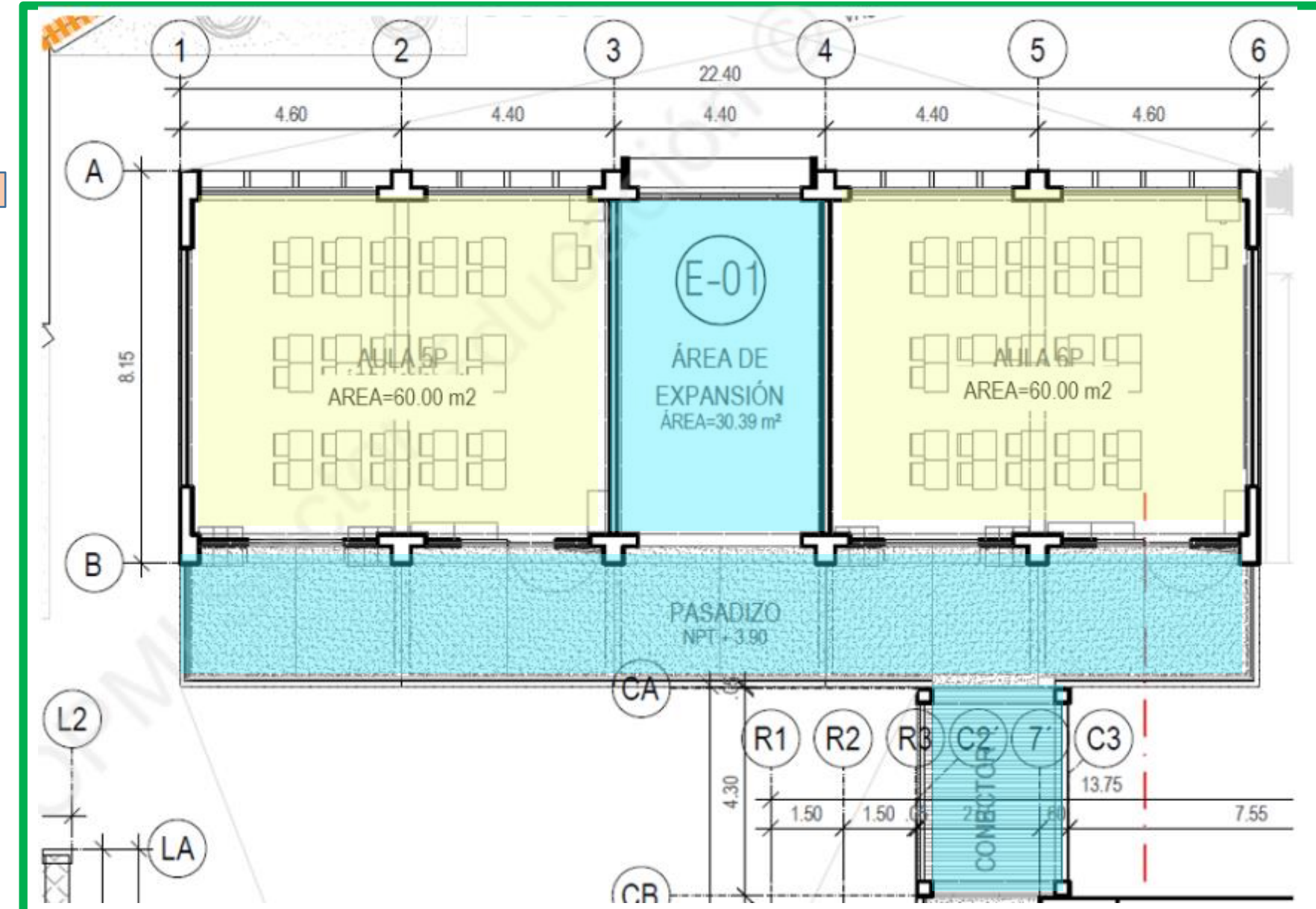

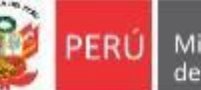

Oficina de Planificación Unidad de Programación Estratégica y Presupuesto e Inversiones

#### FICHA TECNICA ESTANDAR - EBR Costos de Inversión

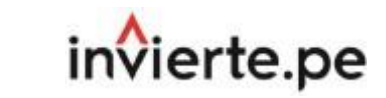

## **Anexo 2: Presupuesto de Infraestructura**

**C. Programa Arquitectónico y estimación de costos del Proyecto de Inversión.**

#### **Paso 3: Propuesta Técnica de Edificaciones.**

**Propuesta Arquitectónica (Planos por nivel o piso de laEdificación).**

#### **Leyenda de Activos Estratégicos**

Aula de educación primaria

Espacios de circulación interior

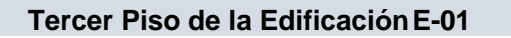

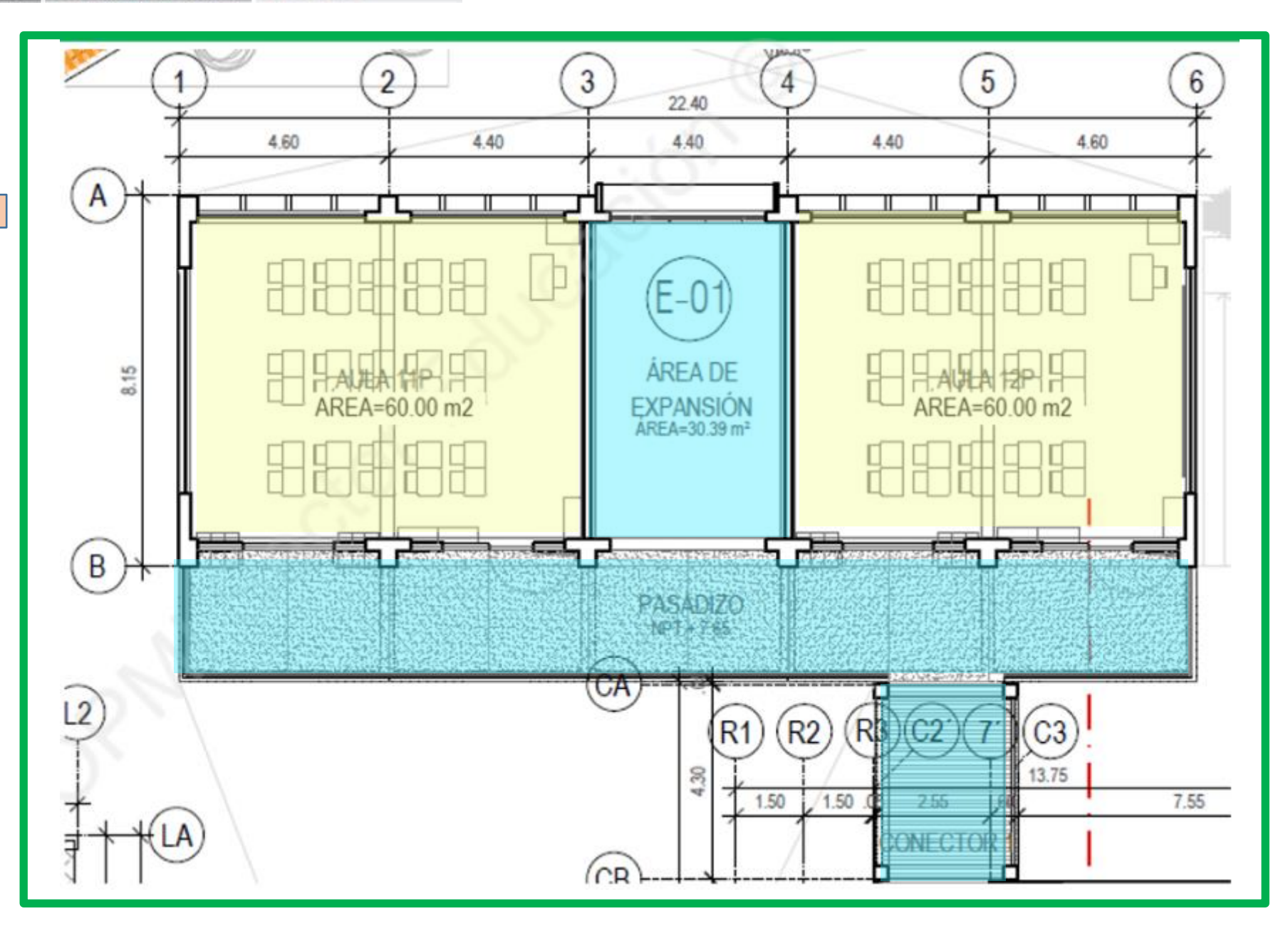

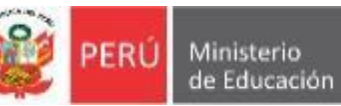

Oficina de Planificación Unidad de Programación e Inversiones Estratégica y Presupuesto

#### FICHA TECNICA ESTANDAR - EBR Costos de Inversión

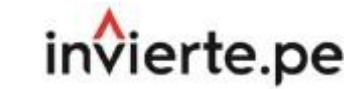

**Anexo 2: Presupuesto de Infraestructura**

**Paso 3: Propuesta Técnica de Edificaciones.**

**C. Programa Arquitectónico y estimación de costos del Proyecto de Inversión.**

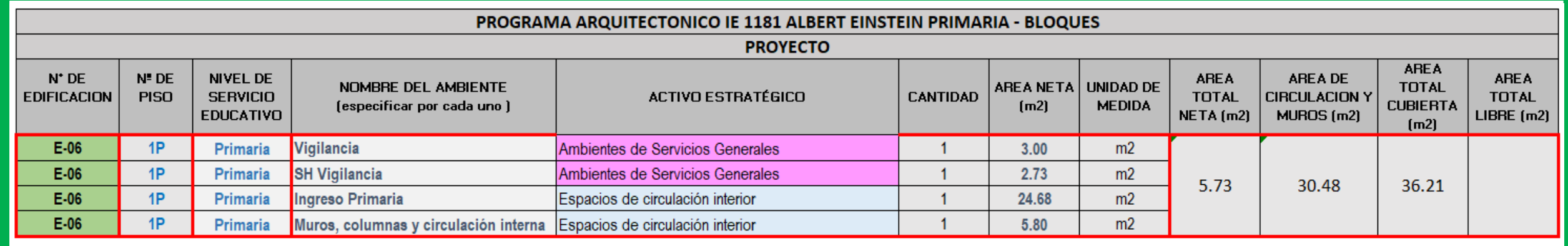

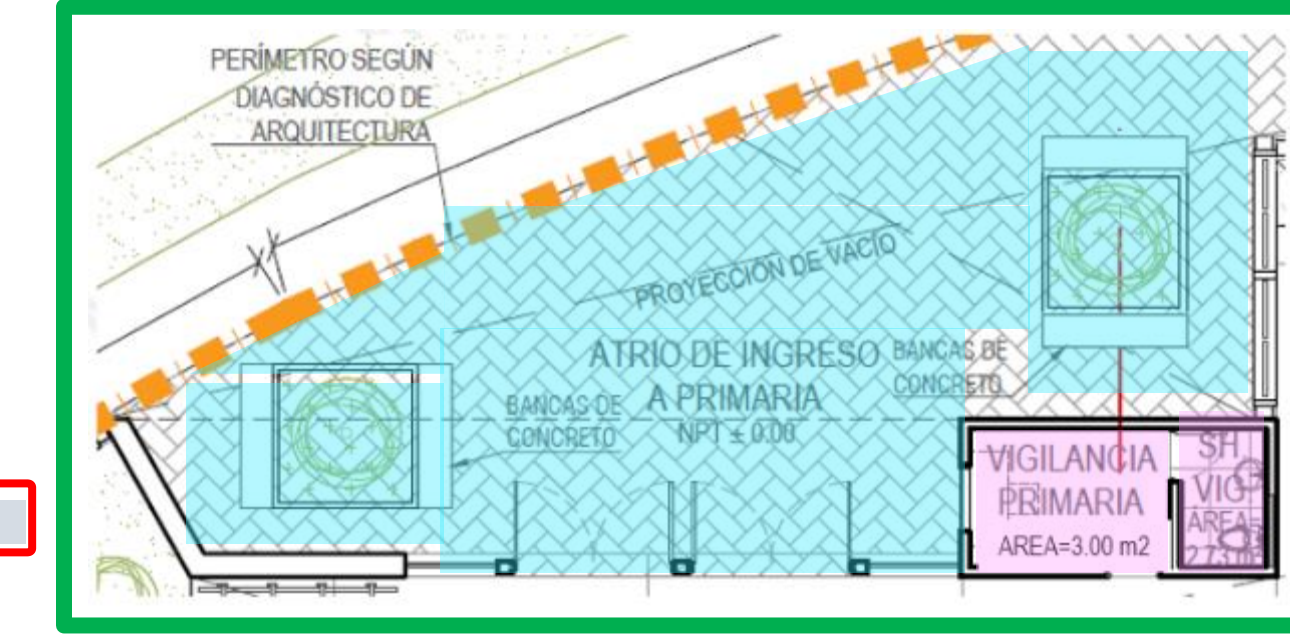

**Leyenda de Activos Estratégicos**

Ambiente de servicios generales

Espacios de circulación interior

**Primer Piso de la EdificaciónE-06**

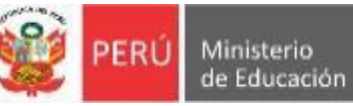

## FICHA TECNICA ESTANDAR - EBR Costos de Inversión

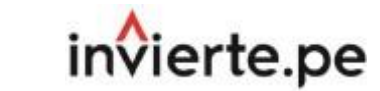

## **Anexo 2: Presupuesto de Infraestructura**

**C. Programa Arquitectónico y estimación de costos del Proyecto de Inversión.**

> **Paso 3: Propuesta Técnica de Edificaciones.**

**Parte A:** Información del Programa<br>Arquitectónico y los Activos Arquitectónico y los Estratégicos de Infraestructura.

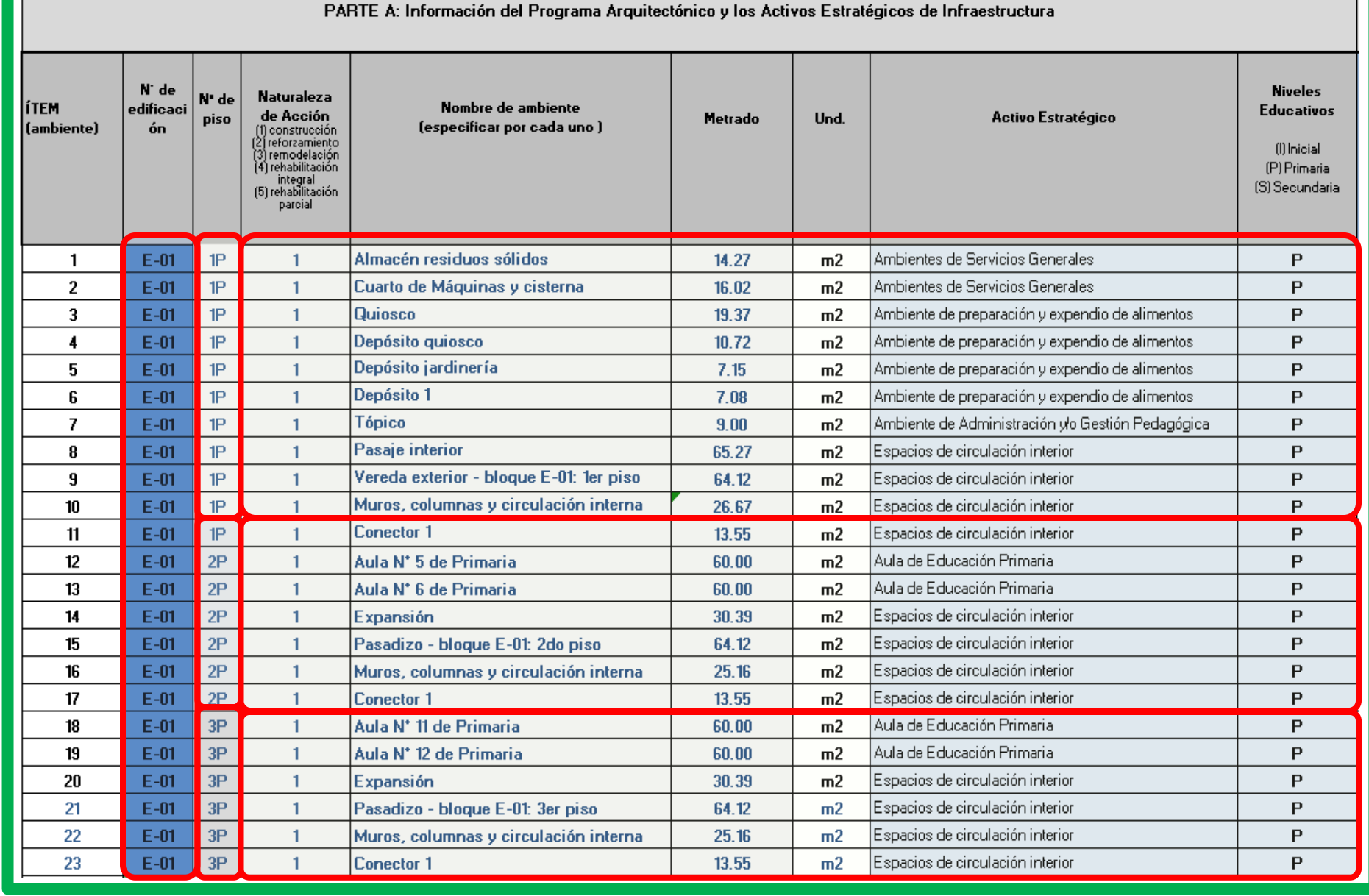

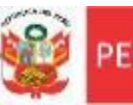

 $\overline{\mathbf{3}}$ 

 $\overline{4}$ 

 $\overline{\mathbf{5}}$ 

**Ministerio** 

de Educación

## **Anexo 2: Presupuesto de Infraestructura**

**C. Programa Arquitectónico y estimación de costos del Proyecto de Inversión.**

#### **Paso 3: Propuesta Técnica de Edificaciones.**

Parte B: Estimación de Presupuestos de Edificaciones Resultados de costos parciales y acumulados.

- De acuerdo a la información registrada en el Anexo 01: Costos Unitarios Referenciales de Activos Estratégicos y en la parte A del Anexo 02: Presupuesto de **Infraestructura**, con la utilización de los costos unitarios directos Asumidos, así también con la Información del Programa Arquitectónico con las metas en m2 de los activos estratégicos, de manera sistematizada se realiza la estimación del presupuesto de edificaciones, de esta manera, dichas metas, al ser multiplicadas por el Costo Unitario Directo Asumido se obtiene el valor de la intervención en el activo estratégico de edificaciones y se incrementa otros costos (Actividades que no generan activos estratégicos).
- **Costo Unitario Directo Asumido** (Verificar en Anexo 01) **:** De acuerdo a los activos estratégicos identificados en cada fila, de forma sistematizada se indica los costos del anexo 01 Costo Unitarios Referenciales de Activos Estratégicos, que corresponde a construcción nueva.
- **Incidencia por Naturaleza de Acción** (%): De acuerdo a la naturaleza de intervención indicada para cada uno de los activos, de forma sistematizada se indica el % de los costos que se deberá asumir del costo unitario según la siguientes consideraciones: construcción (100%), reforzamiento (50%), remodelación (33.33%), rehabilitación pesada (25%), rehabilitación liviana (20%).
- **Costo Parcial** (Intervención en el Activos Estratégico AE)**:** Es el costo de las intervenciones en cada uno los activos estratégicos registrados, que se ha calculado en forma sistematizada del producto entre el metrado, costo unitario directo asumido y el % de incidencia por naturaleza de acción.
	- **% Incidencia del Área:** De forma sistematizada se indica el porcentaje (%) que representa el área de cada uno de los activos registrados con respecto al total del área techada (suma de todas las áreas techadas de los activos estratégicos registrados).

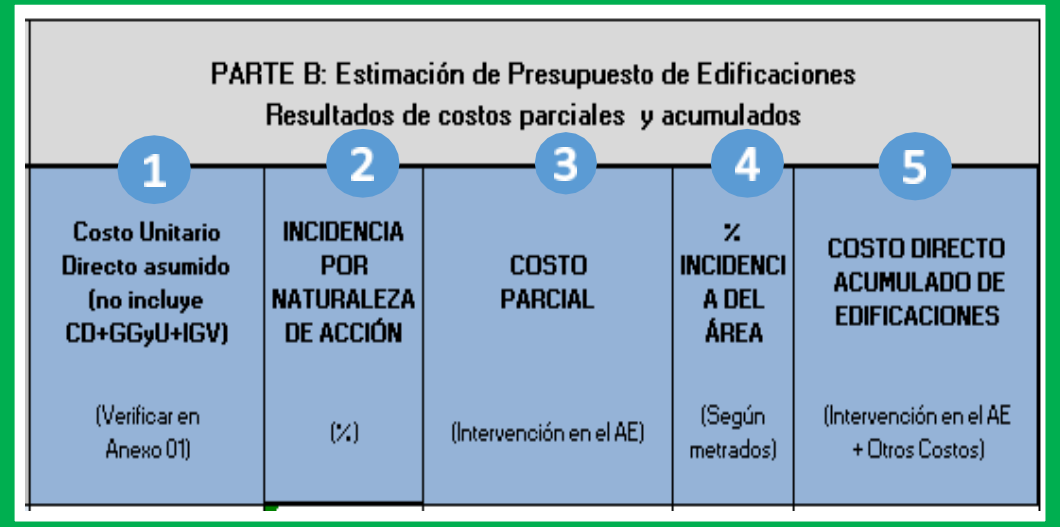

invierte.pe

• **Costo Directo Acumulado de Edificaciones** (Intervenciones en el AE + Otros Costos)**:** Es el costo que se calcula de forma sistematizada de las intervenciones en cada una los activos estratégicos registrados más un porcentaje (%) de los otros costos (Actividades que no generan activos estratégicos) que ha sido distribuido en forma proporcional al área techada de las edificaciones.

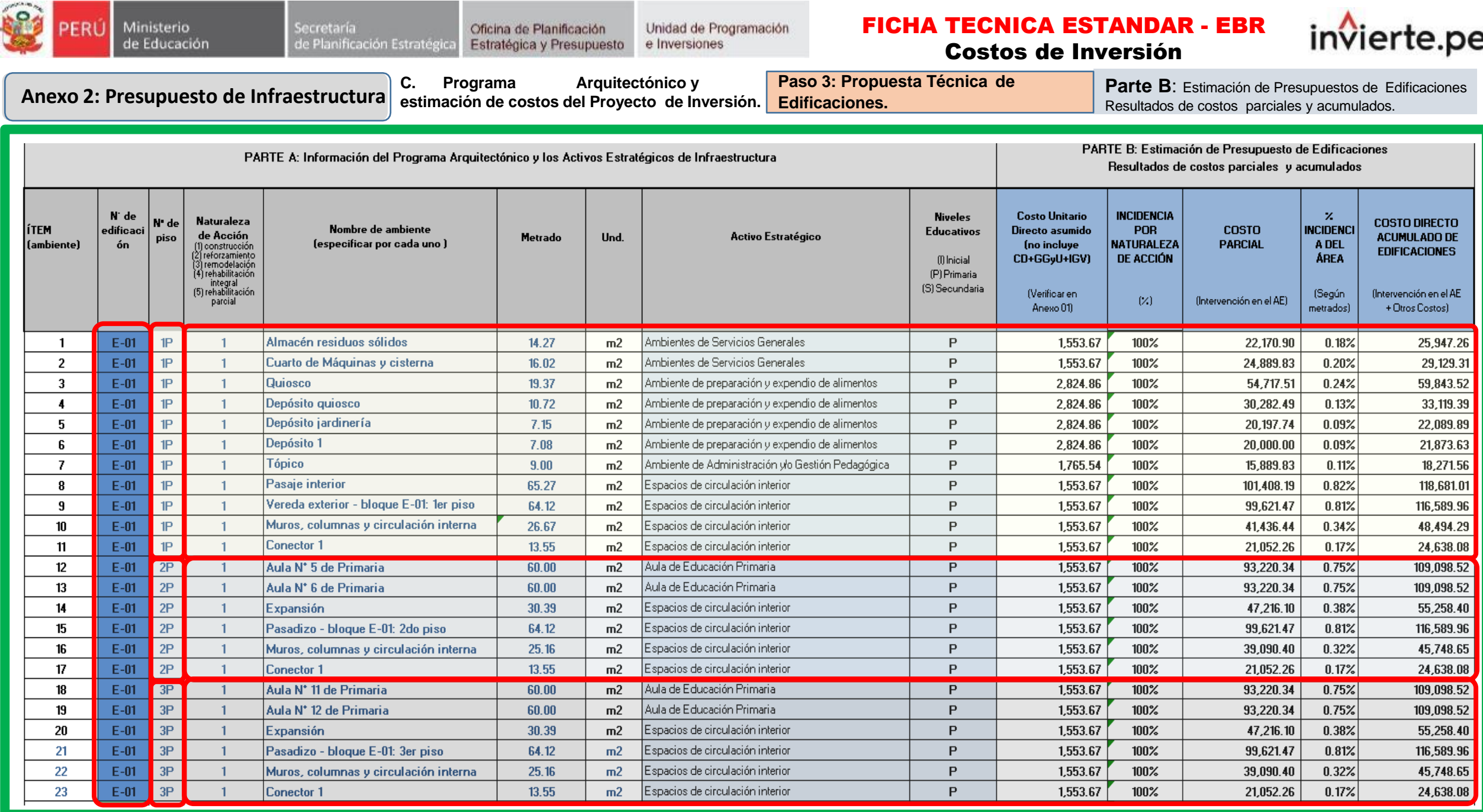

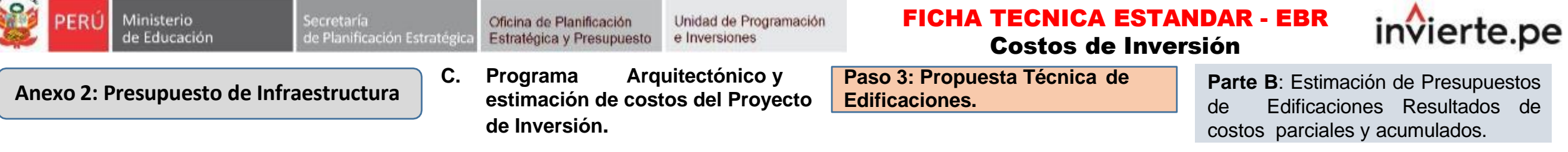

· De la misma forma de procede con el registro de las demás Edificaciones: E-02, E-03, ..., E "n" desagregándolo por N° de Piso, Naturaleza de intervención, tipo de ambiente, metrado, Und, Activo Estratégico que corresponda y Nivel Educativo, para el desarrollo del caso práctico la última Edificación corresponde a la E-06 se continua con el llenado de la Parte A: Información del Programa Arquitectónico y los Activos Estratégicos de Infraestructura y el llenado de la **Parte B: Estimación de Presupuestos de Edificaciones Resultados de costos parciales y acumulados**.

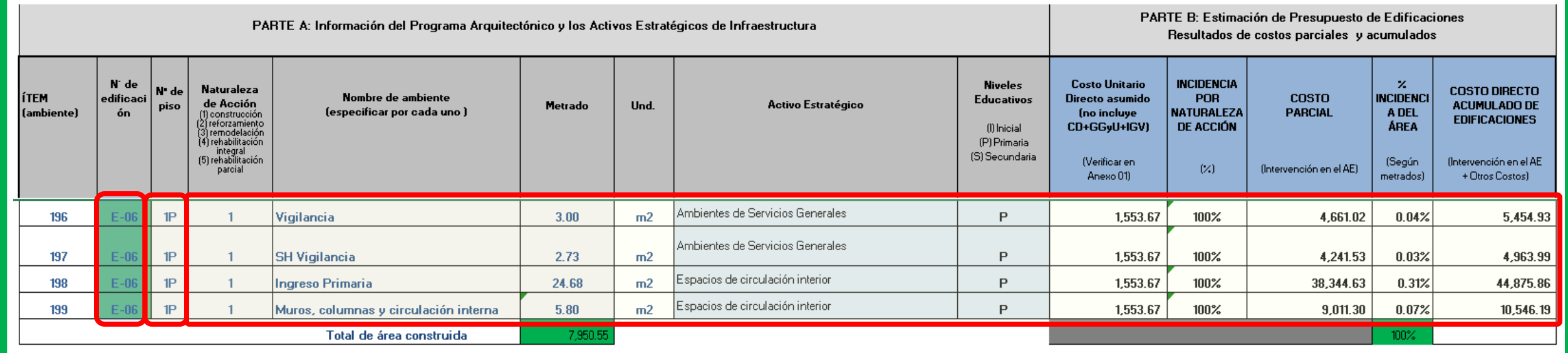

• En la parte final del cuadro de la Parte A, se aprecia el área total construida, mientras en la parte final del cuadro en la parte B, se aprecia el total del porcentaje de incidencia según metrados ingresados en la parte A.

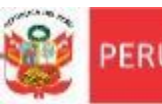

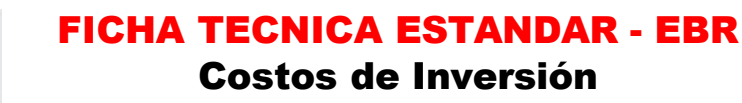

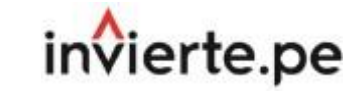

## **Anexo 2: Presupuesto de Infraestructura**

#### PASO 4: VERIFICACIÓN DE CANTIDAD DE AULAS DE LA PROPUESTA TÉCNICA DE EDIFICACIONES

• De acuerdo a la estimación de la demanda de los alumnos según su nivel educativo se dimensiona la cantidad de aulas que se requiere en el proyecto, las mismas que son consideradas en la propuesta técnica, por lo que a continuación se considera realizar una comparación entre ambas, con la finalidad de verificar que en la propuesta técnica se cumpla la cantidad demandada o en todo caso se justifique que el proyecto no se va poder satisfacer la cantidad demandada.

#### • De manera sistematizada se indica lo siguiente:

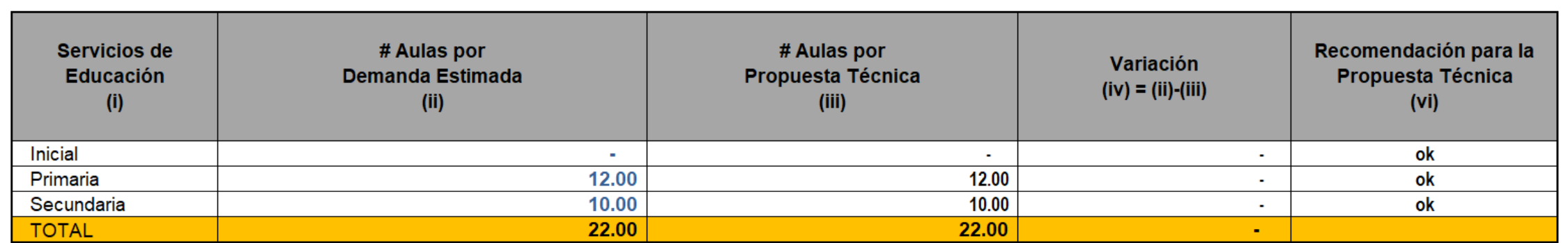

A continuación, se deberá indicar si en la Propuesta Técnica se contempla la totalidad de aulas requeridas según la demanda estimada, caso contrario, debido a algún motivo no pueda satisfacer dicha cantidad, se deberá describir de manera resumida su justificación (por ejemplo tamaño de terreno, disponibilidad de plazas docentes, etc.):

Se verifica que la cantidad de aulas de la propuesta técnica del proyecto contempla la totalidad de la cantidad de aulas demandadas para el servicio de educación primaria y secundaria.
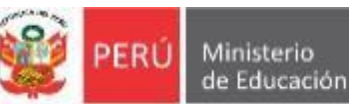

invierte.pe

## **Anexo 2: Presupuesto de Infraestructura**

PASO 4: VERIFICACIÓN DE CANTIDAD DE AULAS DE LA PROPUESTA TÉCNICA DE EDIFICACIONES

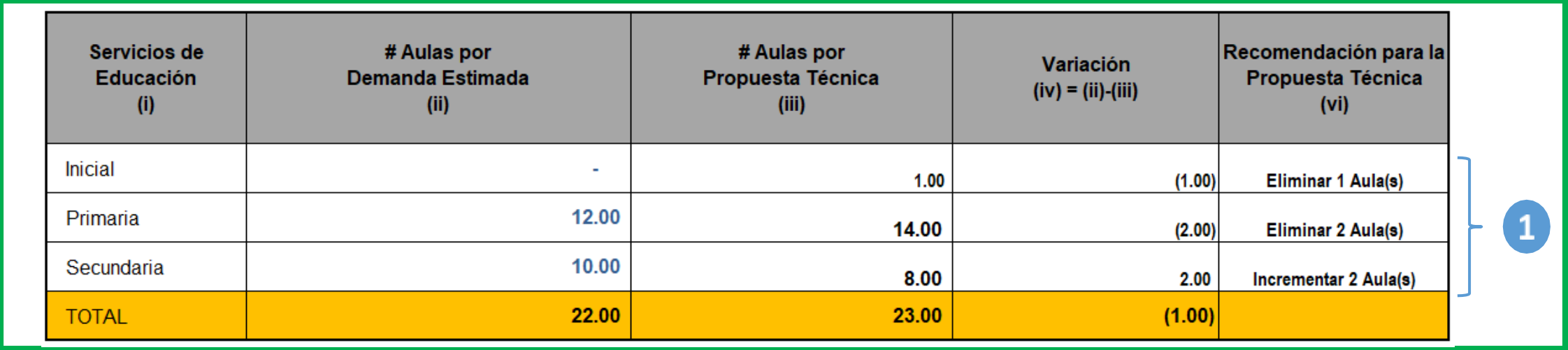

• Para el caso donde exista una diferencia entre el total del **# de aulas por Demanda Estimada** en relación al total de **# Aulas por Propuesta Técnica** (Variación diferente de cero (0)), se deberá describir de manera resumida su justificación o en todo caso se debe verificar el ingreso de datos al cuadro de la parte A del Paso 3 del Anexo 2: Presupuesto de Infraestructura y de ser el caso realizar las correcciones correspondientes.

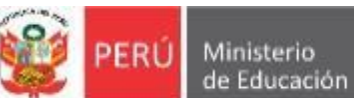

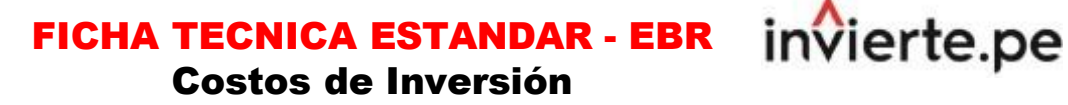

**Paso 5: Propuesta Técnica de Obras Exteriores.**

- El paso 5 esta compuesto de dos (02) partes A y B:
	- **Parte A: Resumen de Propuesta Técnica de Obras Exteriores** (proviene del Detalle de Estimación de costos de Obras Exteriores)**.** Esta parte se consolida de manera sistematizada, se genera con información que se debe registrar previamente en la *Parte B: Detalle de Estimación de costos de Obras Exteriores*).
	- **Parte B: Detalle de Estimación de costos de Obras Exteriores.** Esta parte contiene información de *a) Cercos y/o portadas, b) Muro de contención, c) Espacios Exteriores y d) Instalaciones exteriores de ServiciosBásicos.*

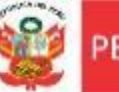

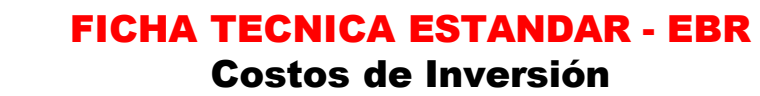

invierte.pe

#### **Anexo 2: Presupuesto de Infraestructura**

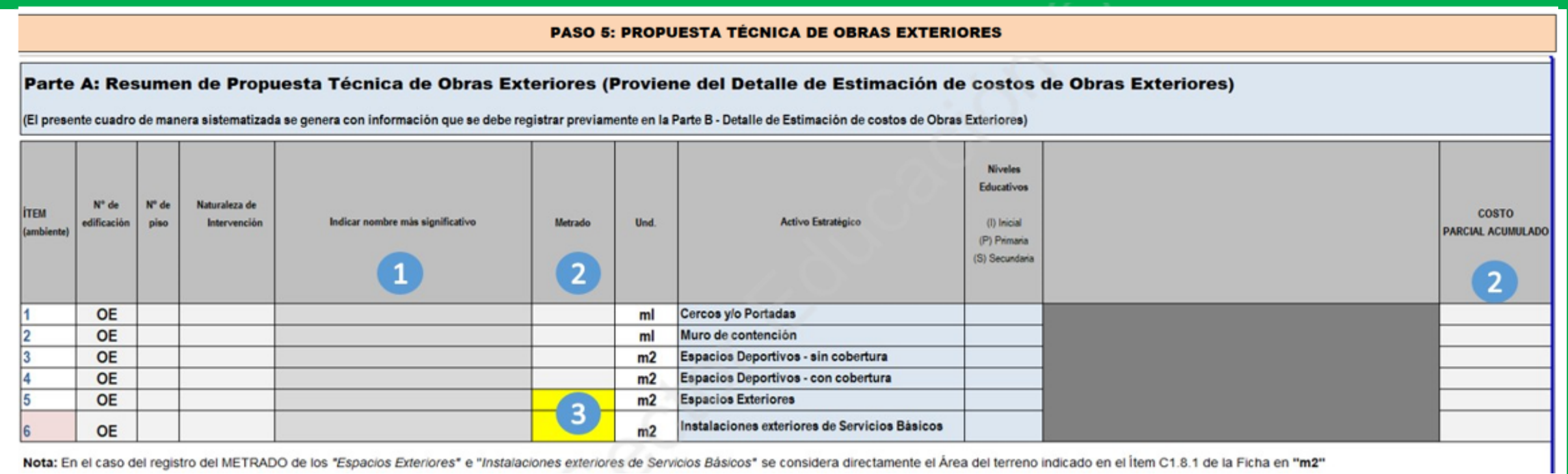

- En la columna: "**Indicar nombre más significativo**", se debe describir para cada tipo de activos estratégicos (**Cercos y/o Portadas, Muro de contención, Espacios Exteriores, Espacios Exteriores, Instalaciones exteriores de Servicios Básicos**), el nombre de los espacios y/o estructuras físicas más significativas que se intervienen con el proyecto, para cada caso.
- Se trata del resumen que proviene del detalle de la estimación de costos de los activos Obras Exteriores que se identificarán en la parte B, por lo que en el cuadro siguiente se observa de forma sistematizada para cada uno de los activos estratégicos de obras exteriores, la información de la columna "**Metrado**" y la información de la columna "**Costos parcial acumulado**".
- En el caso de los espacios y/o estructuras físicas que correspondan a los Activos Estratégicos de "**Instalaciones Exteriores de Servicios Básicos"** por ejemplo Redes de agua, desagüe y tanque elevado, entre otros y/o en los activos estratégicos de **"Espacios Exteriores"** por ejemplo veredas, jardines, patios, entre otros, columna "**Metrado**" se considera de manera sistematizada **el metrado del área útil del Terreno de la I.E**. señalados en el paso 2.

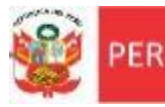

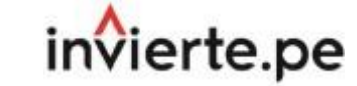

#### **Paso 5: Propuesta Técnica de Obras Exteriores.**

#### Parte B: Detaile de Estimación de Costos de Obras Exteriores

De acuerdo a la propuesta técnica se deberá detallar las obras exteriores a intervenir, por ejemplo:

a) Cercos y/o Portadas: Cerco perimétrico (albañilería, concreto, malla metálica, madera, etc.), Portada de ingreso, Otros estructuras de seguridad,

b) Muro de contención (concreto, mampostería, etc.),

c) Espacios Exteriores: Veredas Exteriores, Área de ingreso y/o atrio, Patio Hall (área de expansión), Terrazas, Terrazas como parte del módulo o área productiva, Área de juegos infantiles, Rampa peatonal de acceso a una a Gradas de circulación, Estacionamiento Vehicular, Jardines, Áreas verdes, jardines y huertos, Andenerías, Área blanda con grass sintético (incluye sardinel), Protección y tratamiento de taludes con área verde. Rampa peaton superiores con una altura mayor o igual a 1.50 m (exterior), puentes de conexión, Espacio de cultivo, Espacio de crianza de animales,

d) Instalaciones exteriores de Servicios Básicos: Cisterna, Tanque elevado, Tanque séptico, Tanque Imhoff, Pozo de percolación, Cámara de bombeo de desagüe - alcantarillado, Sub estación eléctrica.

Así mismo en el caso de las Redes Exteriores de servicios básicos como: Redes exteriores de desagüe - alcantarillado, Redes exteriores de drenaje pluvial, Redes exteriores de agua potable, Redes exteriores de electricidad, alumbrado público, Redes exteriores de Telecomunicaciones e Internet, Redes exteriores de gas, etc., se podrá establecer un costo estimado, para lo cual se deberá considera un porcentaje (%) del costo total de las edificac

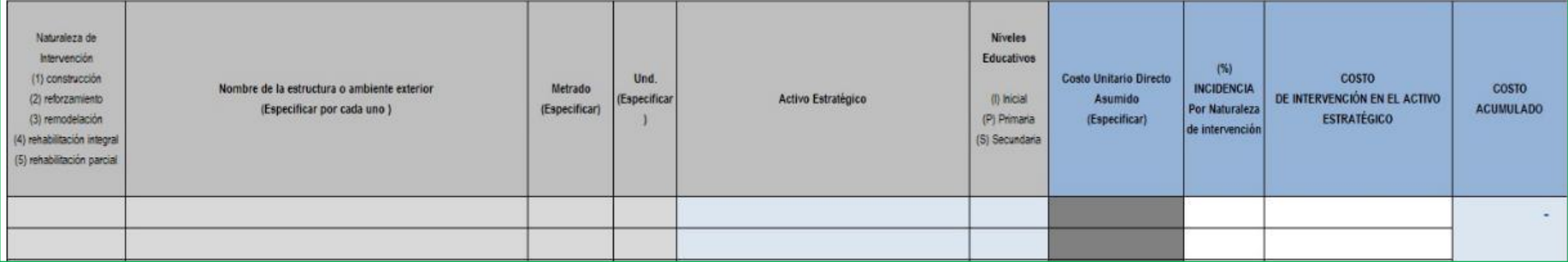

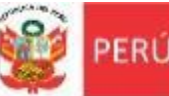

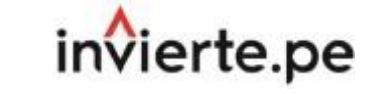

**Paso 5: Propuesta Técnica de Obras Exteriores.**

#### Parte B: Detalle de Estimación de Costos de Obras Exteriores

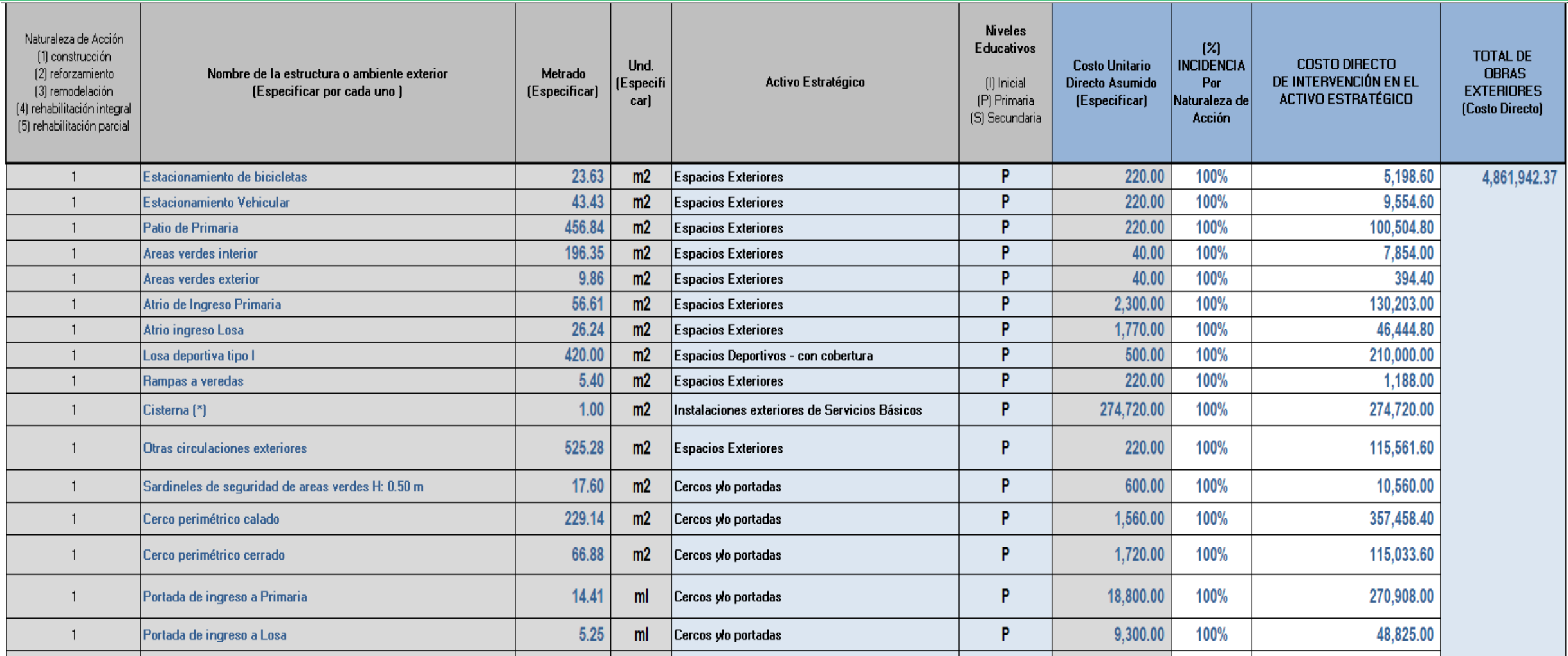

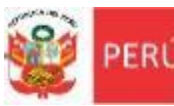

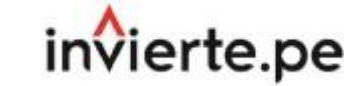

**Paso 5: Propuesta Técnica de Obras Exteriores.**

#### Parte B: Detalle de Estimación de Costos de Obras Exteriores

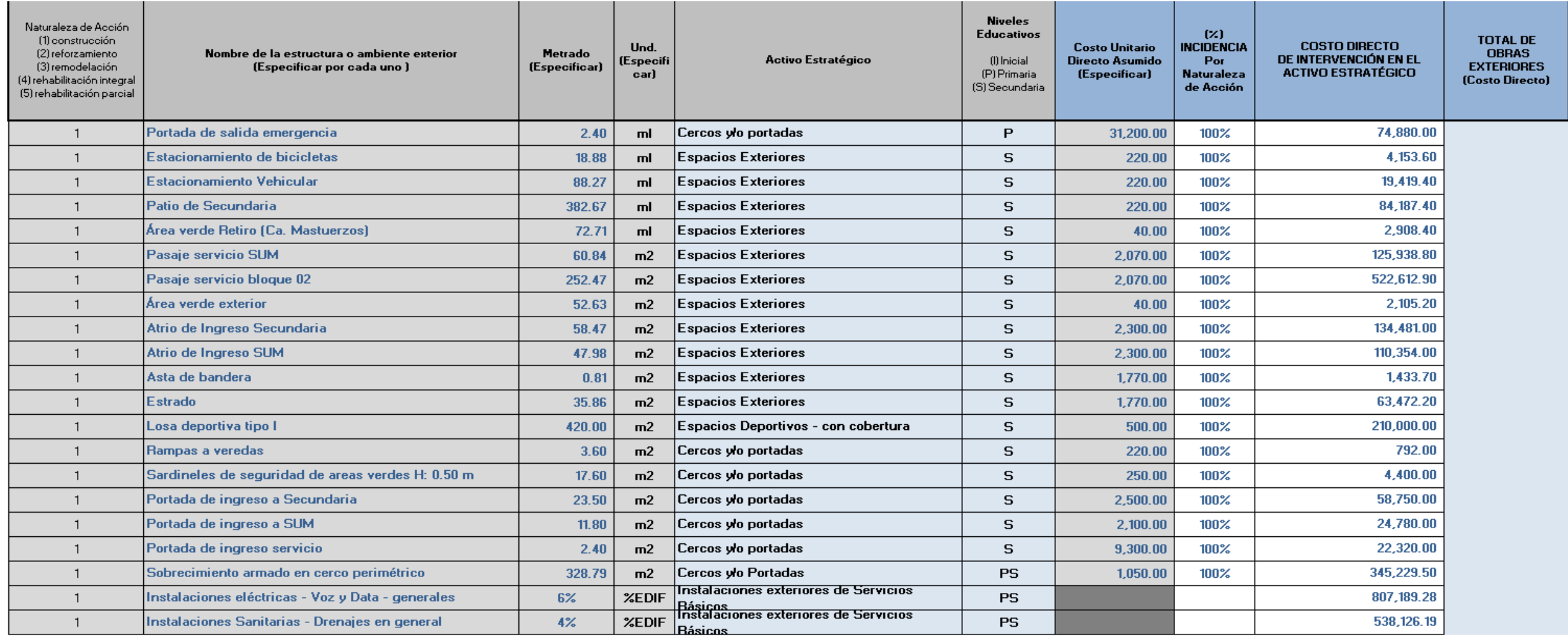

COSTO ACUMULADO (Intervención en el AE + Otros Costos)

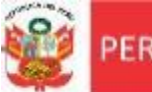

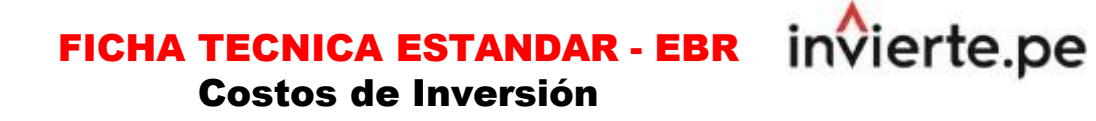

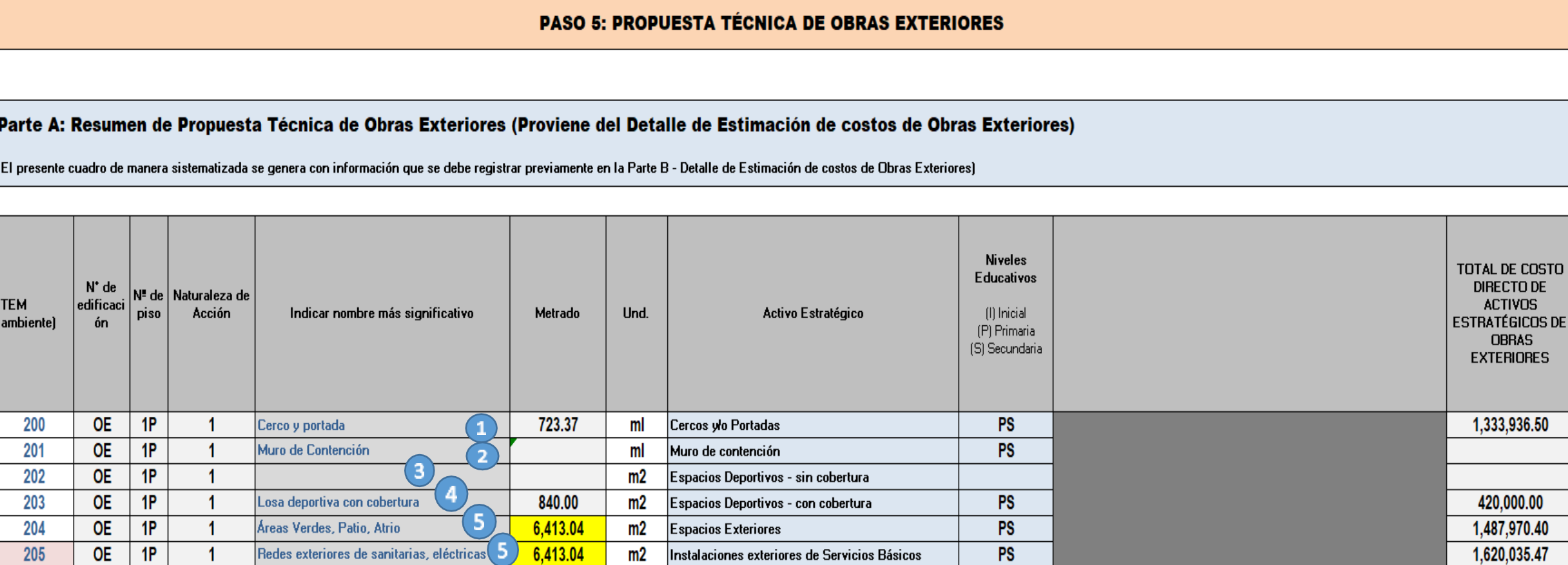

Nota: En el caso del registro del METRADO de los "Espacios Exteriores" e "/nstalaciones exteriores de Servicios Básicos" se considera directamente el Área del terreno indicado en el Ítem C18.1 de la Ficha en "m2"

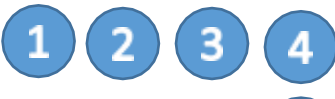

5

- En las columnas "**metrados**" y "**costo parcial acumulado**" se consolida en forma resumida la información de la Parte B.
- En la columna "**metrados**" se considera de manera sistematizada **el metrado del área útil del Terreno de la I.E**. señalados en el paso 2 (celda resaltado de color amarillo).

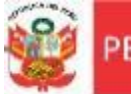

 $\left( 1\right)$ 

Oficina de Planificación Unidad de Programación Estratégica y Presupuesto e Inversiones

# FICHA TECNICA ESTANDAR - EBR

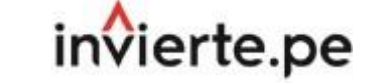

Costos de Inversión

#### **Anexo 2: Presupuesto de Infraestructura**

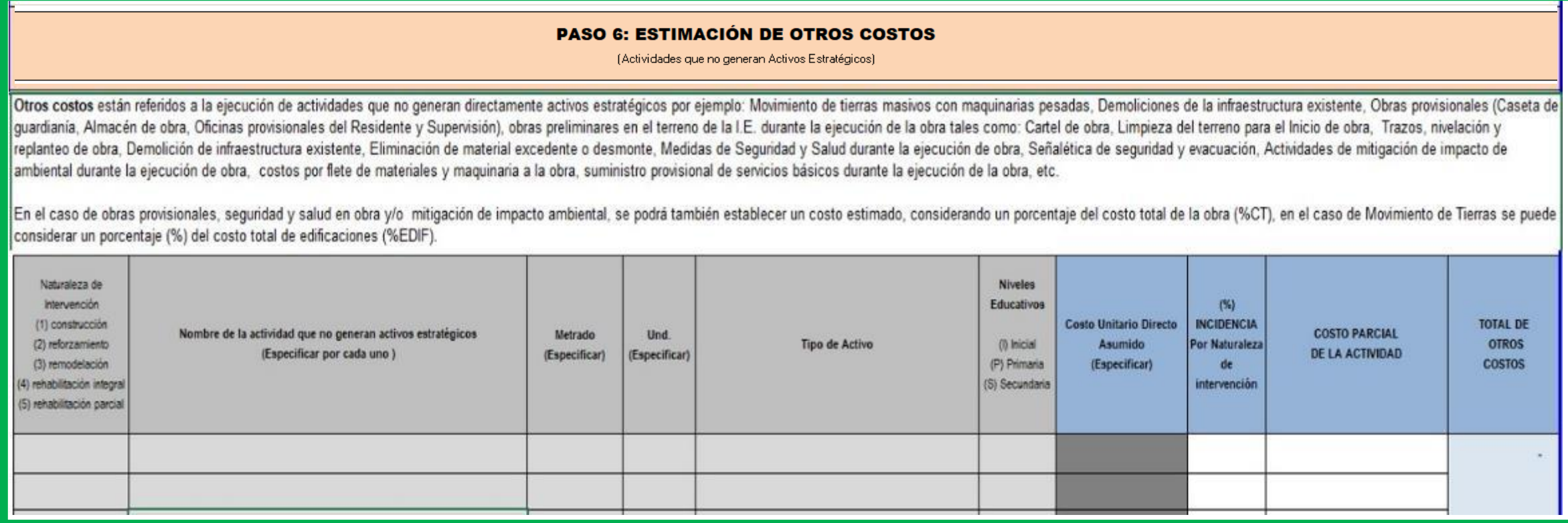

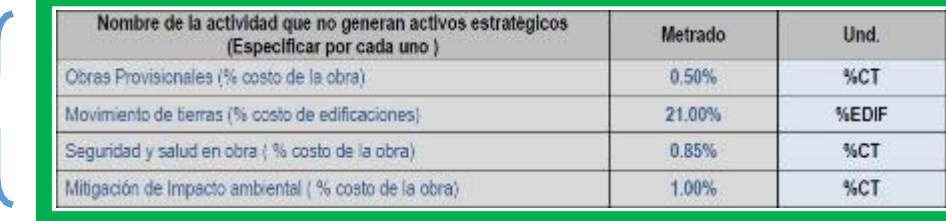

• Nota: Para el caso de Obras Provisionales, Movimiento de tierras, Seguridad y salud de obra y mitigación de Impacto ambiental, la UF puede estimar como cantidad de metrado un valor en % del Costo Total (%CT) o % del costos de las edificaciones (%EDIF).

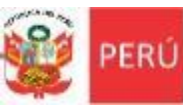

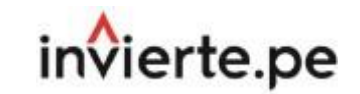

# **Anexo 2: Presupuesto de Infraestructura**

#### **PASO 6: ESTIMACIÓN DE OTROS COSTOS**

(Actividades que no generan Activos Estratégicos)

Otros costos están referidos a la ejecución de actividades que no generan directamente activos estratégicos por ejemplo: Movimiento de tierras masivos con maquinarias pesadas, Demoliciones de la infraestructura existente, Supervisión), obras preliminares en el terreno de la I.E. durante la ejecución de la obra tales como: Cartel de obra, Limpieza del terreno para el Inicio de obra, Trazos, nivelación y replanteo de obra, Demolición de infra ejecución de obra, Señalética de seguridad y evacuación, Actividades de mitigación de impacto de ambiental durante la ejecución de obra, costos por flete de materiales y maquinaria a la obra, suministro provisional de serv

En el caso de obras provisionales, seguridad y salud en obra ylo mitigación de impacto ambiental, se podrá también establecer un costo estimado, considerando un porcentaje del costo total de la obra (%CT), en el caso de Mo

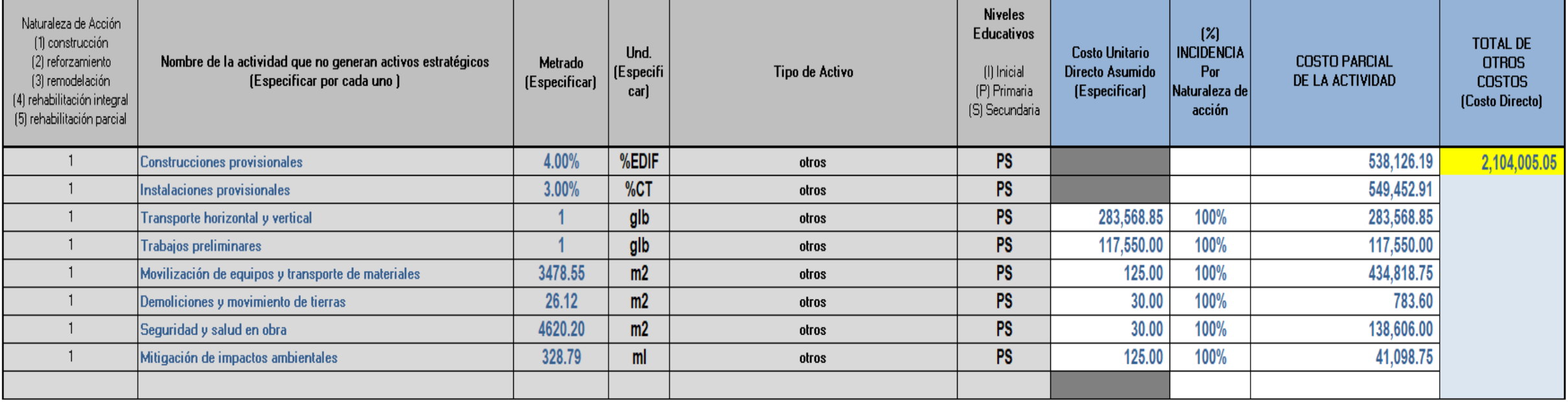

Nota:

EI TOTAL DE DTROS COSTOS se distribuye proporcionalmente de manera sistematizada en cada uno de los activos estratégicos como COSTO ACUMULADO DIRECTO DE EDIFICACIONES (Intervención en el AE + Otros Costos), en función al %

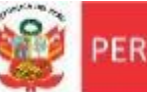

Unidad de Programación e Inversiones

FICHA TECNICA ESTANDAR - EBR Costos de Inversión

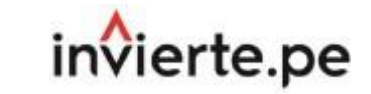

#### **Anexo 2: Presupuesto de Infraestructura**

#### PASO 7: ESTIMACIÓN DE COSTOS DE OBRAS DE CONTINGENCIA

(Actividades que no generan Activos Estratégicos)

. Los Costos de Contingencia están referidos a los costos considerados en los mecanismos de contingencia que se consignarán en el estudio, a fin de que los alumnos puedan continuar con sus estudios mientras se implementa y en aulas, SShh ylo cercos perimétricos. Por lo que por lo ejemplo se puede considerar la Adquisición, Instalación, Movilización de módulos prefabricados provisionales, adecuación de infraestructuras existentes, con mobilia Los activos que se generen como los Módulos Prefabricados, mobiliario ylo equipos deben ser considerados como parte del patrimonio de la Entidad, por lo que cuando se elimine la necesidad de contar con esa contingencia, se contingencias. En el cuadro siguiente se debe considerar el costo directo de las intervenciones a realizar.

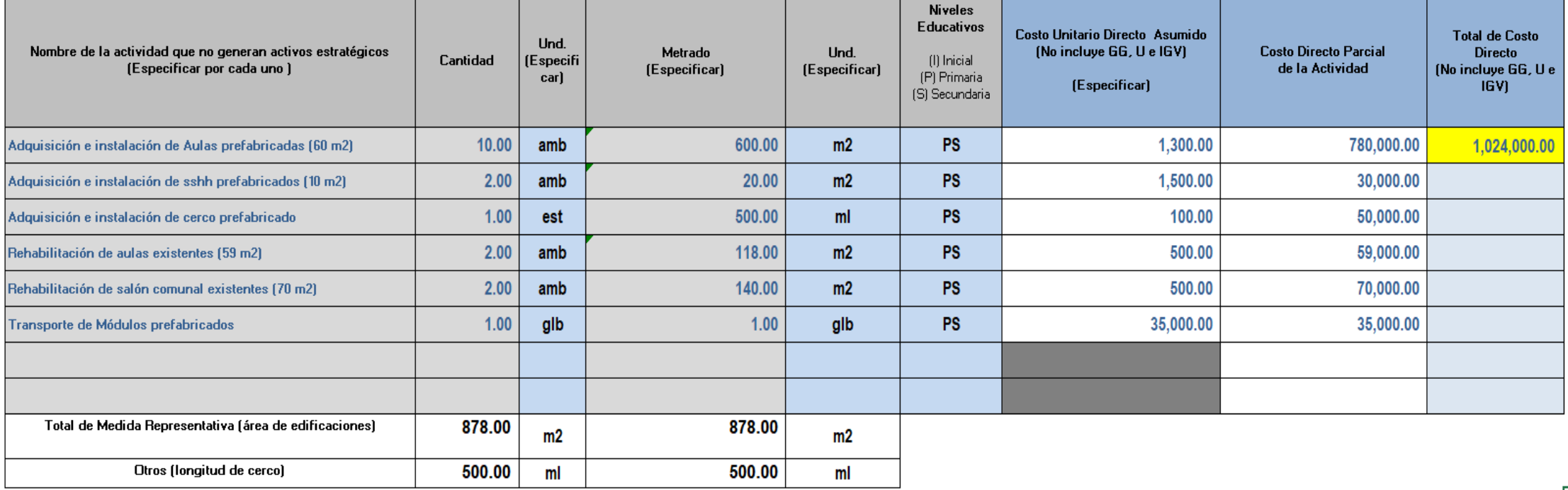

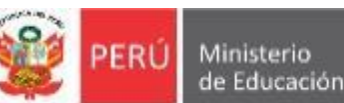

Unidad de Programación e Inversiones

FICHA TECNICA ESTANDAR - EBR Costos de Inversión

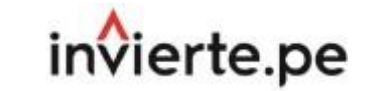

#### **Anexo 2: Presupuesto de Infraestructura**

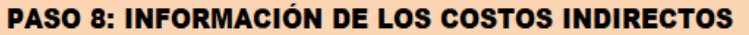

Los costos calculados en los pasos anteriores son a nivel de Costos Directos, por lo que para la obtención del costo total del proyecto (Infraestructura, Mobiliario y/o Equipamiento) de manera definitiva, se debe indicar l

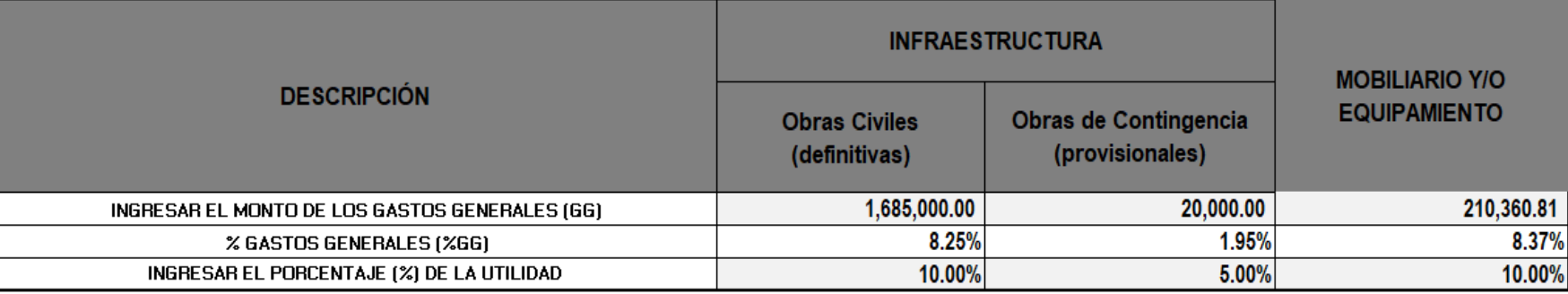

Nota: Los Gastos Generales deberá ser estimado secún un presupuesto desacrecado para Infraestructura. Mubiliario do Ecuipamiento

- Los costos calculados en los pasos anteriores son los referidos a los **Costos Directos**, que son los costos que se aplican directamente a las metas físicas (activos estratégicos) de acuerdo a su cantidad, tamaño, especificación técnica, costos unitarios, etc.
- Así mismo, los **Costos indirectos** son todos aquellos gastos que no pueden aplicarse de manera directa a las metas físicas (activos estratégicos), sino al conjunto de la obra. Los cuales se clasifican en Gastos Generales y Utilidad:
- **Los Gastos Generales**, según el D.S. N° 011 -79-VC de 01.03.79 se define como aquellos gastos que debe efectuar el Contratista durante la construcción, derivados de la propia actividad empresarial del mismo, por lo cual no pueden ser incluidos dentro de las partidas de la obra. Se clasifican en: **(a)** Gastos Generales no relacionados con el tiempo de ejecución de la obra (Gastos de Licitación y Contratación, Gastos Legales, Seguros, fianzas, etc.). **(b)** Gastos Generales relacionados con el tiempo de ejecución de obra (Gastos de administración de obra (personal, traslados, viáticos, etc.), Gastos de administración en oficina, Gastos financieros relativos a la obra, etc.)
- **La Utilidad:** Es un monto percibido por el contratista, porcentaje del Costo Directo del Presupuesto, y que forma parte del movimiento económico general de la empresa con el objeto de dar dividendos, capitalizar, reinvertir, etc), deberá definirse de acuerdo a proyectos similares de la UEI. En el caso de obras en la modalidad de ejecución por administración directa, no se debe considerar utilidad, considerando que la entidad no realiza actividad empresarial, por lo que se debe indicar %Utilidad =  $0\%$ .
- Por lo que para la obtención del costo total de infraestructura de manera definitiva, se debe indicar el monto obtenido de GASTOS GENERALES (de manera desagregada de acuerdo a los plazos y personal técnico requerido, en concordancia al alcance y los costos del proyecto, indicado en los pasos anteriores) y el % UTILIDAD.

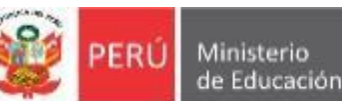

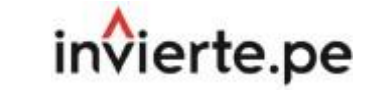

**Monto Total** 

a Precios de Mercado

29,784,630.40

#### **Anexo 2: Presupuesto de Infraestructura**

#### PASO 9: RESUMEN GENERAL DEL PRESUPUESTO DE INFRAESTRUCTURA + MOBILIARIO Y EQUIPAMIENTO

Descripción

- De acuerdo con la información registrada en los pasos anteriores, de manera sistematizada se obtiene los costos indirectos como Gastos Generales, Utilidad e IGV, que sumados a los costos directos se obtienen los costos totales de inversión de los Factores Productivos de Infraestructura, Mobiliario y Equipamiento:
- El Paso 9, consta de tres (03) partes: (A) Costos total de Inversión de Infraestructura, (B) Costos total de Inversión de Mobiliario y/o Equipamiento (con respecto a la información del ANEXO 3: *Presupuesto de Mobiliario y Equipo*) y (C) Costo de inversión de Otros Factores Productivos.

#### (A) Costos total de Inversión de Infraestructura

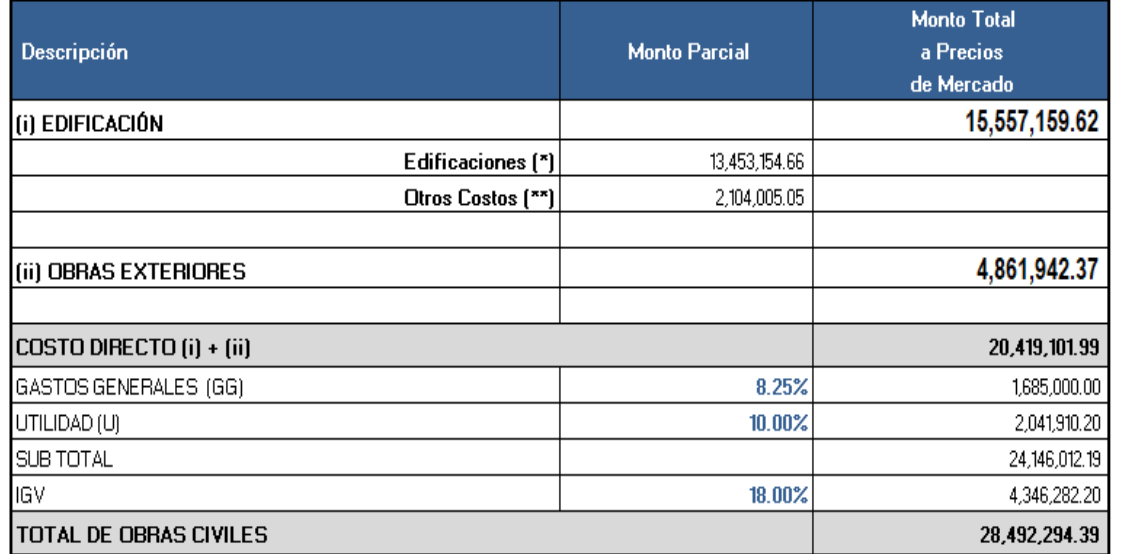

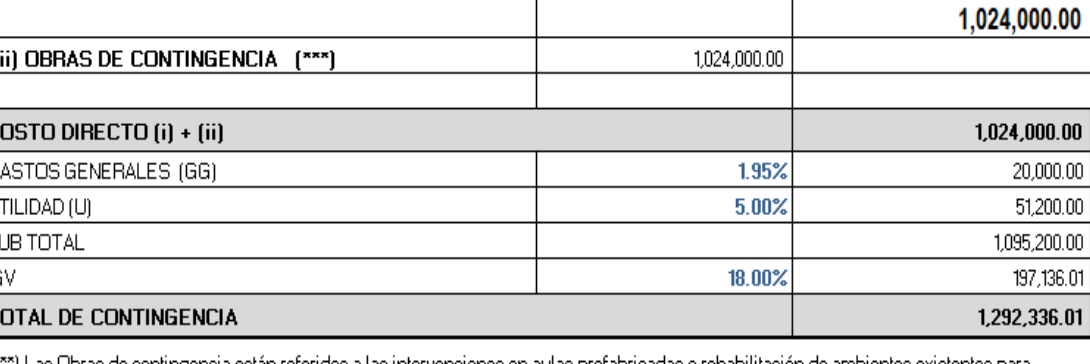

**Monto Parcial** 

™) Las Obras de contingencia están referidos a las intervenciones en aulas prefabricadas o rehabilitación de ambientes existentes para garantizar la continuidad del servicio mientras se ejecuta las obras civiles

TOTAL DE INFRAESTRUCTURA

(Costo de Obras Civiles + Costo de Contingencia)

(\*) Edificaciones están referidos a los costos parciales de los Activos Estratégicos de Edificaciones indicados en el Paso 3

(\*\*) Otros Costos están referidos a los costos de las Actividades que no generan activos detallados en el Paso 6

(\*) Edificaciones están referidos a los costos parciales de los Activos Estratégicos de Edificaciones indicados en el Paso 3.

(\*\*) Otros Costos están referidos a los costos de las Actividades que no generan activos detallados en el Paso 6.

(\*\*\*) Obras Exteriores están referidos a los costos de los activos Estratégicos de las Obras Exteriores indicados en el paso 5.

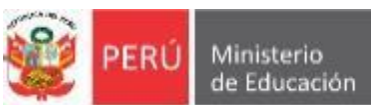

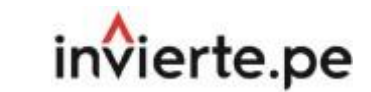

## **Anexo 2: Presupuesto de Infraestructura**

#### PASO 9: RESUMEN GENERAL DEL PRESUPUESTO DE INFRAESTRUCTURA + MOBILIARIO Y EQUIPAMIENTO

(B) Costos total de Inversión de Mobiliario y/o Equipamiento (con respecto a la información registrada previamente en el ANEXO 3)

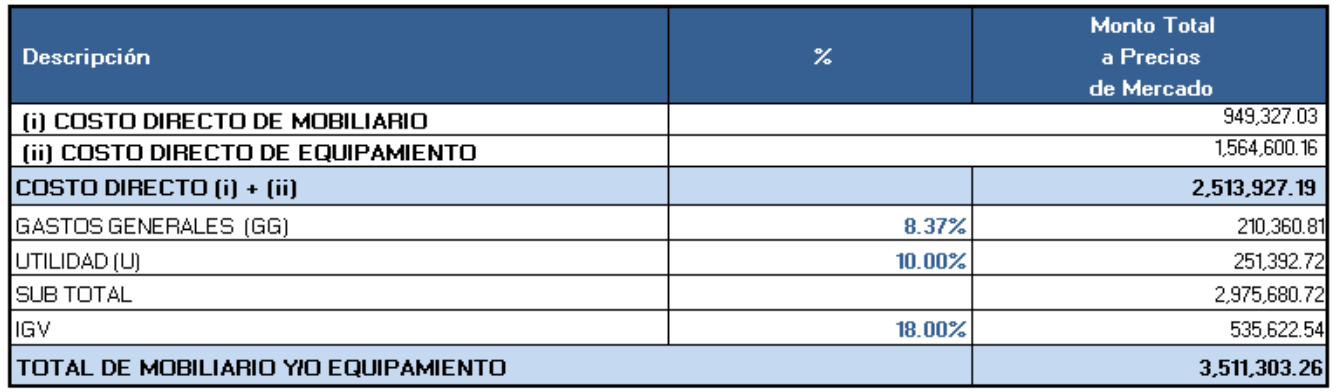

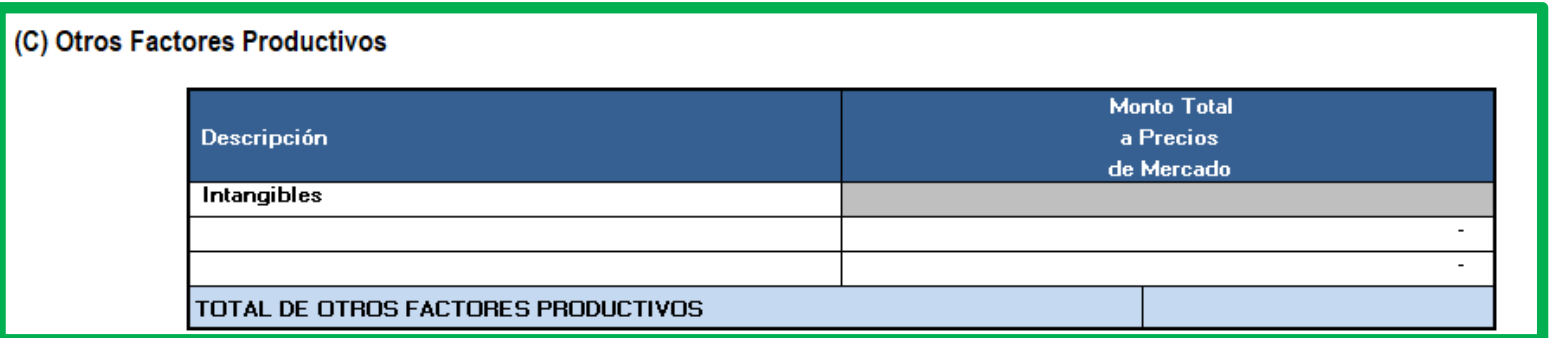

**COSTO TOTAL DE INVERSIÓN EN METAS FÍSICAS**  $(A) + (B) + (C)$ 

33,295,933.66

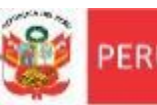

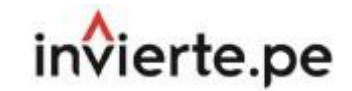

**Anexo 2: Presupuesto de Infraestructura**

#### **PASO 10: VERIFICACIÓN FINAL Y ACTUALIZACIÓN DE INFORMACIÓN**

- De acuerdo a la información registrada en los pasos anteriores, en Infraestructura, Mobiliario y Equipamiento, se ha sistematizado la información, por lo tanto es necesario verificar la compatibilidad de la misma en la ficha y en los anexos correspondientes, en ese sentido, en un cuadro de "Verificación de metas y costos entre la ficha y el anexo 01", de manera sistematizada se puede obtener alguno de los siguientes mensajes: "*OK: No se requiere Actualizar*" o "*ERROR : Se requiere Actualizar*". Para cada uno de los casos se debe tener en cuenta lo siguiente:
- ❑ **Caso 1:** En caso que se indique: "*OK: No se requiere ACTUALIZAR*", se verifica que la información de la ficha y el anexo 2 y 3 son compatibles, por lo que se debe continuar con el siguiente paso.
- ❑ **Caso 2:** En caso que se indique: "*ERROR : Se requiere ACTUALIZAR*", se verifica que la información de la ficha y los anexos 2 y 3 no son compatibles, por lo que se debe realizar la actualización respectiva para lo cual se debe hacer clic en el botón azul **"IR A LA HOJA DEL ANEXO 04 ACTUALIZAR",** que se observa en el cuadro siguiente:

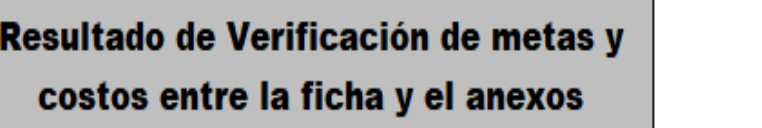

**OK: No se requiere ACTUALIZAR** (Continuar con el PASO 10)

Nota: En caso se indique: "ERROR : Se requiere ACTUALIZAR", se verifica que la información de la ficha y los anexos 2,3 y 4 no son compatibles, por lo que se debe realizar la Actualización de la información de todas las hojas de cálculo, para lo cual se debe hacer clic en el botón azul "IR A LA HOJA DEL ANEXO 04 ACTUALIZAR", y en dicho anexo hacer clic en el botón verde "ACTUALIZAR" INFORMACIÓN DE ANEXOS"

**IR A LA HOJA DEL ANEXO** 04 **ACTUALIZAR** 

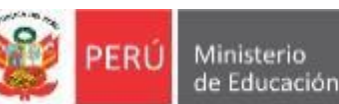

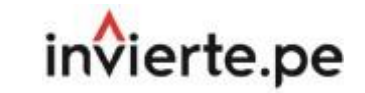

**Anexo 2: Presupuesto de Infraestructura**

## **PASO 10: VERIFICACIÓN FINAL Y ACTUALIZACIÓN DE INFORMACIÓN**

• Dicha acción mostrará de manera automática la hoja del "**Anexo 4: Actualizar"** y se debe hacer clic el botón verde **"ACTUALIZAR INFORMACIÓN DE LOS ANEXOS",** que se observa en el cuadro siguiente:

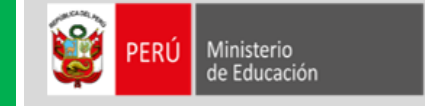

FICHA TÉCNICA ESTÁNDAR PARA EL MEJORAMIENTO, AMPLIACIÓN Y/O RECUPERACIÓN DE LOS SERVICIOS DE EDUCACIÓN INICIAL, PRIMARIA Y SECUNDARIA DEL SECTOR EDUCACIÓN (Es válido también como Ficha Técnica Simplificada.)

Versión 02.4 - Abril 2023 Unidad de Programación e Inversiones metodologias opmi@minedu.gob.pe

Aplica a montos menor o igual a 15,000 UIT - La información registrada en esta ficha tiene carácter de Declaración Jurada - DS. Nº 284-2018-EF

#### **ANEXO 04: HACER CLIC EN EL BOTON ACTUALIZAR**

**ACTUALIZAR INFORMACIÓN DE ANEXOS** 

**REGRESAR** 

Se direcciona al Anexo 02: Presupuesto de Infraestructura

• Luego se puede hacer clic en el botón gris **"REGRESAR"**, con la finalidad de regresar de manera automática al PASO 4 del Anexo 02, para continuar con los pasos siguientes.

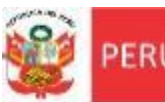

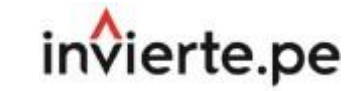

# **PASO 11: ESTIMACIÓN DE RATIOS DE EDIFICACIONES**

- Con la información registrada en los pasos anteriores para cada uno de las edificaciones, como los costos unitarios y los metrados, se ha sistematizado dicha información para que se obtenga el resumen de información para precisa y resumida, ratios y/o líneas de corte para el análisis con respecto a otros proyectos, por lo que a continuación se detalla:
- El Paso 11 se divide en cuatro (04) partes: (A) Información General del Terreno, (B) Información de Capacidad Productora, (C) Información General de Infraestructura (a nivel de costos directo sin otros costos) y (D) Información de Edificaciones.
- **(A) Información General de Terreno:** Se indica de manera consolidada el área del terreno, área ocupada y % de área libre así como los costos por m2 de cada uno de ellas.

### (A) Información General de Terreno

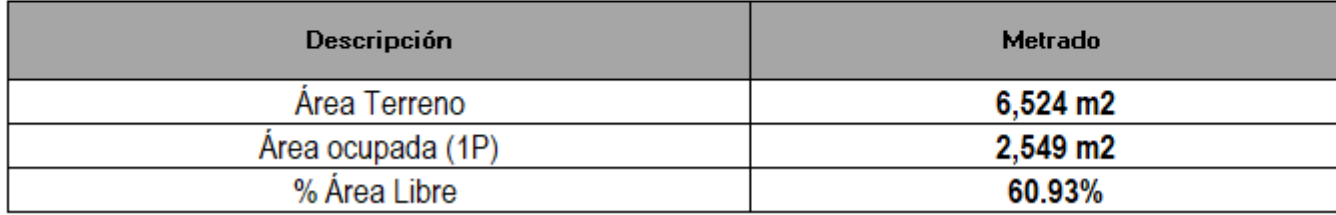

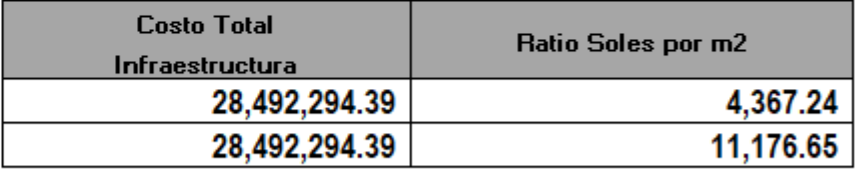

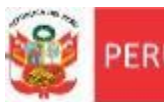

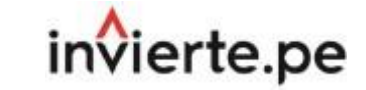

Costos de Inversión

**Anexo 2: Presupuesto de Infraestructura**

# **PASO 11: ESTIMACIÓN DE RATIOS DE EDIFICACIONES**

• **(B) Información de Capacidad Productora:** Considerando que la capacidad productora está dada por la capacidad que tiene las unidades productoras de la Institución Educativa para brindar el Servicio Educativo a una cantidad de alumnos en la situación con proyecto se estima la cantidad total de aulas y alumnos de la Institución Educativa y los ratios del costo por cada aula y el costo por cada alumno atendido.

#### (B) Información de Capacidad Productora

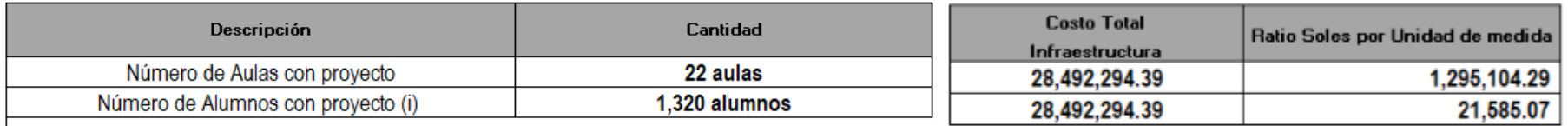

(i) Se consolida la información del item C4.6 Capacidad de producción de la FICHA

• **(C) Información General de Infraestructura (a nivel de costos directo sin otros costos).** En el cuadro siguiente se estima los ratios por activos y por m2 de los activos estratégicos de edificaciones, otras acciones, activos estratégicos de obras exteriores y de todos los activos de infraestructura:

#### (C) Información General de Infraestructura (a nivel de costo directo sin otros costos)

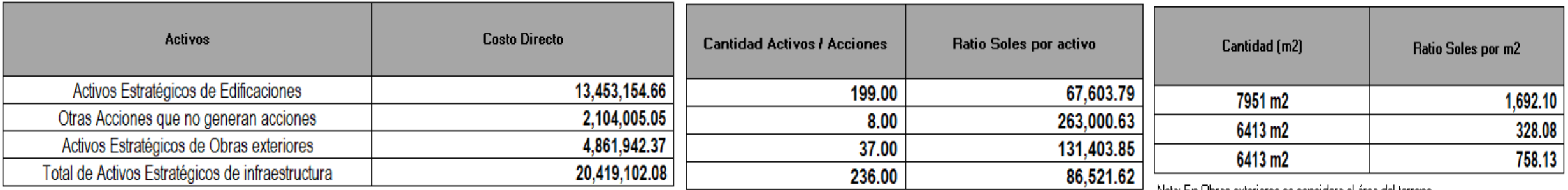

'Nota: En Ubras exteriores se considera el área del terreno

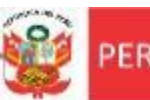

 $\mathbf{1}$ 

 $\overline{2}$ 

3

FICHA TECNICA ESTANDAR - EBR Costos de Inversión

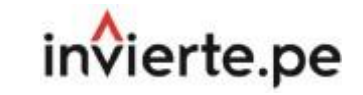

#### **Anexo 2: Presupuesto de Infraestructura**

# **PASO 11: ESTIMACIÓN DE RATIOS DE EDIFICACIONES**

- **(D) Información de Edificaciones:** En el cuadro siguiente se estima los ratios del costo por m2 de cada una de las edificaciones registradas en forma sistematizada:
- Cabe precisar que la columna **Presupuesto Infraestructura** contiene además de los costos de las Edificaciones (señalados en el Paso 3) los costos de Otros Gastos (señalados en el Paso 6).
- Corresponde al **metrado parcial acumulado por cada Edificación** (señalado en el Paso 3).
- Corresponde a la división del presupuesto Infraestructura por Edificación que contiene Otros Costos entre en metrado parcial acumulado por cada Edificación.

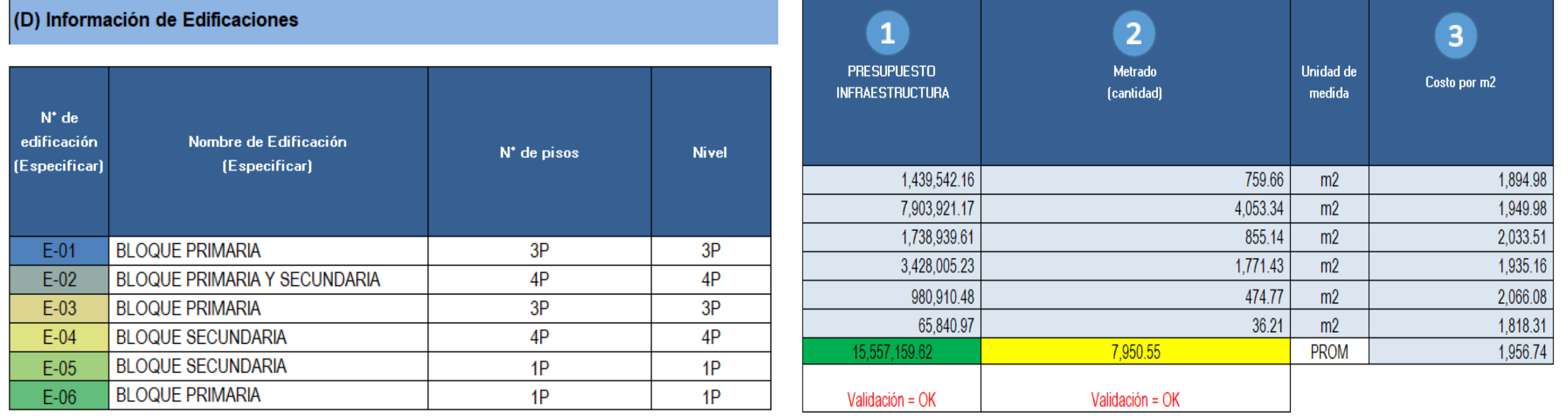

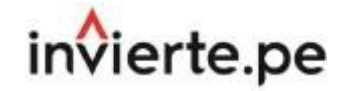

# **Anexo 3: Presupuesto de Mobiliario y Equipamiento**

# **Parte A: Resumen para registro de Activos de Mobiliarios y equipos**

• Para el mobiliario y equipamiento se considera el siguiente cuadro resumen (**Parte A: Resumen de Mobiliario y Equipamiento**) el cual se genera de forma sistematizada con la información que se llena previamente en los cuadros de la parte B: Resumen de kits de Mobiliario y kit de Equipamiento (Activos no estratégicos) y de la parte C: Detalle de Mobiliario y equipamiento por tipo de Ambientes.

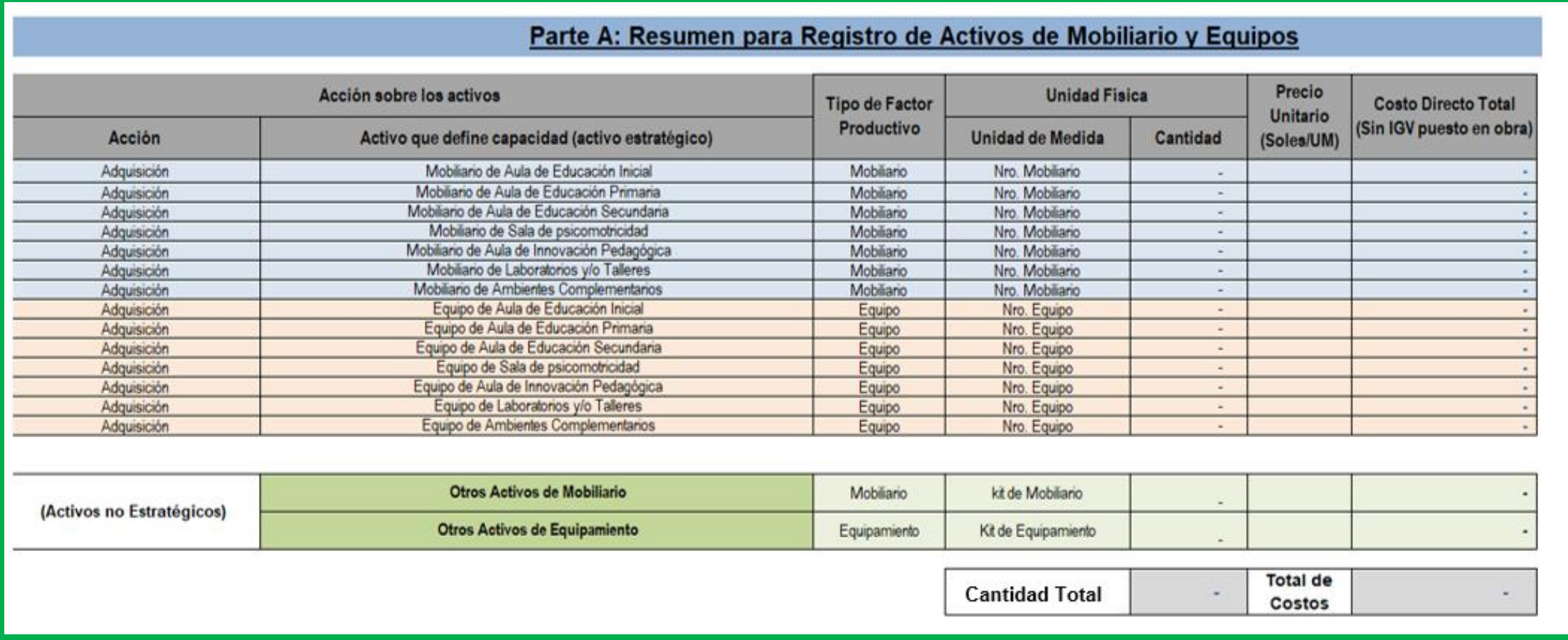

• En dicho cuadro (**Parte A**) se identifica la lista de los 07 activos estratégicos de mobiliario, de los 07 activos estratégicos de equipamiento y del resumen de los activos no estratégicos (otros activos de mobiliario y otros activos de equipamiento) cuyas cantidades y costos a precios de mercado, serán actualizadas de manera sistematizada en función a la información que se detalle y se registre en las partes B y C del Anexo 3: Presupuesto de Mobiliario y Equipamiento.

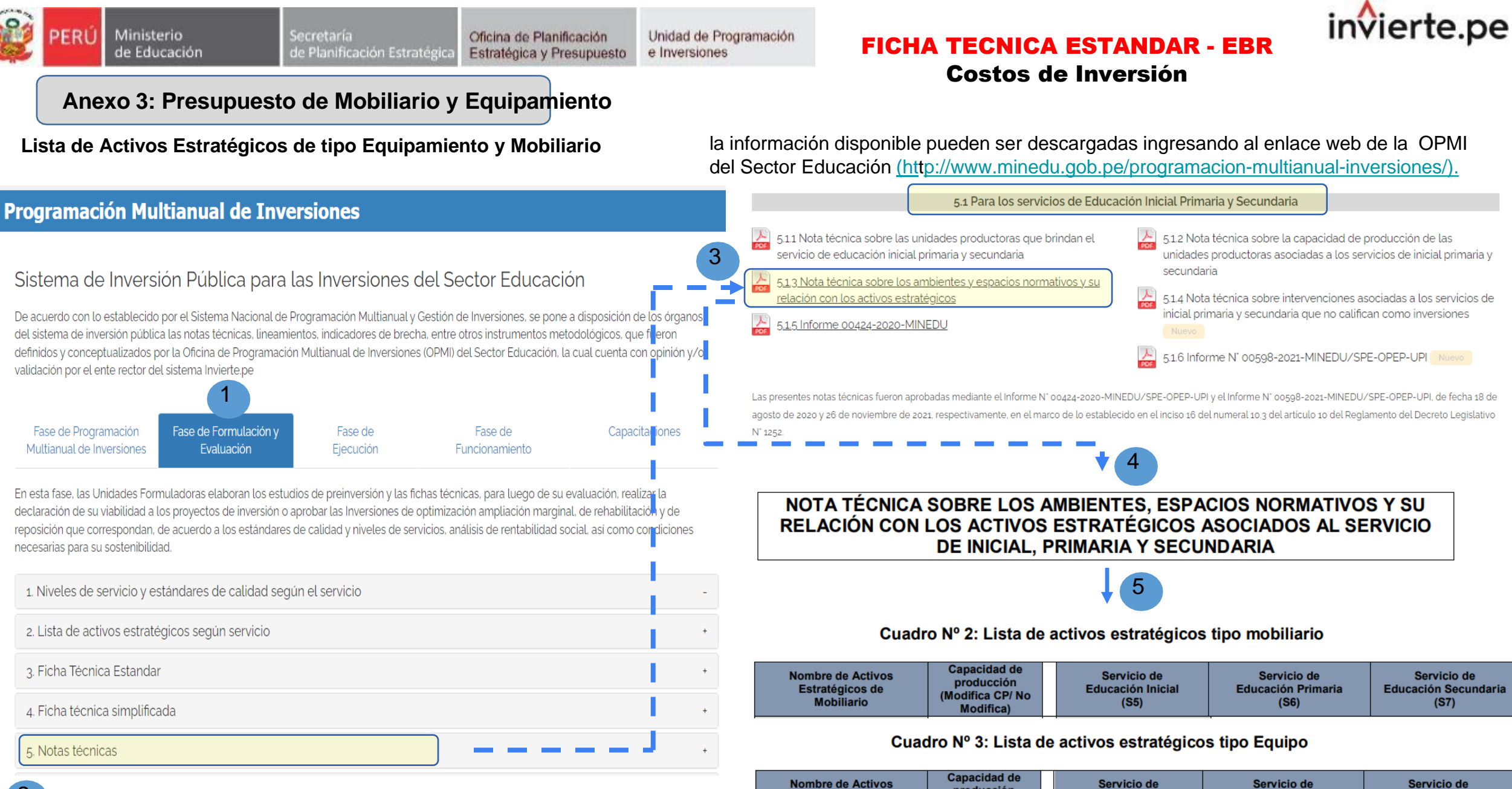

producción

(Modifica CP/No

**Modifica)** 

Estratégicos de

**Equipo** 

Educación Inicial

 $(S5)$ 

**Educación Primaria** 

 $(S6)$ 

**Educación Secundaria** 

 $(S7)$ 

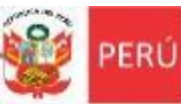

Secretaría Oficina de Planificación de Planificación Estratégica Estratégica y Presupuesto

Unidad de Programación e Inversiones

#### FICHA TECNICA ESTANDAR - EBR

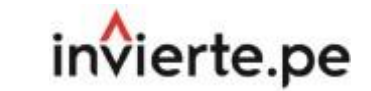

Costos de Inversión

**Anexo 3: Presupuesto de Mobiliario y Equipamiento**

#### **Lista de Activos Estratégicos de tipo Mobiliario**

**Activos Estratégicos no asociados a la capacidad de producción de Mobiliario**

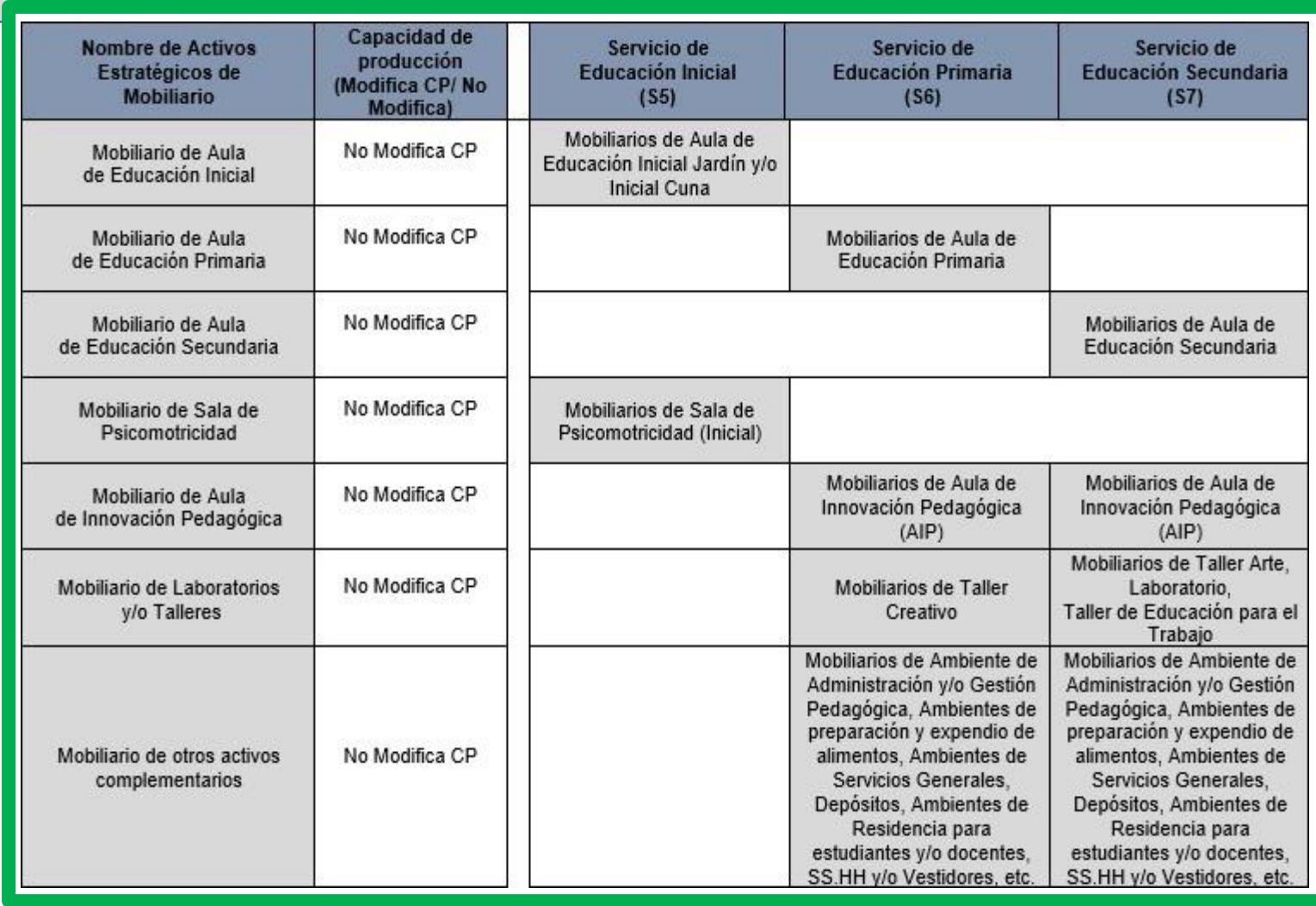

El **listado de activos estratégicos no asociados a la capacidad de producción de mobiliario** esta disponible y pueden ser descargado ingresando al enlace web de la OPMI del Sector Educación [\(http://www.minedu.gob.pe/programacion-multianual-inversiones/\).](http://www.minedu.gob.pe/programacion-multianual-inversiones/))

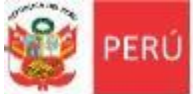

Secretaría de Planificación Estratégica

Unidad de Programación Oficina de Planificación Estratégica y Presupuesto e Inversiones

#### FICHA TECNICA ESTANDAR - EBR Costos de Inversión

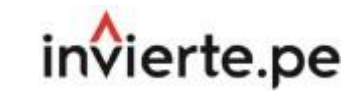

**Anexo 3: Presupuesto de Mobiliario y Equipamiento**

**Lista de Activos Estratégicos de tipo Equipamiento**

**Activos Estratégicos no asociados a la capacidad de producción de Equipamiento**

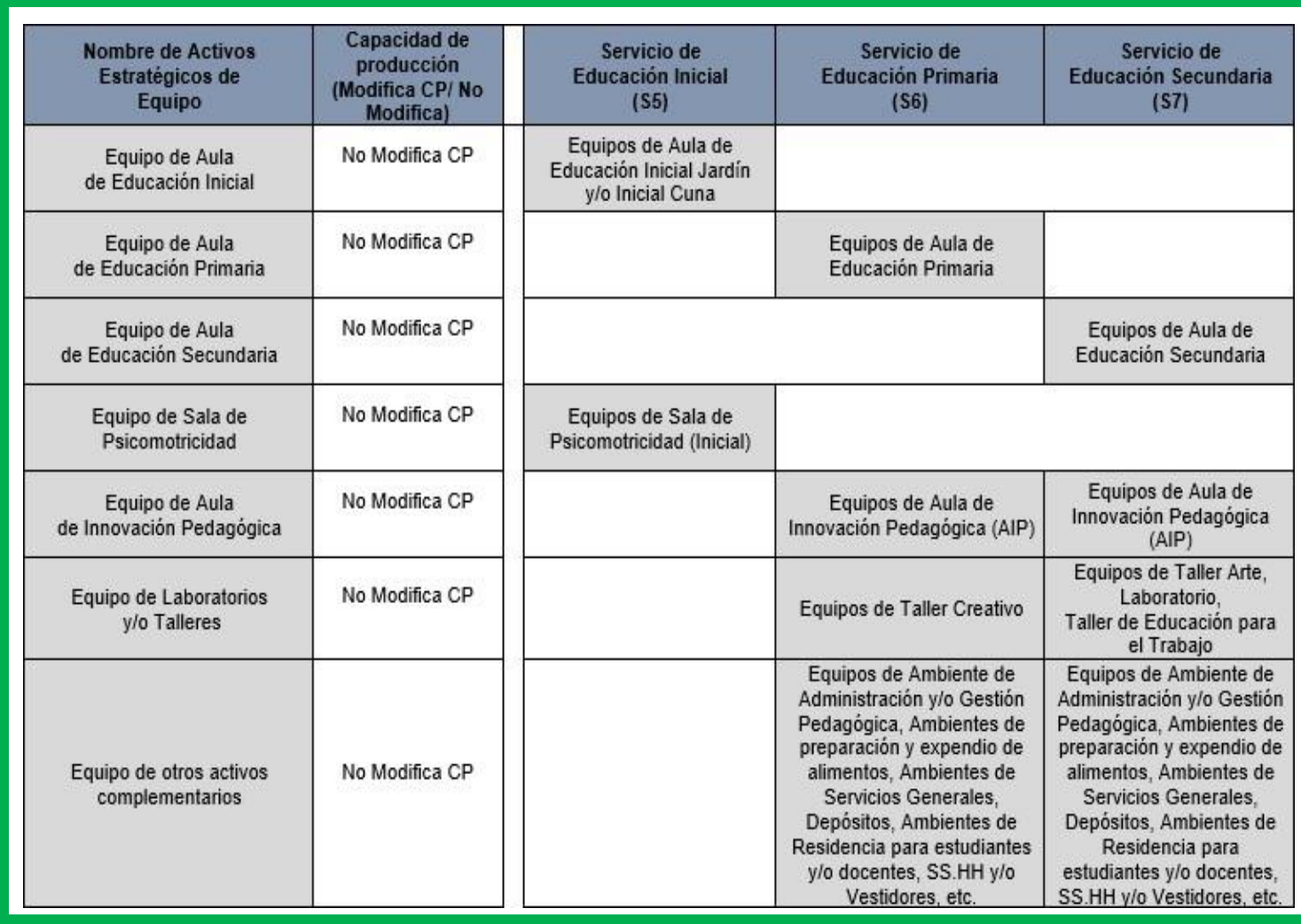

El **listado de activos estratégicos no asociados a la capacidad de producción de equipamiento** esta disponible y pueden ser descargado ingresando al enlace web de la OPMI del Sector Educación [\(http://www.minedu.gob.pe/programacion-multianual-inversiones/\).](http://www.minedu.gob.pe/programacion-multianual-inversiones/))

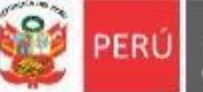

 $\mathbf{1}$ 

 $\overline{2}$ 

 $\overline{\mathbf{3}}$ 

# FICHA TECNICA ESTANDAR - EBR Costos de Inversión

**Anexo 3: Presupuesto de Mobiliario y Equipamiento Parte B: Resumen de kits de Mobiliario y Kits de Equipamiento (Activos no** 

invierte.pe

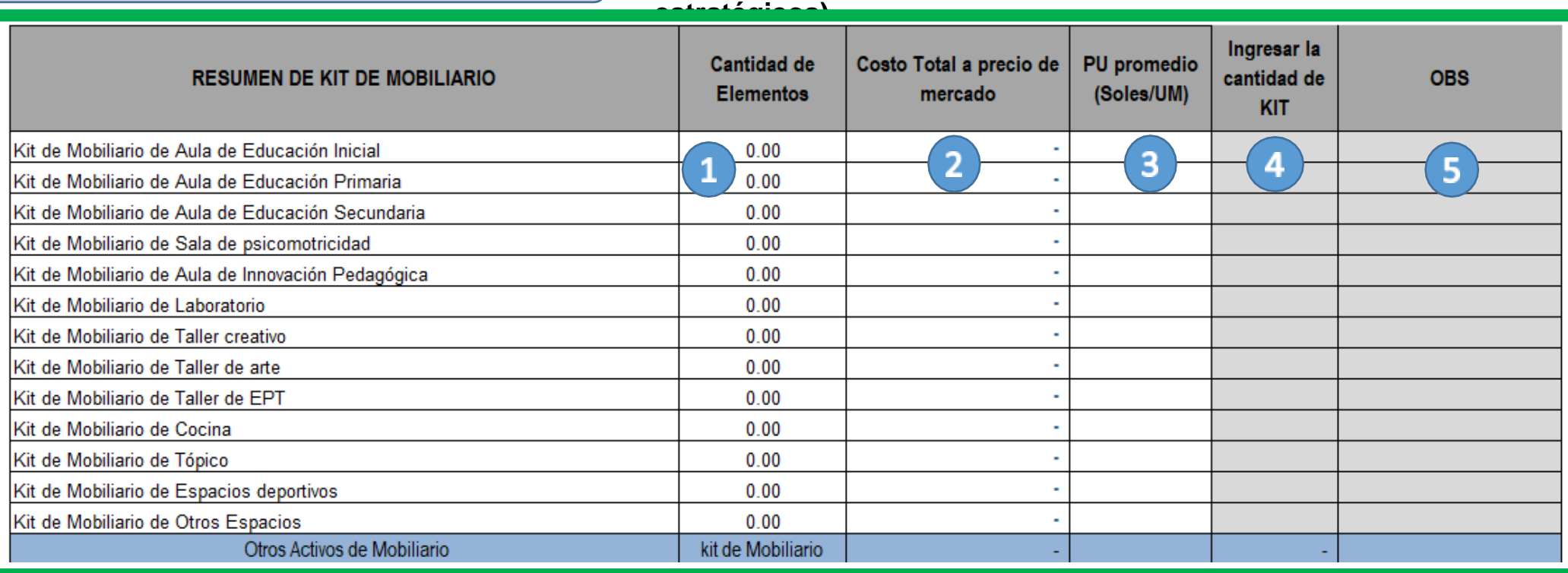

• **Cantidad de Elementos:** Se genera de manera automatizada según la información que se registre previamente en la parte C: Detalle de Mobiliario y Equipamiento por tipo de Ambientes, de aquellos elementos de mobiliario que sean definidos como Activos No Estratégicos.

• **Costos Total a precio de mercado:** Se genera de manera automatizada según la información que se registre previamente en la parte C: Detalle de Mobiliario y Equipamiento por tipo de Ambientes, de los costos de aquellos elementos de mobiliario que sean definidos como Activos No Estratégicos.

• **PU promedio (Soles/UM):** Se genera de manera automatizada y corresponde a la división de cada costo total a precio de mercado del kit de mobiliario por tipo de Ambiente entre la cantidad de elementos que constituyen dicho kit definidos como Activos No Estratégicos.

• **Ingresar la cantidad de KIT:** Se digita la cantidad de cada kit de mobiliario por tipo de ambiente de los elementos definidos como Activos No Estratégicos..

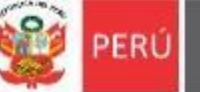

 $\mathbf{1}$ 

 $\overline{2}$ 

 $\overline{\mathbf{3}}$ 

# FICHA TECNICA ESTANDAR - EBR Costos de Inversión

**Anexo 3: Presupuesto de Mobiliario y Equipamiento Parte B: Resumen de kits de Mobiliario y Kits de Equipamiento (Activos no** 

invierte.pe

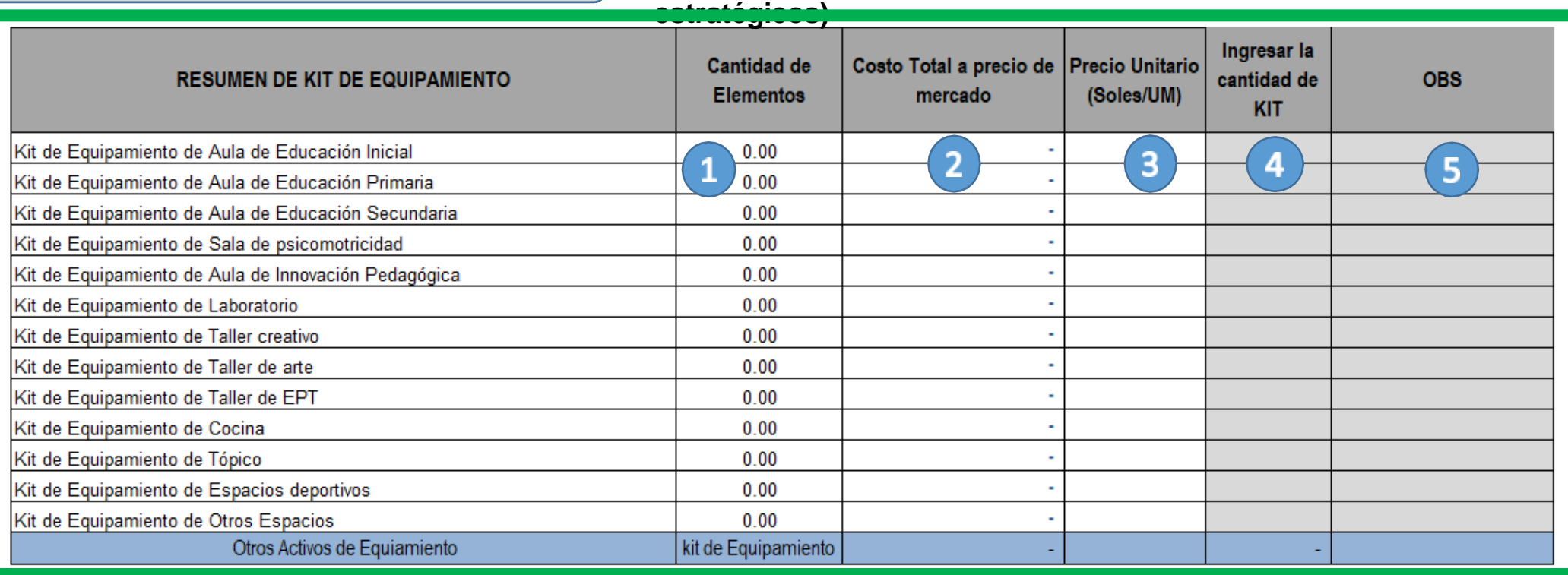

• **Cantidad de Elementos:** Se genera de manera automatizada según la información que se registre previamente en la parte C: Detalle de Mobiliario y Equipamiento por tipo de Ambientes, de aquellos elementos de equipamiento que sean definidos como Activos No Estratégicos.

• **Costos Total a precio de mercado:** Se genera de manera automatizada según la información que se registre previamente en la parte C: Detalle de Mobiliario y Equipamiento por tipo de Ambientes, de los costos de aquellos elementos de equipamiento que sean definidos como Activos No Estratégicos.

• **PU promedio (Soles/UM):** Se genera de manera automatizada y corresponde a la división de cada costo total a precio de mercado del kit de equipamiento por tipo de Ambiente entre la cantidad de elementos que constituyen dicho kit definidos como Activos No Estratégicos.

• **Ingresar la cantidad de KIT:** Se digita la cantidad de cada kit de equipamiento por tipo de ambiente de los elementos definidos como Activos No Estratégicos..

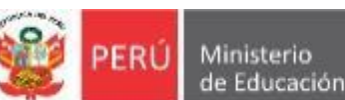

# FICHA TECNICA ESTANDAR - EBR

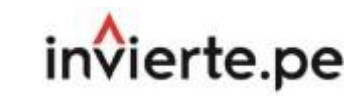

#### Costos de Inversión

#### **Anexo 3: Presupuesto de Mobiliario y Equipamiento ( Propuesta Técnica de Mobiliario y Equipamiento )**

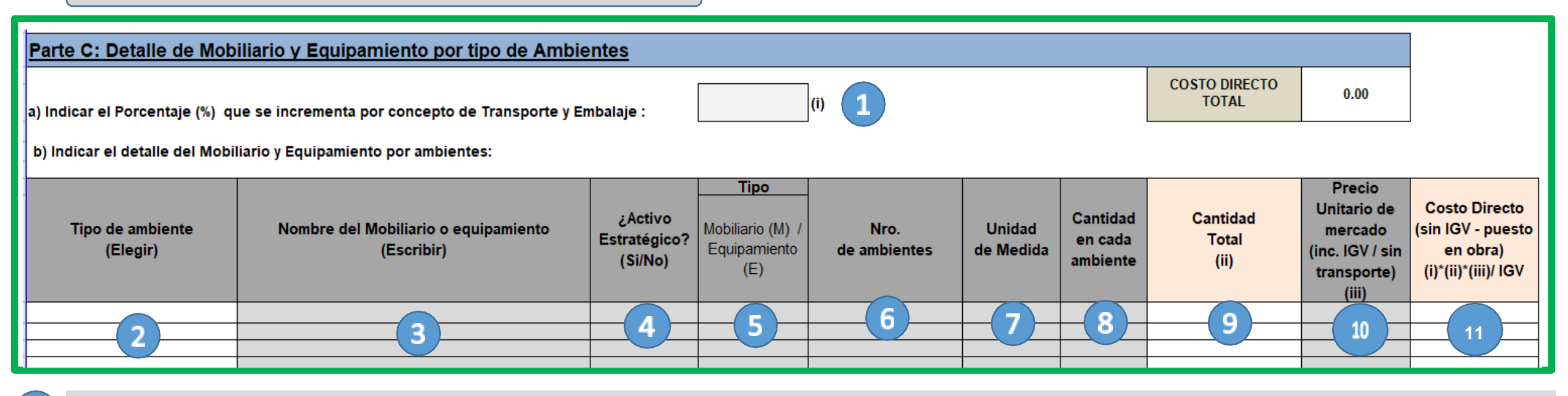

- a) Indicar el porcentaje(%) que se incrementan por concepto de Transporte y Embalaje: Se debe considerar en caso se requiere invertir un monto adicional por transporte y/o embalaje para que se instalen en la obra o local educativo. Dicho % se incrementará al costo parcial dados por la cantidad y el precio unitario (sin transporte).
- **b) Indicar el detalle de Mobiliario y Equipamiento por ambientes.** Para cada caso se debe detallar lo siguiente:
	- **Tipo de Ambiente (elegir):** Se ha identificado 7 tipos de ambientes de manera simplificada, para lo cual deberá seleccionar de una lista desplegable, los mismos que están relacionados a los activos estratégicos de mobiliario y equipamiento como se observa en el cuadro siguiente:

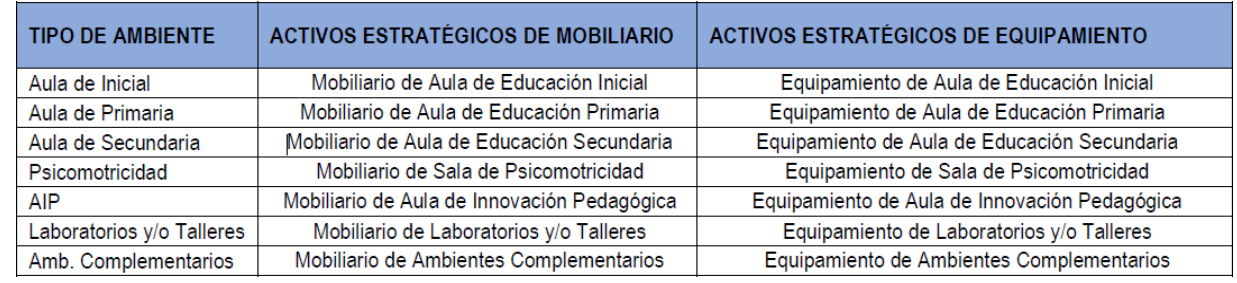

• **Nombre del Mobiliario o Equipamiento (escribir):** Se deberá indicar de manera detallada cada uno de los bienes con los cuales se va a implementar los activos estratégicos de infraestructura de la Institución educativa, por lo que se debe organizar por tipo de ambiente y si se trata de Mobiliario o Equipamiento.

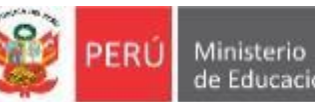

de Educación

**11**

6

8

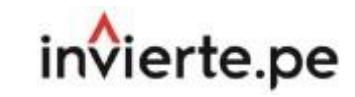

### **Anexo 3: Presupuesto de Mobiliario y Equipamiento ( Propuesta Técnica de Mobiliario y Equipamiento )**

- En el registro de cada uno de los mobiliarios y equipamientos, se debe seleccionar el tipo de ambiente que le corresponde, como por ejemplo si se registra mesas y silla para alumnos de secundaria se debe seleccionar el tipo de ambiente "Aula de Secundaria".
- Así mismo, se considera de forma agregada los mobiliarios y/o equipamiento de ambientes complementarios, en donde se considera del resto de los activos estratégicos de infraestructura u otros ambientes (por ejemplo Biblioteca Escolar, Auditorio, Sala de Usos Múltiples, Espacios Deportivos, Ambiente de Administración y/o Gestión Pedagógica, Ambiente de preparación y expendio de alimentos, Ambientes de Servicios Generales, Depósito, Ambiente de Residencia, etc.).
- **Es un Activo Estratégico (SI / NO):** Se seleccionada SI o NO de la lista desplegable según corresponda.
- **Tipo:** Se deberá identificar en cada uno de los bienes registrados si corresponde a Mobiliario (M) o Equipamiento (E), para lo cual deberá seleccionar de una lista desplegable "M" o "E" según corresponda.
- **Nro. de ambientes:** Se deberá indicar el número de ambientes de acuerdo al tipo indicado. Por ejemplo, si se requiere implementar el mobiliario de 03 aulas de inicial, se debe considerar 03 ambientes.
- **Unidad de Medida:** Se considera unidades (UND)
- **Cantidad en cada ambiente:** Se deberá indicar el número de los bienes correspondientes a un tipo de mobiliario o equipamiento, con los cuales se va a implementar los activos estratégicos de infraestructura de un tipo de ambiente. Por ejemplo si se requiere implementar 03 aulas de inicial con 25 sillas cada una, se debe considerar en cantidad de cada ambiente = 25 und.
- **Cantidad Total (ii):** Se refiere a la cantidad total del número de bienes correspondiente a un tipo de mobiliario o equipamiento, se estima de manera sistematizada por el producto del número de ambientes y la cantidad de cada ambiente.
- **(viii) Precio Unitario (inc. IGV / sin transporte) (iii):** Se deberá indicar el precio unitario de cada uno de los bienes registrados, en los cuales se debe incluir el IGV. No se incluye otros costos como transporte, embalaje, vigilancia, seguros, etc.
	- **Costo Parcial (sin IGV - puesto en obra):** Se refiere al costo de la implementación de cada uno de los tipos de mobiliario o equipamiento registrados, se estima de manera sistematizada por el producto de la cantidad total, el precio unitario (sin IGV) y el porcentaje de incremento por concepto de transporte, embalaje, vigilancia, seguros, etc.

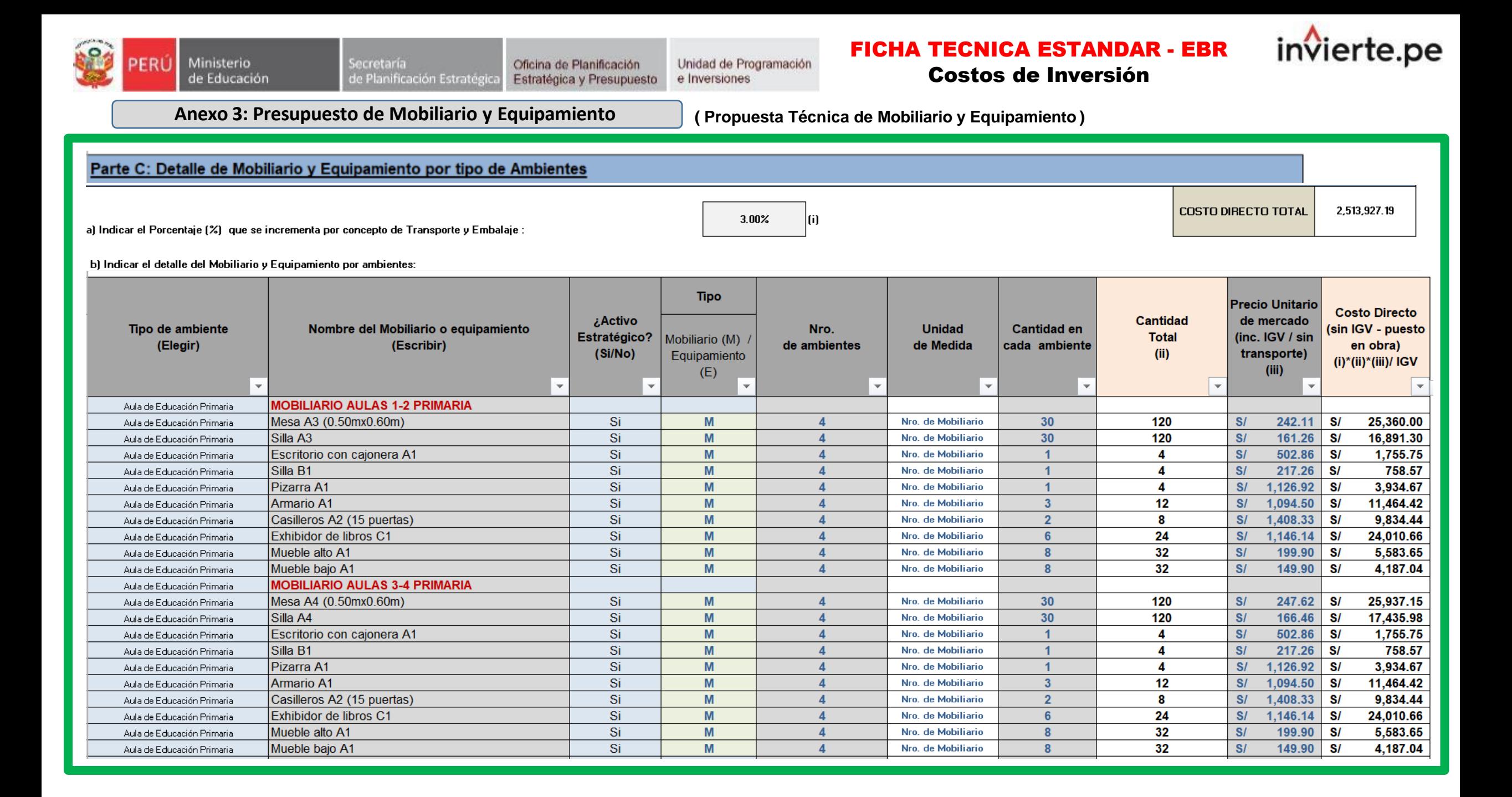

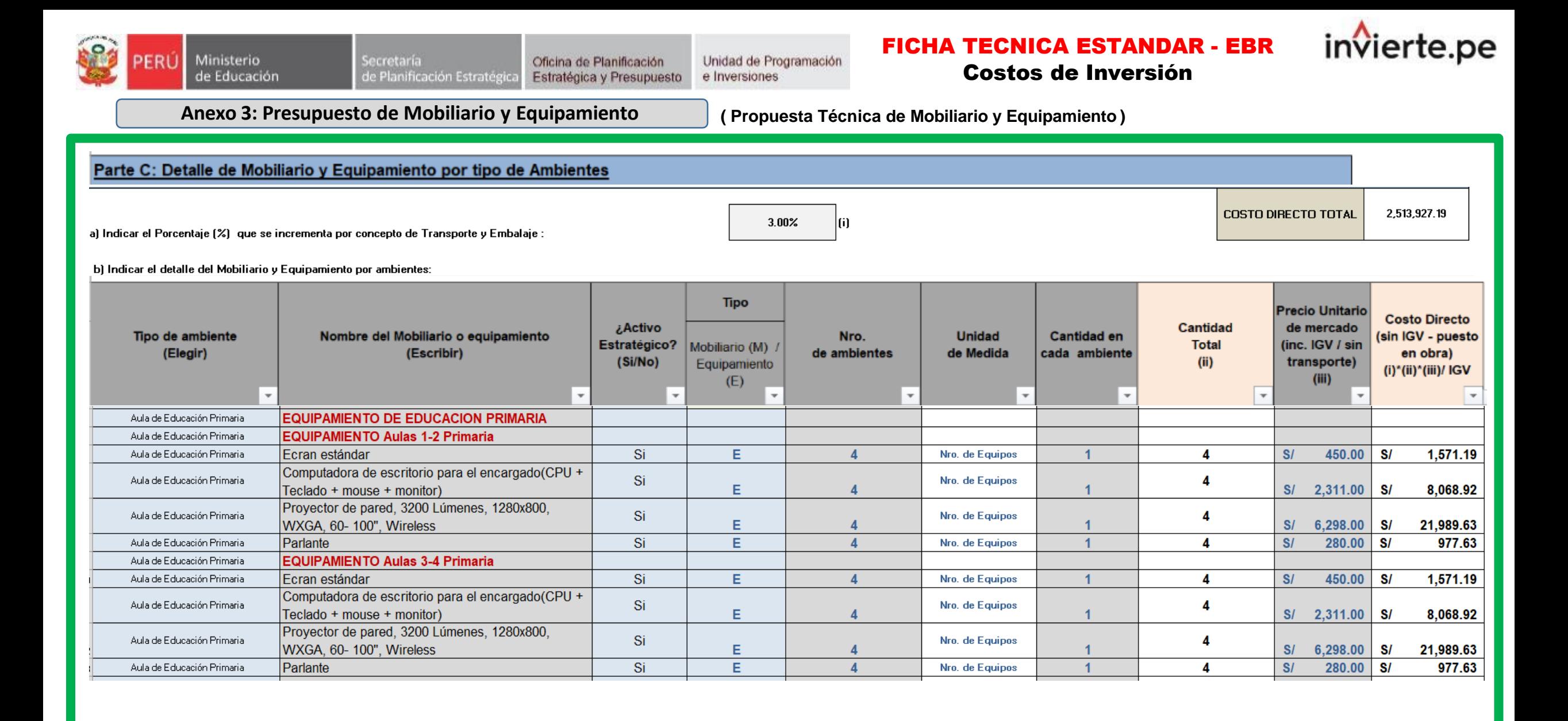

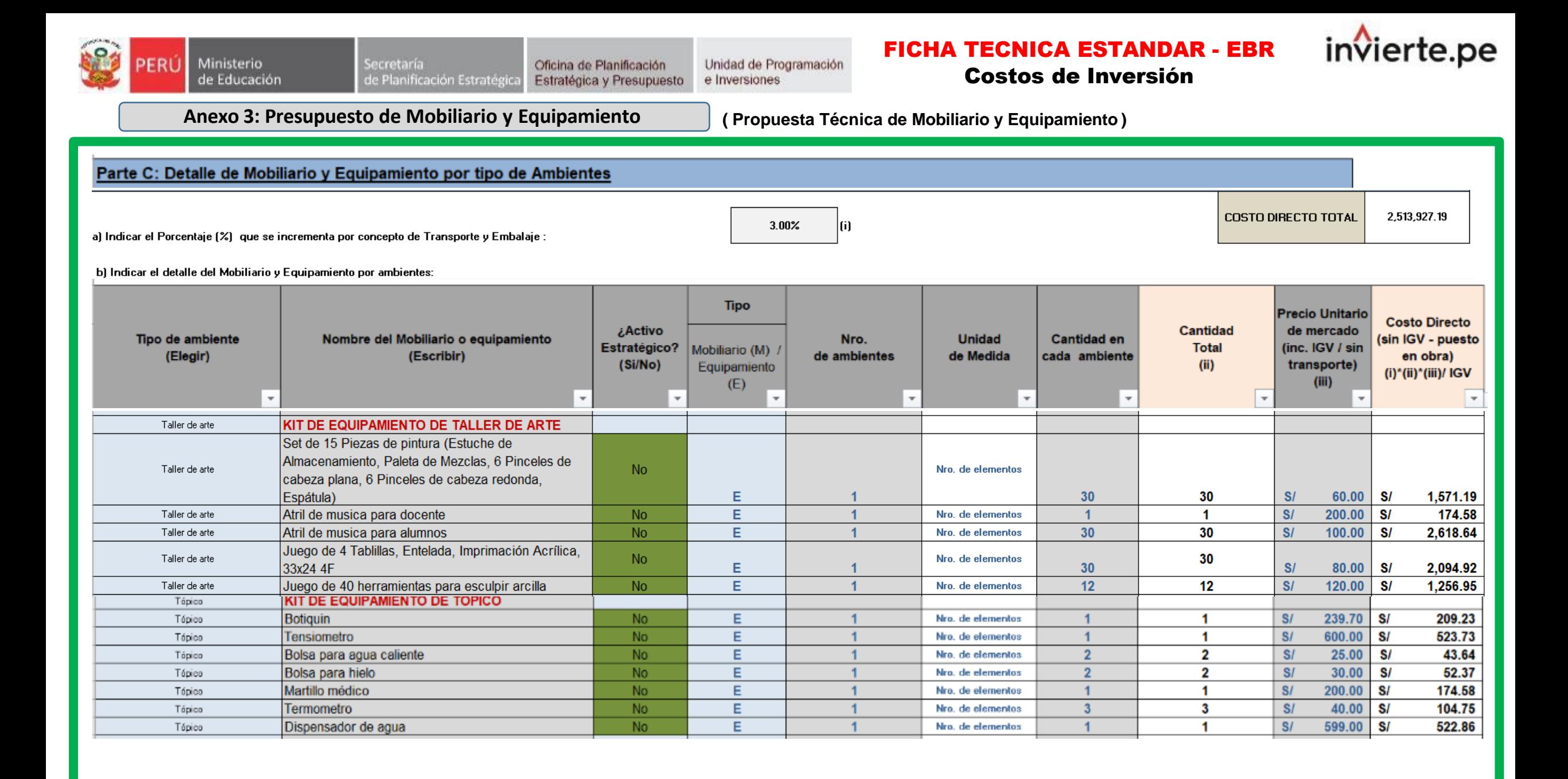

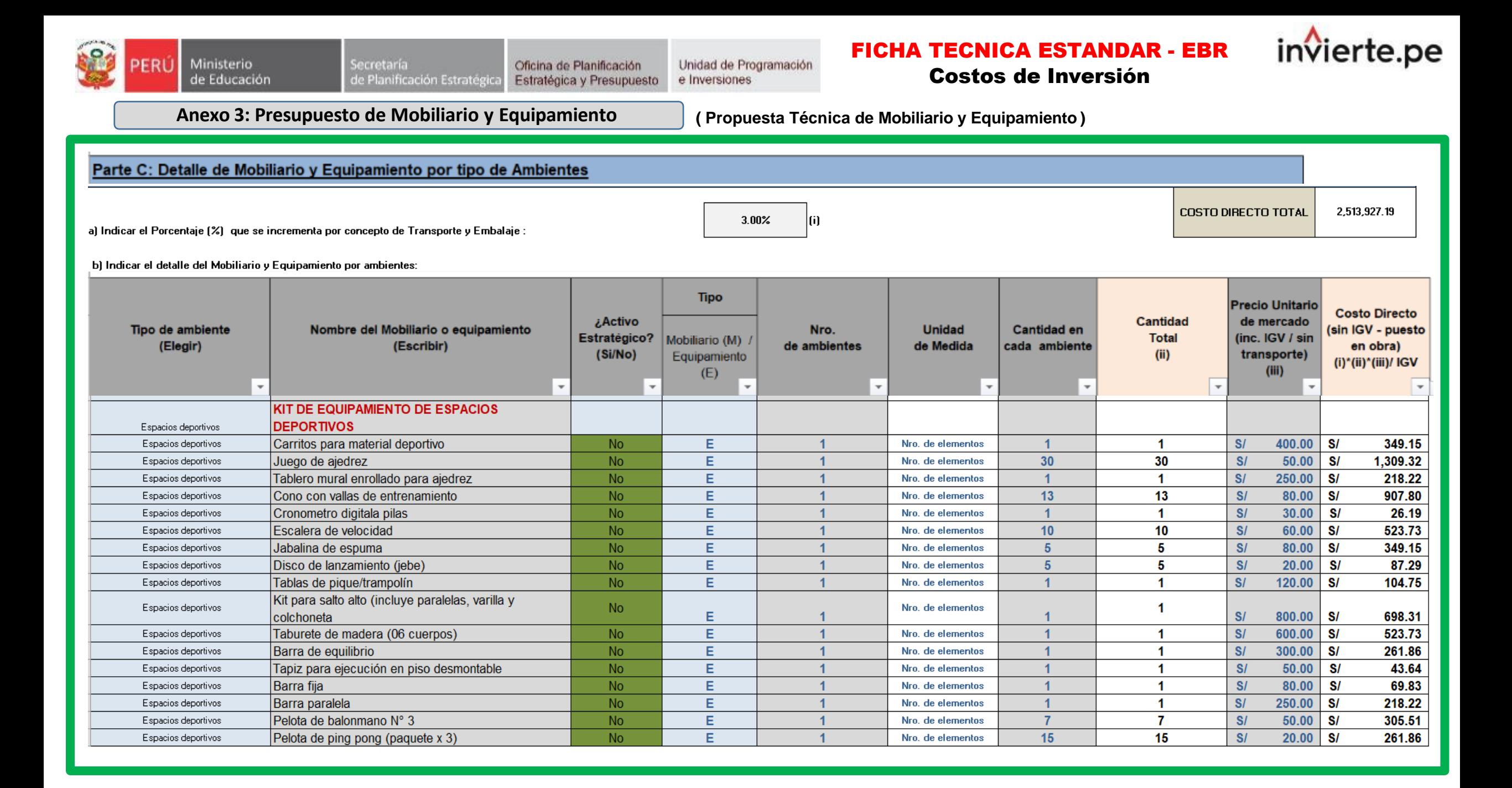

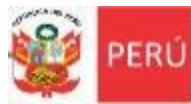

Oficina de Planificación Estratégica y Presupuesto

Unidad de Programación<br>e Inversiones

FICHA TECNICA ESTANDAR - EBR Costos de Inversión

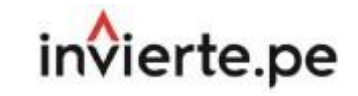

**Anexo 3: Presupuesto de Mobiliario y Equipamiento ( Propuesta Técnica de Mobiliario y Equipamiento )**

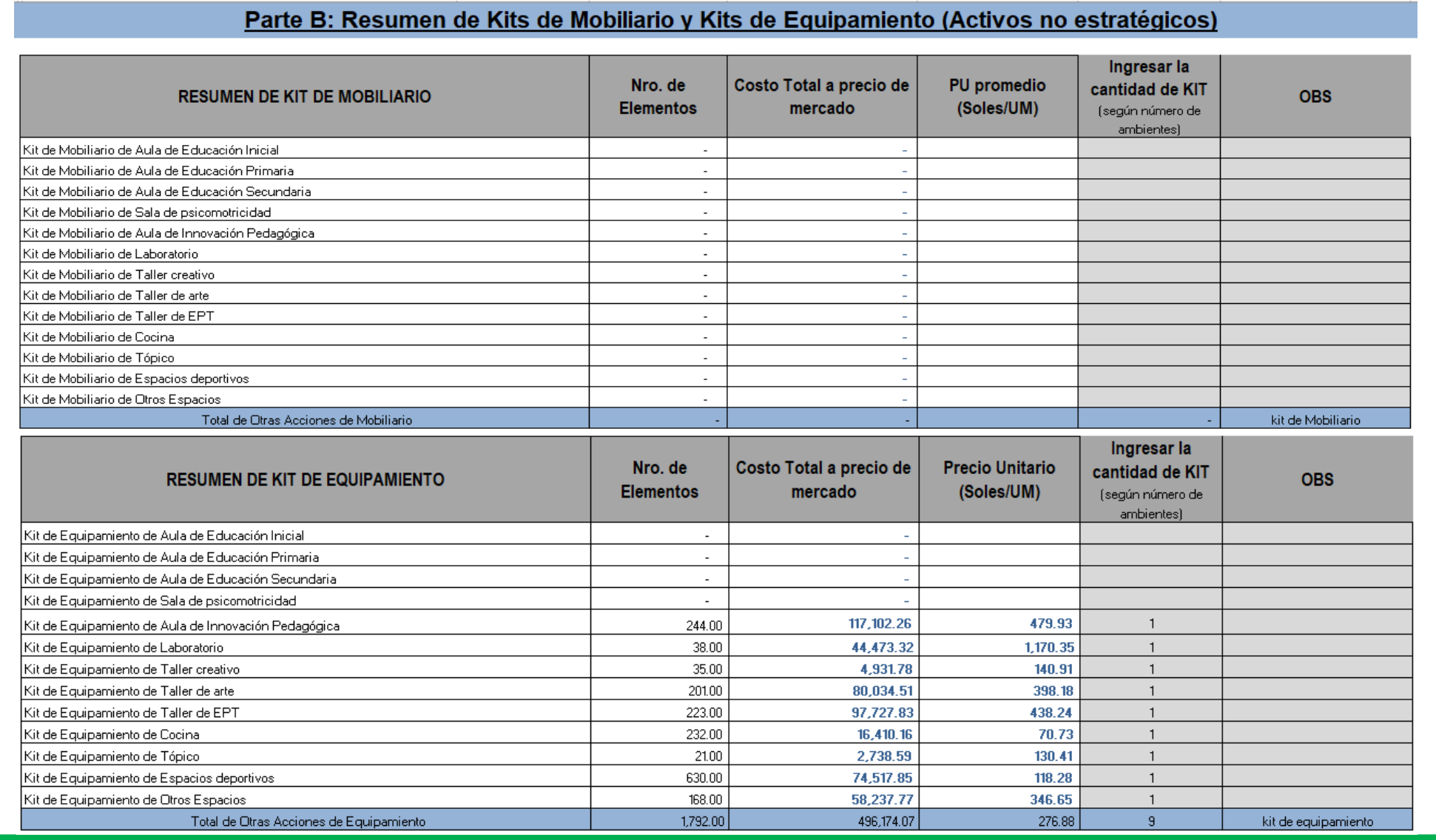

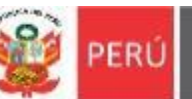

Ministerio

FICHA TECNICA ESTANDAR - EBR Costos de Inversión

invierte.pe

**Anexo 3: Presupuesto de Mobiliario y Equipamiento ( Propuesta Técnica de Mobiliario y Equipamiento )**

· Luego de haber concluido con el llenado desagregado de mobiliarios y equipamiento en la parte C (Detalle de Mobiliario y Equipamiento por tipo de ambiente) y la Parte B (Resumen de Kits de mobiliario y kits de Equipamiento (Activos no Estratégicos), de manera sistematizada se produce el llenado del la Parte A (Resumen de Mobiliario y *Equipamiento*), tal como se muestra a continuación:

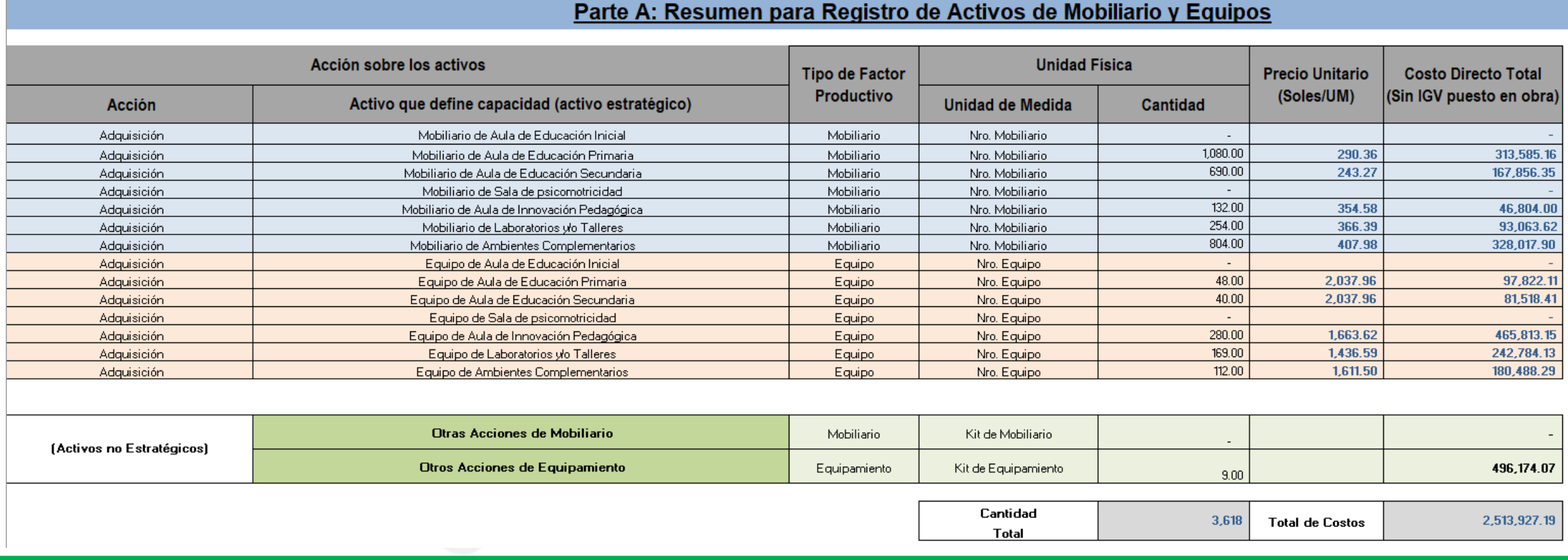

• Los montos totales obtenidos por mobiliarios y equipamiento son trasladados de manera sistematizada al literal B) Costos Total de Inversión de Mobiliarios y/o Equipamiento que se encuentra en el Paso 8 del Anexo 2. Presupuesto de Infraestructura.

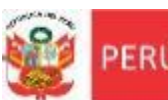

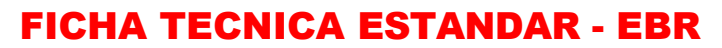

Costos de Inversión

# **Anexo 4: Actualizar**

Para estimar el costo total del proyecto se debe procesar la información de la ficha y los anexos 1, 2 y 3, los mismos que tienen que ser coincidentes, por lo que se debe realizar la Actualización de la información de todas las hojas de cálculo, para lo cual se debe hacer clic en el botón verde "**ACTUALIZAR INFORMACIÓN DE ANEXOS**", como se muestra en el cuadro siguiente.

6.64 Ministerio de Educación

FICHA TÉCNICA ESTÁNDAR PARA EL MEJORAMIENTO, AMPLIACIÓN Y/O RECUPERACIÓN DE LOS SERVICIOS DE EDUCACIÓN INICIAL, PRIMARIA Y SECUNDARIA DEL SECTOR EDUCACIÓN (Es válido también como Ficha Técnica Simplificada.)

Versión 02.4 - Abril 2023

invierte.pe

Unidad de Programación e Inversiones

metodologias\_opmi@minedu.gob.pe

Aplica a montos menor o igual a 15,000 UIT - La información registrada en esta ficha tiene carácter de Declaración Jurada - DS. Nº 284-2018-EF

**ANEXO 04: HACER CLIC EN EL BOTON ACTUALIZAR** 

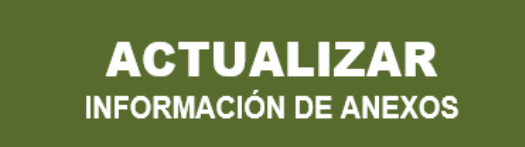

**REGRESAR** 

Se direcciona al Anexo 02: Presupuesto de Infraestructura

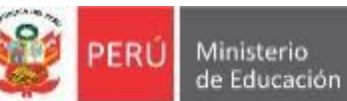

invierte.pe

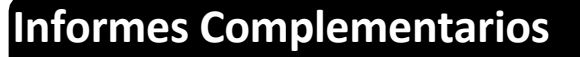

Se adjunta a la Ficha Técnica Estándar los siguientes Informes complementarios:

- ➢ **Informe de Diagnóstico General**
- ➢ **Informe de Análisis de Oferta y Demanda**
- ➢ **Informe de Propuesta Técnica**
- ➢ **Informe de Propuesta de Costos**
- ➢ **Informe de Evaluación del Proyecto**

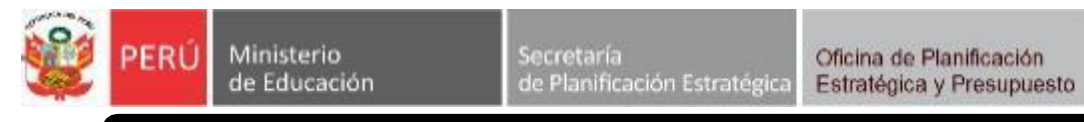

## FICHA TECNICA ESTANDAR - EBR INFORMES COMPLEMENTARIOS

invierte.pe

# **Informes Complementarios**

- ➢ **Informe de Diagnóstico General:**
	- Situación actual del diagnóstico de infraestructura ( **Arquitectura** ): Características de la infraestructura existente por edificación, cercos, portadas y espacios exteriores).

Unidad de Programación

e Inversiones

- Situación actual del Diagnostico de infraestructura ( **Estructuras** ): Características de la infraestructura existente por edificación, cercos, portadas y espacios exteriores).
- Levantamiento Topográfico: trabajos de campo y de gabinete, planos topográficos (ubicación, perimétrico, topográfico, por Edificaciones, Cercos , Portadas, Espacios Exteriores), panel fotográfico.
- Estudio de Suelos: (trabajos de campo y calicatas de exploración), ensayos de laboratorio, perfiles estratigráficos, panel fotográfico.
- Análisis de Peligro, Vulnerabilidad y Riesgos.
- Diagnóstico de la situación actual del mobiliario y equipamiento.

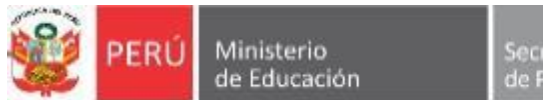

## FICHA TECNICA ESTANDAR - EBR INFORMES COMPLEMENTARIOS

invierte.pe

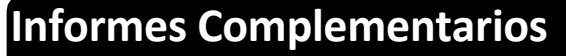

- ➢ **Informe de Análisis de Oferta y Demanda:**
	- Horizonte de evaluación.
	- Análisis de oferta, análisis de demanda, cálculo de brecha.
	- Anexos al informe: Documentación de sustento de Identificación (Resolución de creación de la IIEE, Resolución del cargo directivo, Cuadro de procedencia de alumnos, documentación relacionada con el Saneamiento físico legal de la IIEE, Arreglos institucionales o Disponibilidad física del predio, Inventario de bienes y muebles, Certificado de parámetros, Informe de Defensa Civil, Actas consolidadas de matriculas, Otros documentos de gestión, actas de visitas de campo, recibos de servicios básicos, planillas de pago de docentes, gastos por mantenimiento).
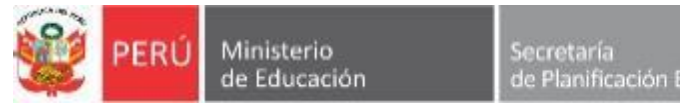

#### FICHA TECNICA ESTANDAR - EBR INFORMES COMPLEMENTARIOS

invierte.pe

#### **Informes Complementarios**

#### ➢ **Informe de Propuesta Técnica:**

- Memoria de propuesta arquitectónica (Localización, Tamaño, Tecnología, Programa Arquitectónico).
- Memoria de la propuesta de las especialidades de Estructuras, Instalaciones Sanitarias e Instalaciones Eléctricas.
- Planos de propuesta arquitectónica (Ubicación, localización, General, techos, Cortes y Elevaciones).
- Plan de contingencia: Características del terreno identificado para el periodo de contingencia, programa arquitectónica, costos y planos de ubicación, planos de distribución de aulas provisionales y SSHH provisionales).

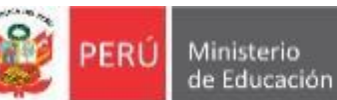

invierte.pe

#### **Informes Complementarios**

- ➢ **Informe de Propuesta de Costos:**
	- Memoria de Costos (Desarrollo de cálculo de costos):
	- a. Sustento de Costos Unitarios Referenciales de Activos Estratégicos en ambientes básicos y espacios educativos.
	- b. Costos de obras provisionales, trabajos preliminares y movimiento de tierras.
	- c. Costos de seguridad y salud en obra.
	- d. Costos de mitigación de impacto ambiental.
	- e. Costos de gastos generales y utilidad.
	- f. Costos de equipamiento y mobiliario (incluir sustento de costo de flete).
	- g. Costos de supervisión.
	- h. Costos de elaboración de expediente técnico.
	- i. Gastos de contingencia y gestión de proyecto.
	- j. Liquidación de proyecto.
	- k. Resumen de Presupuesto.

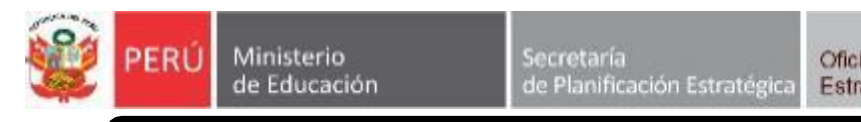

#### FICHA TECNICA ESTANDAR - EBR INFORMES COMPLEMENTARIOS

invierte.pe

#### **Informes Complementarios**

#### ➢ **Informe de Evaluación del Proyecto:**

- Evaluación Social (Beneficios sociales, Costos sociales, Indicadores de rentabilidad social, Análisis de sensibilidad y sostenibilidad, impacto ambiental, gestión de proyecto, marco lógico del proyecto).
- Anexos (actas de sostenibilidad, Cálculo del Valor Actual de Costos, Calculo del Costo Efectividad).

iNo te lo pierdas!

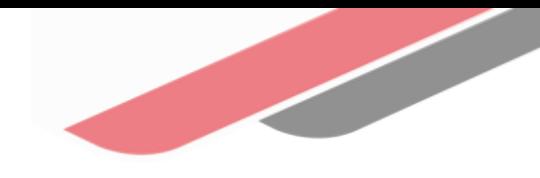

#### Capacitaciones virtuales 翢

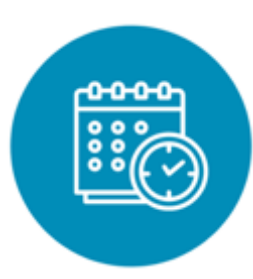

### Programación de las capacitaciones

Conoce las capacitaciones del mes en curso y accede a ellas.

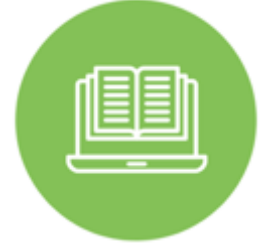

### **Capacitaciones** realizadas

Accede a las grabaciones y materiales de las capacitaciones realizadas.

## Recursos de aprendizaje

Accede a diversos materiales didácticos sobre el ciclo de inversión pública.

# ¿Aún tienes dudas?

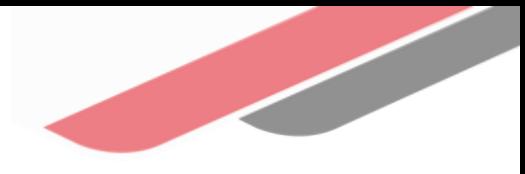

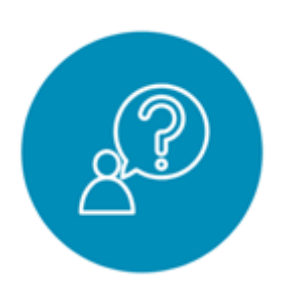

### Consultas generales

Envía tu consulta a: [invierte.pe@mef.gob.pe](mailto:invierte.pe@mef.gob.pe)

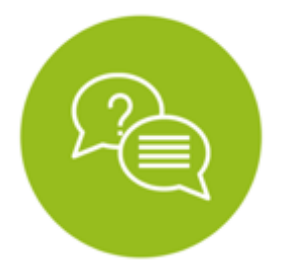

#### Preguntas frecuentes

Accede a la base de preguntas frecuentes correspondiente a los diferentes sectores.

[https://www.mef.gob.pe/es/preg](https://www.mef.gob.pe/es/preguntas-frecuentes-inv-pub) [untas-frecuentes-inv-pub](https://www.mef.gob.pe/es/preguntas-frecuentes-inv-pub)

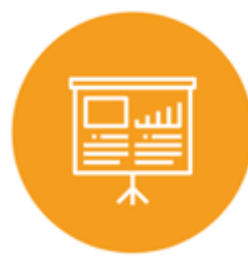

#### Asistencia técnica personalizada

Accede al directorio de la Dirección General de Programación Multianual de Inversiones.

[https://bit.ly/3EMNSu4DIRECTORIO](https://bit.ly/3EMNSu4DIRECTORIODGPMI) [DGPMI](https://bit.ly/3EMNSu4DIRECTORIODGPMI)

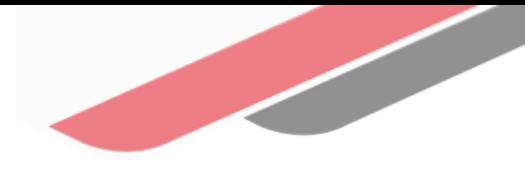

# ¡No te dejes engañar! Estos son los únicos canales de contacto que la DGPMI pone a tu disposición

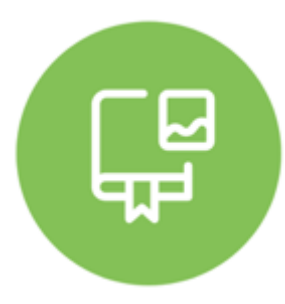

#### Directorio DGPMI

Ubica aquí al equipo técnico de la Dirección General de Programación Multianual de Inversiones. <https://bit.ly/3EMNSu4DIRECTORIODGPMI>

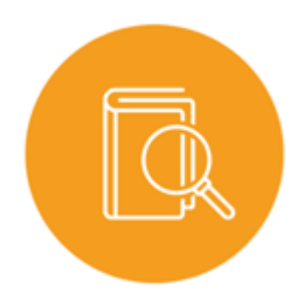

### Directorio CONECTAMEF

Encuentra aquí a los Especialistas de inversión pública a nivel nacional asignados a tu departamento. <https://bit.ly/3yrcK8LDIRECTORIOCONECTAMEF>

> ¡Mantente atento y contacta a los especialistas oficiales del MEF!

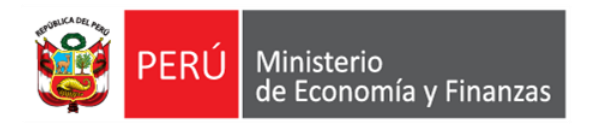

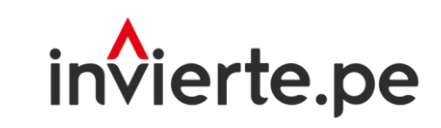

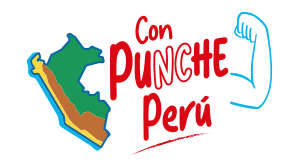

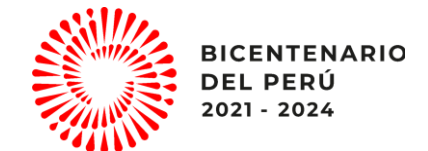

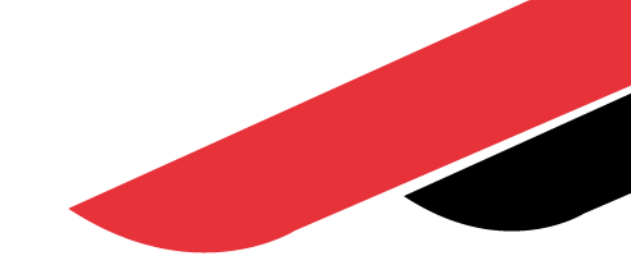

# ¡Muchas gracias!